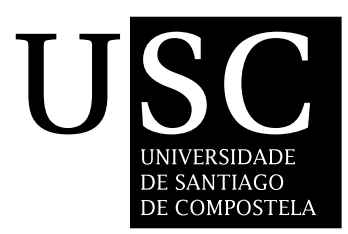

#### UNIVERSIDADE DE SANTIAGO DE COMPOSTELA

Centro de Investigación en Tecnoloxías da Información (CiTIUS)

Tesis doctoral

## **APPLICATION OF MACHINE LEARNING TO AGRICULTURAL SOIL DATA**

Presentada por: **Manisha Sanjay Sirsat**

Dirigida por:

**Eva Cernadas García Manuel Fernández Delgado**

Santiago de Compostela, Julio de 2017

- **Dr. Eva Cernadas García**, Profesora Titular de Universidad del Área de Ciencias de la Computación e Inteligencia Artificial de la Universidad de Santiago de Compostela
- **Dr. Manuel Fernández Delgado**, Profesor Titular de Universidad del Área de Ciencias de la Computación e Inteligencia Artificial de la Universidad de Santiago de Compostela

#### **HACEN CONSTAR**:

Que la memoria titulada **APPLICATION OF MACHINE LEARNING TO AGRICULTURAL SOIL DATA** ha sido realizada por **Manisha Sanjay Sirsat** bajo nuestra dirección en el Centro Singular de Investigación en Tecnoloxías da Información de la Universidad de Santiago de Compostela, y constituye la Tesis que presenta para obtar al título de Doctora.

Santiago de Compostela, Julio de 2017

**Eva Cernadas García** Directora de la tesis

**Manuel Fernández Delgado** Co-director de la tesis

**Manisha Sanjay Sirsat** Autora de la tesis

Education is the manifestation of the perfection already in man.

Swami Vivekananda

### Acknowledgments

I would like to express my gratitude and respect for my thesis advisors, Dr. Eva Cernadas García and Dr. Manuel Fernández Delgado for their guidance and support which contributed greatly to the timely completion of this project.

I also extend my gratitude to Centro de Investigación en Tecnoloxías da Información (CiTIUS), University of Santiago de Compostela. My gratitude also goes to Dr. Razaullah Khan and Dr. Balaji Aglave for their advise and motivation.

I deeply thank to my family Sakharam, Antika and Sanjay for their heart-warming kindness, timely encouragement, and endless patience. Finally, I am thankful to Erasmus Mundus Euphrates programme [project number 2013-2540/001-001-EMA2] for giving me wonderful opportunity to pursue my research work internationally.

Santiago de Compostela, July 2017

## Resumen

El sector agrícola constituye uno de los principales pilares de la economía en la India, representando en torno al 47% del empleo (datos de 2013–2014) y el 11% del producto interior bruto de este país, que dedica el 60% de su territorio a labores agrícolas y ganaderas. El funcionamiento de este sector económico está condicionado por factores climáticos, así como por las prácticas agrícolas y las características del suelo. De hecho, la sobre-explotación y el uso excesivo, o incorrecto, de fertilizantes afecta a un porcentaje significativo del suelo agrícola indio, dos tercios del cual se puede calificar como degradado. La medición de parámetros del suelo tales como los índices de fertilidad de las diferentes localidades para distintos nutrientes, tipo de suelo, acidez y niveles de nutrientes, entre otros, resulta fundamental de cara a planificar el uso de fertilizantes y la selección de cultivos, pero requiere un considerable esfuerzo por parte de personal especializado en análisis químicos. Esta tesis evalúa la capacidad de los métodos de aprendizaje automático (*machine learning*) para la predicción de estos parámetros a partir de datos químicos del suelo publicados por los gobiernos de la India y del estado de Maharashtra. Estos datos permiten la predicción de los siguientes 12 parámetros del suelo de interés para la agricultura:

1-6. Índices locales de fertilidad para 6 nutrientes del suelo: carbono orgánico (*OC*), pentóxido de fósforo (*P*2*O*5), óxido de potasio (*K*2*O*), hierro (*Fe*), manganeso (*Mn*) y cinc (*Zn*). Para un nutriente y para cada terreno agrícola de la localidad (que se corresponde con un patrón para las tareas de aprendizaje automático), se cuantifica el nivel del nutriente, que es un dato de tipo numérico, en bajo, medio o alto, usando para ello los niveles definidos por el gobierno de la India. El índice local de fertilidad se calcula promediando de forma ponderada el número de terrenos de la localidad con niveles bajos, medios y altos (*N<sup>l</sup>* , *N<sup>m</sup>* y *Nh*) con pesos 1, 2 y 3 respectivamente, mediante la fórmula  $(N_l + 2N_m + 3N_h)/N_t$ , sendo  $N_t$  el número total de terrenos en la localidad. Este índice

es único para cada localidad, de modo que todos los terrenos de una localidad tienen el mismo índice de fertilidad.

- 7-9. Niveles de nutrientes del suelo: nitrógeno, fósforo y potasio (*N*, *P* y *K*), presentes en forma de óxido nitroso ( $N_2$ *O*), pentóxido de di-fósforo ( $P_2O_5$ ) y óxido de potasio  $(K<sub>2</sub>O)$  respectivamente. Estos niveles resultan necesarios para la recomendación de fertilizantes y sus cantidades adecuadas.
- 10. Acidez del suelo o *pH*, definido como el logaritmo de la concentración de iones *H* +, que para los datos disponibles adopta valores entre 6 y 9 aproximadamente. Valores inferiores (resp. superiores) a 7 se consideran ácidos (resp. básicos o alcalinos).
- 11. Cultivo recomendado para el terreno bajo consideración. Los cultivos considerados en los datos disponibles son *bajra*, algodón de regadío y secano, o soja.
- 12. Tipo de suelo, otro dato también categórico que en los datos disponibles puede adoptar los valores: "ligero", correspondiente a un suelo arenoso, con capacidad para absorber agua y niveles bajos de los nutrientes; o "medio", correspondiente a un suelo fértil, con alto contenido de humus, adecuado para el cultivo.

En una primera aproximación (capítulo 2), hemos cuantificado los valores de estos parámetros, la mayoría de los cuales son de carácter numérico, usando niveles estándar definidos por el gobierno de la India, con el objetivo de transformar la predicción de sus valores en problemas de clasificación. Los índices para *K*2*O* y *Zn* no se han podido tratar como problemas de clasificación ya que, dados los rangos considerados para cada clase, los patrones disponibles para ambos problemas pertenecen a una única clase. Para resolver estos problemas de clasificación hemos aplicado una colección de 20 técnicas, implementadas en C++, Matlab, R y Weka, pertenecientes a las siguientes 7 familias:

- 1. Árboles de decisión: específicamente, se incluyen en esta familia los clasificadores J48, *random tree*, *recursive partitioning* y el ensemble *Decorate*, integrado por clasificadores base del tipo J48.
- 2. Clasificadores basados en reglas, incluyendo el clasificador híbrido DTNB (*decision table-naïve Bayes*) y RIPPER (*repeated incremental pruning to produce error reduction*).
- 3. *Ensembles* de tipo *bagging*, con varios clasificadores base: árboles de decisión, clasificadores FDA (*flexible discriminant analysis*) y PART (*pruned partial C4.5 decision trees*).
- 4. *Ensembles* de tipo *adaboost*, usando el algoritmo *Adaboost.M1*.
- 5. Clasificador *K-nearest neighbors* (KNN).
- 6. Redes neuronales, incluyendo *extreme learning machine* (ELM) y ELM con núcleo gausiano, *multi-layer perceptron* (MLP), *radial basis function* (RBF) *neural network*, y *probabilistic neural network* (PNN).
- 7. *Support vector machine* (SVM) con núcleo gausiano.
- 8. *Random forest* con árboles de decisión del tipo *random tree*, y *rotation forest* ensemble con clasificadores base del tipo J48.

La metodología experimental emplea 4 grupos formados cada uno por tres conjuntos (de entrenamiento, validación y test), con porcentajes del 50%, 25% y 25% de los patrones, respectivamente. La medida de calidad empleada en los experimentos de clasificación es el parámetro Kappa (κ) de Cohen, que evalúa el rendimiento descartando la probabilidad de acierto por casualidad. Para cada clasificador, se realiza un entrenamiento por cada combinación de valores de sus hiperparámetros sintonizables y para cada uno de los 4 conjuntos de entrenamiento. El clasificador entrenado se valida sobre el conjunto de validación correspondiente. Para cada combinación de valores de los hiperparámetros sintonizables, se promedia el <sup>κ</sup> sobre los 4 conjuntos de validación. La combinación de valores seleccionada es la que alcanza el mayor κ promedio. El κ final obtenido por el clasificador es el promedio, sobre los 4 conjuntos de test, del clasificador entrenado en los 4 conjuntos de entrenamiento con la combinación seleccionada para los valores de sus hiperparámetros.

El clasificador random forest alcanza los mejores resultados para 6 de los 10 problemas de clasificación (índices locales de fertilidad para *OC* y *Fe*, nutrientes *N*2*O* y *K*2*O*, *pH* y cultivo recomendado). En los restantes problemas, random forest ha estado muy cerca de ser el mejor, ya que en todos los casos supera el 90% del mejor <sup>κ</sup> alcanzado por algún otro clasificador. En estos problemas, los mejores resultados son los de adaboost, en 2 problemas (índice local de fertilidad y nivel de *P*2*O*5), SVM y Decorate (ambos en un problema). Se han constatado importantes diferencias entre los resultados en la clasificación de los distintos parámetros, ya

que <sup>κ</sup> supera el 60% para los índices locales de fertilidad (90% para *OC* y 85% para *P*2*O*5), tipo de suelo (97%) y cultivo recomendado (88%); alcanza valores intermedios (69% y 65%) para los índices de fertilidad de *Fe* y *Mn*; y es inferior al 35% para los nutrientes *N*2*O*, *P*2*O*<sup>5</sup> y *K*2*O*. Dado que las clases se corresponden a niveles de cuantificación de parámetros del suelo, estos problemas constituyen ejemplos de clasificacion ordinal, en los que existe una relación de orden entre las clases. Esto se manifiesta en las matrices de confusión de los mejores clasificadores en cada problema, donde los errores cometidos por asignar patrones a clases contiguas son más elevados que los correspondientes a clases no contiguas. También hemos comprobado que, para algunos parámetros (índices locales de fertilidad para *N*2*O*, *Mn* y *Fe*), algunos clasificadores entrenados con datos de una región de Maharashtra resultan válidos para clasificar índices locales de fertilidad de otras regiones del mismo estado, es decir, que existe una cierta compatibilidad entre regiones. Específicamente, entrenando y testeando con datos de las regiones de North-Maharashtra y Paschim-Maharashtra respectivamente, bagging alcanza buenos resultados para índices de fertilidad de  $P_2O_5$  y  $Mn$ , y lo mismo ocurre intercambiando las regiones de entrenamiento y test. El árbol de decisión J48 y SVM alcanzan también buenos resultados entrenando y testeando con cualquiera de las dos regiones anteriores. Asimismo, random forest funciona bien entrenando y testeando con Marathwada y Paschim-Maharashtra respectivamente. También existen compatibilidades bi-direccionales parciales entre Marathwada y Paschim-Maharashtra para la clasificación de *pH*, usando los clasificadores rotation forest y KNN, y con el índice de fertilidad de *Fe* usando árboles de decisión del tipo *recursive partitioning*.

La predicción directa de valores numéricos para los parámetros del suelo, más allá de la clasificación de sus valores cuantificados, se ha realizado (capítulo 3) empleando una colección de 76 técnicas de regresión, implementadas en su mayoría en R, con 2 técnicas en Matlab, una en Python y otra en C++, y pertenecientes a las siguientes 20 familias (para cada familia se indican sus regresores):

- 1. Regresión lineal: incluye los regresores *linear model* (lm) y *robust linear model* (rlm).
- 2. *Generalized linear models* (GLM): incluye el modelo clásico (glm), *penalized GLM* (penalized), *elastic-net regularized GLM* (glmnet) y *GLM with stepwise feature selection using Akaike Information Criterion* (glmStepAIC).
- 3. *Least squares*: incluye *non-negative least squares* (nnls) y *radial basis function kernel regularized least squares regression* (krlsRadial).
- 4. *Partial least squares* (PLS): incluye *sparse partial least squares* (spls); PLS usando el método SIMPLS (simpls); PLS usando el algoritmo kernel (kernelpls); ensemble de regresores base del tipo spls (enpls.fs) y *partial least squares GLM* (plsRglm).
- 5. Regresión mediante *least absolute shrinkage and selection operator* (lasso) y *relaxed lasso* (relaxo).
- 6. Regresión *ridge*, usando el algoritmo LARS-EN (ridge), regresión *spike and slab* (spikeslab) y *ridge regression with forward, backward and sparse input selection* (foba).
- 7. Redes neuronales: perceptrón multicapa con *weight decay* usando una o varias capas ocultas (mlpWeightDecay y mlpWeightDecayML respectivamente); ensemble de perceptrones multicapa con diferentes inicializaciones (avNNet); redes de base radial (rbf); *generalized regression neural network* (grnn); *extreme learning machine* (elm) y elm con núcleo gausiano (elm-kernel); perceptrón multicapa con PCA (pcaNNet); *supervised bi-direccional Kohonen network* (bdk).
- 8. Redes neuronales convolucionales (*deep learning*), usando la implementación en Python proporcionada por la librería Keras (dlkeras) y la versión en R proporcionada por el paquete deepnet (dnn).
- 9. Máquinas de vectores de soporte: *support vector regression* con núcleo gausiano en C++ usando LibSVM (svr) y en R usando el paquete kernlab (svmRadial); y *relevance vector machine* con núcleo gausiano (rvmRadial).
- 10. Árboles de regresión: *recursive partitioning* (rpart), *simple interpretable tree-based ensemble with sparse results for high-dimensional regression* (nodeHarvest); *model tree* (M5); *conditional inference tree* (ctree2); *partitioning using deletion, sustitution and addition* (partDSA); y *model tree with evolutionary algorithms* (evtree).
- 11. *Bagging ensembles* variando el regresor base: *conditional inference regression trees* (bag); *multi-variate adaptive regression splines* (bagEarth) y árboles CART (treebag).
- 12. *Boosting ensembles* y *gradient boosted machines*: incluye boosting con regresores base del tipo GLM (randomGLM); *gradient boosted machine* con regresores base lineales (BstLm), *splines* interpolantes (bstSm), árboles de decisión (bstTree), GLM (glmboost) y *conditional inference regression trees* (blackboost); *generalized boosting regression*

*model* (gbm); y *extreme gradient boosting* con regresores lineales (xgbLinear) y árboles de regresión (xgbTree).

- 13. *Random forests*: incluye el modelo original (rf); random forest con selección de características (Boruta); *regularized random forest* (RRF); random forest de *conditional inference trees* (cforest); *quantile regression forest* (qrf); y *extremely randomized regression trees* (extraTrees).
- 14. Modelos basados en prototipos: regresión de *k* vecinos más cercanos (kknn) y modelo M5 basado en reglas con correcciones basadas en vecinos más cercanos (cubist).
- 15. Regresión bayesiana: GLM bayesiano (bayesglm); *Bayesian regularized neural network* (brnn); y *Bayesian additive regression tree* (bartMachine).
- 16. *Principal component Analysis*(PCA): regresión mediante componentes principales (pcr); regresión mediante componentes independientes (icr); y PCA supervisado (superpc).
- 17. *Generalized additive models* (gam) y *boosted generalized additive model* (gamboost).
- 18. Procesos gausianos: con núcleos lineal (gaussprLinear), gausiano (gaussprRadial) y polinómico (gaussprPoly).
- 19. Regresión cuantil: regresión cuantil con penalización lasso (rqlasso); *non-convex penalized quantile regression* (rqnc); y *quantile regression neural network* (qrnn).
- 20. Otros métodos: *least angle regression* (lars); *multi-variate adaptive regression splines* (earth); *projection pursuit regression* (ppr); y *substractive clustering and and fuzzy Cmeans rules* (sbc).

Esta colección de regresores ha sido evaluada inicialmente sobre una colección de 66 problemas de regresión seleccionados del UCI *machine learning repository*. El número de entradas y de patrones de estos problemas varían en los rangos 7-439 y 60-2000 respectivamente. En los problemas con más de 2000 patrones sólo se consideran los 2000 primeros patrones, en un intento de evitar conjuntos de datos grandes, dada la extrema lentitud de muchos regresores. Por otra parte, todas las entradas constantes o colineales han sido suprimidas para evitar los errores de ejecución experimentados por algunos regresores en tales casos. La ejecución de todos los regresores sobre todos los conjuntos de datos representa un total de 5016 experimentos. De ellos, tan sólo 46 generaron errores debido a un consumo excesivo

de memoria RAM (más de 128 GB) o de tiempo (más de 150 horas, correspondientes a 6.25 días), lo cual representa un 0.92% del total de experimentos. Las medidas de calidad empleadas son el error cuadrático medio (*root mean squared error*, denotado como RMSE) y el coeficiente de correlación de Pearson, que ofrece una medida absoluta de la calidad en la predicción y, al encontrarse en el mismo rango (-1,+1) para todos los problemas, admite el promediado sobre los mismos, lo cual no ocurre con el RMSE.

Los mejores resultados son obtenidos por la red neuronal extreme learning machine con núcleo gausiano (elm-kernel), que en el 86.4% de los problemas considerados supera el 90% de la correlación máxima obtenida por algún regresor de la colección. Un tipo de random forest, llamado extremely randomized regression trees (extraTrees), y support vector regression (svr) superan dicho 90% en el 84.8% de los problemas, mientras regularized random forest (RRF) se sitúa en el 81.8%. La mejor correlación promedio sobre todos los conjuntos de datos es relativamente baja (0.79), lo cual denota la complejidad de los datos a predecir, ya que se considera que una predicción aceptable requiere una correlación superior a 0.9. Sin embargo, en 40 de 66 problemas (que representa el 60.6% de los problemas considerados) la mejor correlación obtenida por algún regresor supera 0.9, y sólo en 17 problemas (que representa el 25.7% del total) la correlación es inferior a 0.7, lo cual significa que para una buena parte de los problemas algún regresor obtuvo buenos resultados.

Desde el punto de vista de las familias de regresores, las 10 primeras posiciones corresponden a redes neuronales, SVM, modelos basados en prototipos (cuyo regresor cubist, basado en reglas del tipo M5 con correcciones basadas en vecinos más cercanos, figura en la 3*<sup>a</sup>* posición), random forests, ensembles del tipo *boosting* y *generalized linear regression*, cuyo regresor penalized figura en la posición 9 y es el que obtiene la mejor correlación en más problemas (16), seguido por SVM (en 11 ocasiones), extraTrees (9 veces), cubist (6 veces), avNNet (5 veces) y *quantile regression forest* (4 veces). Otras familias de regresores cuyo mejor regresor figura entre las posiciones 10 y 20 son los ensembles de tipo *bagging* (posición 12), modelos bayesianos (posición 13), árboles de regresión (15), *deep learning* (18), procesos gausianos (19) y *least squares* (20). Los regresores pertenecientes a las restantes familias alcanzan posiciones posteriores a 20.

En cuanto a los tiempos de ejecución, los experimentos revelan que las técnicas más rápidas ofrecen poca precisión, ya que ningún regresor está simultáneamente en las primeras posiciones de los rankings de Friedman de correlaciones y de tiempos. No obstante, algunas de las técnicas más precisas son relativamente rápidas, a pesar de no figurar entre las más rápidas de la colección. Es el caso de extraTrees, cubist, random forest y *generalized boosted regression model* (gbm), situadas en las 10 primeras posiciones en el ranking de correlación y en posiciones medias del ranking de tiempos (25, 48, 51 y 37 respectivamente).

Esta colección de regresores se ha empleado para predecir los valores numéricos de los parámetros del suelo descritos anteriormente. En este caso, al tratarse de métodos de regresión, se han suprimido el cultivo recomendado y tipo de suelo, ya que al poseer salidas discretas son intrínsecamente problemas de clasificación. Sin embargo, entre los problemas de regresión se han incluido los índices locales de fertilidad para *K*2*O* y *Zn*, que no se consideraron en el capítulo 2 porque los datos disponibles sólo pertenecen a uno de los niveles de cuantificación (clases) definidos por el gobierno de la India. La metodología experimental y medidas de calidad son las mismas que en el capítulo 3.

A diferencia de los experimentos con los datos de la UCI, en los datos de suelo el regresor extraTrees, que ya obtenía buenos resultados de correlación y velocidad, alcanza los mejores resultados en 7 de 10 problemas, y en los restantes funciona casi tan bien como el mejor regresor, superando el 90% de la correlación máxima. De hecho, el ranking de Friedman de los regresores sobre todos los problemas sitúa a extraTrees en primera posición con un valor de 2.3, lo cual significa que en promedio este regresor figura entre las posiciones 2 y 3 de la colección de 76 regresores. Sin embargo, en términos absolutos la mejor correlación promedio sobre todos los problemas, obtenida por extraTrees, es relativamente reducida (0.68), lo cual refleja la complejidad del problema de predicción abordado. Los 5 mejores regresores en términos de correlación pertenecen a la familia random forest: extraTrees, regularized random forest, random forest, quantile regression forest y Boruta. La svr y dos regresores de la familia gradient boosted machines, generalized boosted regression model (gbm) y *gradient boosting with regression trees* (bstTree) ocupan las siguientes posiciones. Los resultados son peores para elm-kernel, que se sitúa en las posiciones 10 y 14 en términos de RMSE y correlación respectivamente, aunque su correlación media (0.62) no es muy inferior a la obtenida por extraTrees. Considerando conjuntamente la correlación y la velocidad de los regresores, extraTrees proporciona el mejor compromiso entre ambos factores, ya que alcanza el mínimo ranking de Friedman de correlaciones, y el segundo menor ranking de Friedman de tiempos entre los 20 regresores más precisos.

En un análisis individualizado para cada uno de los 10 problemas de regresión, se aprecia una cierta correspondencia con los resultados de las técnicas de clasificación (capítulo 2). En la clasificación de índices locales de fertilidad de *OC* y *Fe*, donde los mejores <sup>κ</sup> alcanzan

viii

90.65% y 69.35% respectivamente, las mejores correlaciones obtenidas en la regresión son superiores a 0.8. También en el índice local de *Zn* la correlación supera 0.8, pero este índice no se considera en la clasificación, por pertenecer todos los patrones disponibles a la misma clase. En los índices de fertilidad de *P*2*O*<sup>5</sup> y *Mn*, y en el *pH*, donde <sup>κ</sup> alcanza 85.54%, 64.8% y 47.32% respectivamente, las correlaciones son intermedias (0.776, 0.758 y 0.694 respectivamente). El índice local de *K*2*O* también es intermedio (0.631), pero este índice tampoco se considera en la clasificación, por la misma razón que el índice de *Zn*. Y, finalmente, para los nutrientes *N*<sub>2</sub>*O*, *P*<sub>2</sub>*O*<sub>5</sub> y *K*<sub>2</sub>*O*, donde en la clasificación κ alcanza valores de 33.6%, 35.08% y 31.85% respectivamente, en la regresión se alcanzan las correlaciones más bajas (0.519, 0.487 y 0.517, respectivamente). Estos resultados confirman la dificultad de los problemas analizados, ya que las mejores correlaciones no alcanzan 0.9, y con los tres nutrientes *N*2*O*, *P*2*O*<sup>5</sup> y  $K<sub>2</sub>O$  no superan 0.6. Se puede decir que la predicción es aceptable sólo en los índices locales de fertilidad de *OC*, *Fe* y *Zn*, donde la correlación supera 0.8. En el resto de los problemas, la incertidumbre en la predicción es más elevada. Sin embargo, si no resulta imprescindible una aproximación precisa de los parámetros del suelo, las técnicas empleadas proporcionan una predicción aproximada para los valores numéricos mediante técnicas de regresión, y para los valores cuantificados mediante técnicas de clasificación.

# **Contents**

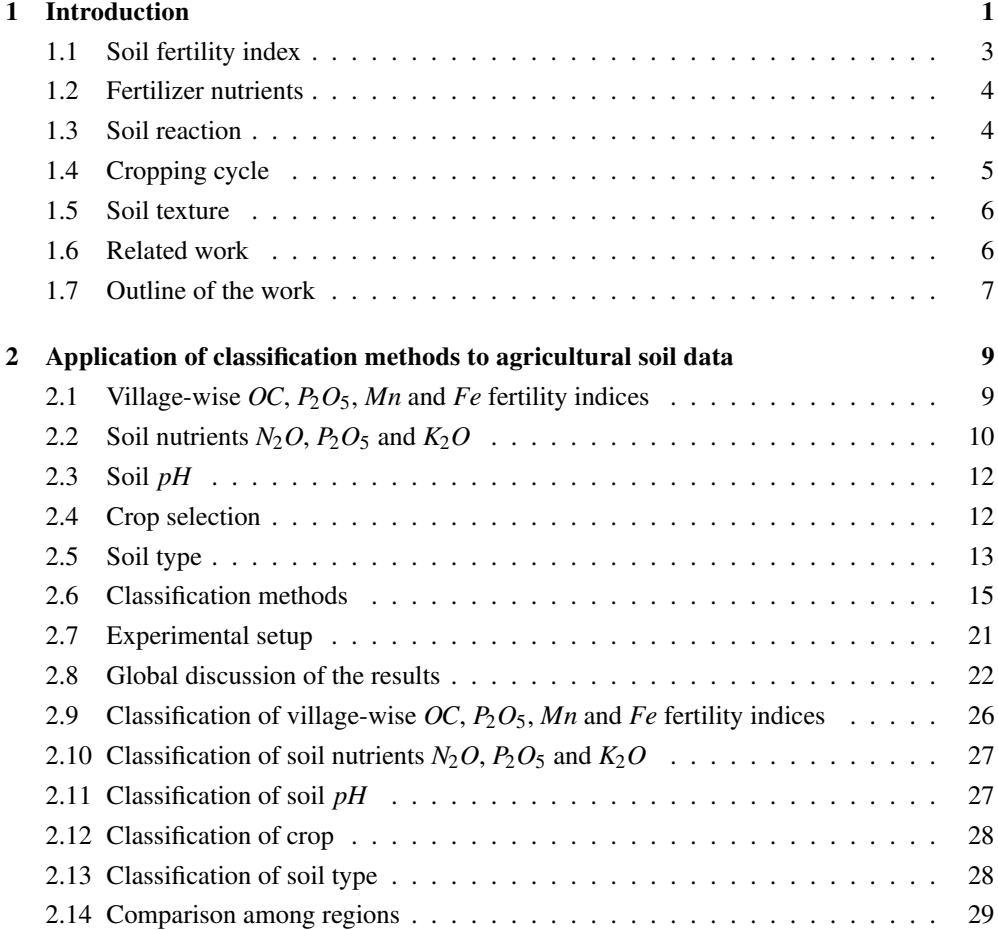

#### xii Contents

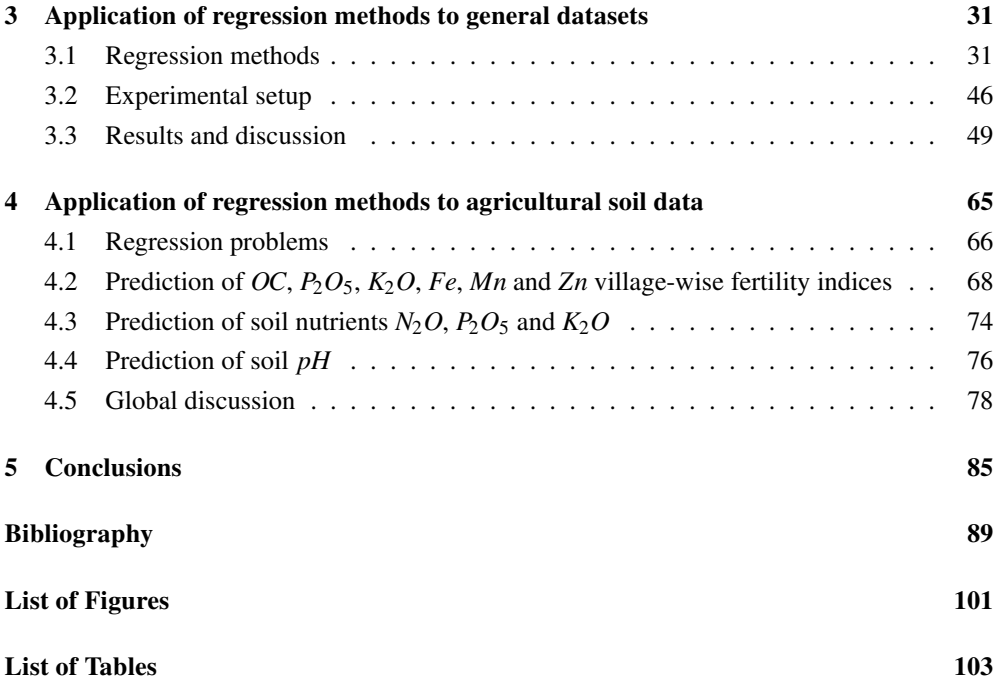

## CHAPTER 1

## INTRODUCTION

India is second largest country in the farm production and seventh largest in agricultural export [30]. Agriculture is the pillar of the Indian economy, offering 47% employment of total population in 2013-14 and having significant contribution in global food basket. India is the fastest growing exporter of agricultural products over a decade to more than 100 countries, mainly in the Middle East, Southeast Asia, countries of the South Asian Association for Regional Cooperation (SAARC), the European Union and the United States [128]. According to data of year 2011, India devotes  $60.5\%$  of its land<sup>1</sup> to agriculture, distributed among arable land (52.8%), land for permanent crops (4.2%) and pastures (3.5%). Share of agriculture and related activities was 11.3% of the Gross State Domestic product (GSDP) in 2013-14. The 11*th* five-year economic plan acknowledges the need of proper soil management in agriculture. Excessive and miscalculated use of fertilizer focused on increase production has led to soil degradation, and today nearly 66.67% of India's agricultural land can be categorized as either degraded or sick [89]. In India, each state and union territory is responsible for the set-up of the soil testing facilities and maintaining the state soil database. Some states, for e.g. Gujarat initiated the "Soil Health Cards Programme" in 2006 to recommend fertilizers, crop rotations and to record the data on a national network which can be used to survey different soil types<sup>2</sup>. The farmers are assisted by several non-governmental organization and community groups, who are responsible for soil sample testing [89]. In year 2013-14, the cultivation areas of major crops were 15 and 57 millions of hector in Kharif and Rabi seasons, respectively [24]. However, agriculture in India is conditioned by the poor fertility of the soil,

<sup>1</sup>https://www.cia.gov/library/publications/the-world-factbook/geos/in.html

<sup>2</sup>http://indiagovernance.gov.in/news.php?id=204

which depends on the levels of its nutrients. The physical, chemical and biological properties of the soil are useful to evaluate its fertility, to design a cultivation plan and to predict the crop productivity. The information technologies, and specifically Machine Learning (ML), offer new possibilities in the field of agriculture and may help in data evaluation for decision making. Maharashtra ranks second largest state in terms of population and geographical area in India and it is located at 15*<sup>o</sup>* 38" to 22*<sup>o</sup>* 01" North and 72*<sup>o</sup>* 39" to 80*<sup>o</sup>* 44" East where, total 64.14% of the people are employed in agriculture and allied activities. Agricultural calendar of Maharashtra is governed by monsoon, being the 60% of the farming rain-fed. This state is divided in 9 agro climatic zones, composed by 39% of shallow soils and 42.4% of degraded land. Maharashtra has 5 main regions; Vidarbha, Konkan, Marathwada, Paschim Maharashtra, and North Maharashtra, although only the three latter will be considered in the current study. Marathwada, is one of the most prominent agricultural regions in India, located at 19*<sup>o</sup>* 52' 59.88" North and 75*<sup>o</sup>* 19' 59.88" East.

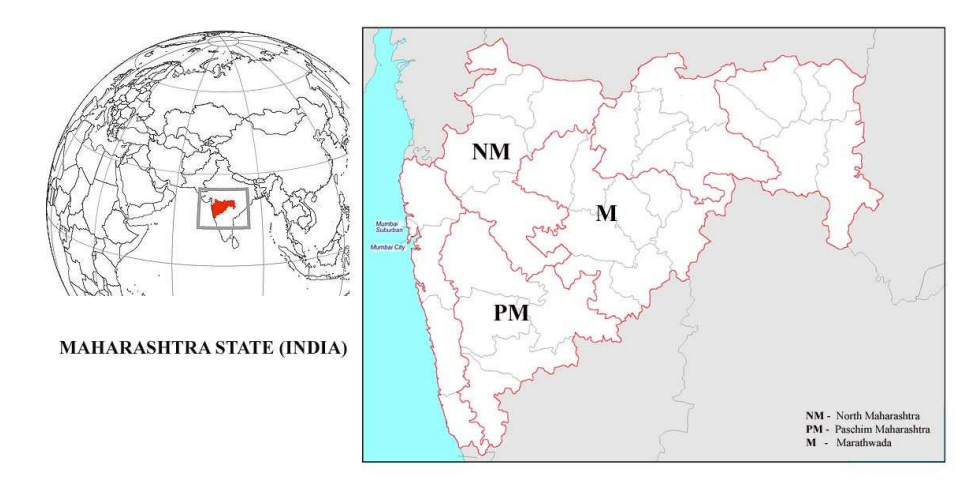

**Figure 1.1:** Geographical representation of 6 regions of Maharashtra (India). Marathwada, Paschim Maharashtra and North Maharashtra are study areas, highlighted by red borders.

The soil of Marathwada is made of basalt rock with scarlet, blackish and yellowish colors and semi-dry plateau, good in iron level, moisture retentive, and poor in nitrogen as well as organic matter, including variable climatic condition. However, temperature is mostly humid throughout the year, maximum and minimum temperature oscillates from  $27^{\circ}$ C to  $40^{\circ}$ C and 14◦C to 27◦C. The classification of soil according to its physical and chemical properties is

#### 1.1. Soil fertility index 3

useful to maintain and enhance its productivity, to avoid soil degradation problems and to overcome environmental damage. The major challenge is to increase crop yield for solving global food security problem. However, soil quality and crop yield are negatively affected by changing trends of temperature and rainfall, insufficient water and light, agriculture practices and absence of nutrients. It is important to develop an effective nutrient management by means of an adequate soil analysis and a proper application of fertilizers. Hence the relevance of a research effort to classify soil parameters such as the fertility indices for several nutrients: organic carbon (OC), phosphorus pentoxide  $(P_2O_5)$ , manganese (*Mn*) and iron (*Fe*), among others; soil  $pH$ , soil type, preferred crop and levels of nutrients as the nitrous oxide  $(N_2O)$ , phosphorus pentoxide  $(P_2O_5)$  and potassium oxide  $(K_2O)$ , which are relevant for fertilizer recommendation. The interest of predicting the levels of these magnitudes with ML techniques is to avoid the need to chemically measure these magnitudes, thus reducing the cost of the analysis and saving time of specialized technicians. The current study tries to enhance the accuracy of soil problem interpretation for Indian agriculture, although similar studies would benefit other nations around the globe.

#### 1.1 Soil fertility index

In India, land-man ratio is quickly decreasing, so there is a need increase agricultural production without harm to environment and sustainability. The per capita land in India has decreased from 0.48 to 0.41 ha./person since year 1951 to year 2001, and the prediction is to decrease even more, until 0.10 ha/person by the year 2025. Besides, urbanization and industrialization led to destruction of forest, and to a reduction in the cultivation land and in its quality. As a result, agricultural production is being affected unfavorably. This situation appeals for planning of soil fertility by supplying essential nutrients to the crop in sufficient amount and at right time for its best growth. Therefore, fertilizers are a great significance input for targeting high crop production. Moreover, imbalances in soil quality leads to crop health and lower/higher crop yield [87]. The Indian soil has generally low or medium levels of soil nutrients and organic matters. Consequently, an efficient soil nutrient management is a major concern for maintaining soil fertility and it mainly depends on optimum fertilizer rates as per nutrient demand of crop. The crop needs optimum quantity of various nutrients for its vegetative growth and ultimate yielding. Declining status of soil fertility and mismanagement of soil nutrients may be factors for food crises for the world's population [44]. Generally,

Indian soil fertility data are summarized for block and district level. These data are useful for decision making of application of suitable amount fertilizers, policy of fertilizer distribution and consumption in the view of changes in fertility levels. One of the objectives of the work developed in the current PhD. Thesis is to predict village-wise soil fertility indices, which can be used in preparing a village-wise soil fertility index map. This map would allow to compare levels of soil fertility among villages, and to make fertilizer recommendations.

#### 1.2 Fertilizer nutrients

Maharashtra is one of the major fertilizer-consuming states in India with annually around 1.8 to 2.0 million tonnes in terms of  $N_2O$ ,  $P_2O_5$  and  $K_2O$  soil nutrients<sup>3</sup>. Distorted levels of these nutrients might increase fertilizer demand and this can adversely affect soil fertility. The usage of these fertilizers in Maharashtra has rapidly increased from 56.85, 29.74, 16.14 <sup>4</sup> to 65.93, 32.13, 17.64<sup>5</sup> (kg/ha) since 2012-13 to 2013-14. The soil *N* is crucial nutrient fertilizer for food production moreover, responsible parameters for it's availability in soil are its type, texture, soil *pH*, climate, etc. Generally, soils contain 0.02 to 0.44 % total *N* however, climate of study area is tropical so that soils are poor in *OC*, and consequently low in *N*. The phosphorus (*P*) plays a key role in substances are used as building blocks for genes and chromosomes, in plant root growth and biochemical processes that involve energy transfer. Generally, the *P* content in agricultural crop ranges from 0.1 to 0.5%. The status of  $P$  in Indian soils range between 134.6 to 310.4 kg/ha. There is significant relation between *OC* and *P* due to creation of sustainable soil environment with soil organic matter [121]. However, deficiency of *P* leads to: breakdown of plant cell membranes, which reduces energy transfer; lowering of root ratio; poor seed/fruit setting; decreased disease resistance, and reduced tillering in cereals.

#### 1.3 Soil reaction

The soil reaction is another name for the *pH* which measures the acidity or alkalinity in the soil. The soil  $pH$  influences the solubility of nutrients, affecting the activity of microorganisms responsible for breaking down organic matter and most chemical transformations in the

<sup>3</sup>http://www.moef.nic.in/soer/state/SoE%20report%20of%20Maharashtra.pdf

<sup>4</sup>http://fert.nic.in/sites/default/files/Indian%20Fertilizer%20SCENARIO-2014.pdf

<sup>5</sup>http://fert.nic.in/sites/default/files/Indian%20Fertilizer%20SCENARIO-2014\_0.pdf

#### 1.4. Cropping cycle 5

soil, affects how plants grow, and modifies the availability of several plant nutrients. The *pH* change over time is influenced by factors including chemical composition of the soil, weathering and current agricultural practices, and it also fluctuates through the year. When soil acidity changes, the solubility of metal ions also changes, and the plant growth is really affected by the varying concentration of these metals in solution rather than by the acidity itself. The desirable *pH* range for optimum plant growth varies among crops. While some crops grow best between 6.0 and 7.0, others grow well under slightly acidic conditions. Soil properties that influence the need for and response to lime vary by region. Soils become acidic when basic elements such as calcium, magnesium, sodium and potassium held by soil colloids are replaced by hydrogen ions. Soils formed under conditions of high annual rainfall are more acidic than soils formed under more arid conditions. In India, most Southeastern soils are inherently more acidic than soils of the Midwest and far West. Soils formed under low rainfall conditions tend to be basic with soil *pH* readings around 7.0. Intensive farming over a number of years with nitrogen (*N*) fertilizers or manures can result in soil acidification. In the wheat-growing regions of Kansas and Oklahoma (USA), for example, which have soil *pH* of 5.0 and below, aluminum toxicity in wheat and good response to liming have been documented in recent years. A knowledge of the soil and the crop is important in managing soil *pH* for the best crop performance. The *pH* levels generally find in soil are listed in the figure 2.1 of the subsection 2.3. Significance of soil  $pH$  classification is to increase the soil quality and crop production.

#### 1.4 Cropping cycle

In Maharashtra, uncertain climatic situations, namely rainfall, affects on agricultural productivity that tends to certain type of farming only. This state is highly dependent on monsoon cycle for large crop yields. The major crop produced by Maharashtra is cotton and soybeans. Moreover, farmers generally use a single cropping due to drought conditions, climate change, soil fertility status and unawareness about soil nutrient status. However, crop rotation is an effective technique to control of weeds, pests, diseases, and more economical utilization of soil fertility. An accurate crop classification allows to predict the optimal crop based on available soil nutrients, whereas significance of optimal cropping system is to avoid environmental damage, consequently it improves soil quality, reduces the build-up of pests, spreads

the workload on family labour, mitigates the risk of weather changes, becomes less reliant on agricultural chemicals, and increases the net profit [104].

#### 1.5 Soil texture

The soil can be classified in a set of classes accordingly to its behavior, potential uses and productivity. The early system of soil classification was quite simple and practical; for instance: economic classification is the grouping of soils based on their productivity; physical classification is based on soil texture (loamy, sandy, and clayey soils). The chemical classification categorizes the soil in acidic, alkaline, calcareous, gypsiferrous soils, etc. Geological classification is based on the nature of underlying parent rock or material e.g basalt, lime stone, sandstone, etc. Physiofraphic classification is based on the characteristics of landscape e.g levee, basin terrace, mountain, vally, upland and lowland soil, etc. since these system were based on a single character, their utility was limited. Hence, the requirement of more comprehensive system was felt. In the current study, classification of soil type is based on soil physical and chemical properties to understand relationship among several soil parameters. Specifically, we classify the soil type according to its texture as light and medium soil, as we will describe in subsection 2.13.

#### 1.6 Related work

Several studies [83] have applied ML techniques to solve soil problems in agriculture, namely to predict soil fertility, defined as the soil ability to supply the required nutrient levels and water for high quality crop yield. The soil fertility was predicted using artificial neural networks (ANNs) with Levenberg-Marquadt based back-propagation [119], and also using partial least squares regression [88] using as input data the soil bulk density, electrical conductivity (*EC*), available water capacity, soil *OC*, pewamo silty clay loam, glynwood silt loam, kibbie fine sandy loam, crosby silt loam and crosby celina silt loams soil.

The crop yield has been predicted using the BeeHive and improved k-means clustering techniques [86]. The One-R rule classifier, the J48 decision tree, K-nearest neighbors (KNN) and A priori classifiers have been used to predict wheat yield [114] using as inputs phenotypic plant traits (thousand grain weight, plant height, peduncle length, harvest index, spikelets number, grain number, grain weight and spike fertility). The wheat yield has also been quantified [94] as low, medium and high with supervised Kohonen and counter-propagation neural

#### 1.7. Outline of the work 7

networks, and with XY-fusion models using multi-layer soil data: *pH*, moisture content, total nitrogen, total carbon, magnesium, calcium, cation exchange capacity, available phosphorus and satellite imagery crop growth characteristics. Decisions about insecticide application (either spray or non-spray) for leafroller pest monitoring on kiwifruit are recommended [50] using decision tree (DT), naive Bayes classifier, random forest (RF), adaboost, support vector machine (SVM) and logistic regression (LR). The generalized regression neural network (GRNN) was used to forecast plant diseases [19] for leaf wetness prediction. The results of GRNN and multiple linear regression were compared based on their prediction accuracy and computation time. The RF provides the best accuracy for mapping the soil class spatial distribution in three semi-arid study areas with different sets of environmental covariates [10], compared to clustering algorithms, discriminant analysis, multinomial logistic regression (MLR), ANN, DT and SVM. The soil has also been classified in 11 orders and 18 great groups from satellite images at 100 m. spatial resolution, using classification and regression trees (CART), bagging with CART base classifiers, RF, KNN, nearest shrunken centroid, ANN, MLR, logistic model trees and SVM [49].

The RF outperformed several regression models, in terms of RMSE, for prediction of *N*<sub>2</sub>*O* emission on the basis of local information [97]. Further studies [98] presented statistical random-effects model for predicting *N*2*O* emissions which response to applied nitrogen fertilizer. The data set contains 985 patterns from 203 publications and every publication accounted number of *N*2*O* emission calibrations for various *N* fertilizer treatments. The prediction error reduced when the study used location-specific  $N_2O$  emission instead of average predictions. The work [108] discussed the state-of-art ensemble techniques such as conventional, decomposition, negative correlation learning, multi-objective optimization, fuzzy, multiple kernel and deep learning based ensemble methods.

#### 1.7 Outline of the work

Our work deals with several problems analysed in some of the previous papers, such as classification of soil type (although with a different set of classes) and fertility indices (which in our study are specific for *OC*, *P*2*O*5, *Fe* and *Mn*). However, there are some differences with previous studies. In the first place, our work analyses more soil problems than the previous works, including the prediction of ten soil parameters: village-wise fertility indices of *OC*,  $P_2O_5$ , *Mn* and *Fe*; soil nutrients  $N_2O$ ,  $P_2O_5$  and  $K_2O$ , which allows to develop a fertilizer

recommendation; soil *pH* and type; and suitable crop. Classification of these soil parameters allows to save time of specialized technicians developing expensive chemical analysis. We also evaluate the validity of the ML methods trained with data from one region of India to model data from other regions. On the other hand, the available data for the current study do not allow to predict crop yield, insecticide application nor plant diseases, as in the paper [50]. Our data are exclusively chemical measurements (see sections 2.1-2.3), excluding data such as satellite images and phenotypic plant traits, as opposed to some other previous research works. Finally, we use a wider and more diverse collection of ML techniques than previous papers, both for classification, selected due to its good performance in the experimental comparison [28], and for regression, trying a large collection of regressors in the current study. The work has been developed in three stages:

- 1. **Classification for soil data**. The numeric values (e.g. *pH*, OC fertility, etc.) are quantified in several levels (e.g. low, medium, high), defined by the Indian Government, and classification methods are used to predict that level (see chapter 2) for the ten soil problems listed above. Since initially our experience with regression techniques was not very wide, we applied first classification methods, where our experience was higher, and evaluated the performance in order to assess the real utility of using ML techniques to predict the (quantified) soil parameters.
- 2. **Regression for generic data**. Previously to apply regression techniques to soil data, we developed an experimental comparison of many regressors to a large collection of generic datasets selected from the University of California at Irving (UCI) machine learning repository (see chapter 3). This work provided us the knowledge of new regression methods and the experience to apply them, as well as an idea of the most competitive techniques.
- 3. **Regression for soil data**. We applied the regressors used in stage 2 to the soil datasets, developing a direct prediction of their numeric values (see chapter 4). The accuracy of the prediction was evaluated for the ten soil problems listed above, as an alternative to the prediction of the quantified values (classification) developed in stage 1.

Finally, the chapter 5 compiles the conclusions of the current PhD. Thesis and the future work.

## CHAPTER<sub>2</sub>

# APPLICATION OF CLASSIFICATION METHODS TO AGRICULTURAL SOIL DATA

In the current research we use data collected from the region of Marathwada by the State Government of Maharashtra (India) during year 2011 to 2015. Details about calibration of each input magnitude are publicly available (in Marathi language). The inputs that we use are the following soil parameters:  $N_2O$ , measured by the soil testing laboratories using alkaline permanganate [60, 125]; *OC*, using carbon spectrophotometric [6]; *pH*, using *pH* meter method  $[109]$ ; *EC*, using *EC* meter method  $[109]$ ; *K*<sub>2</sub>*O*, using flame photometric  $[29, 57]$ ; and *P*2*O*5, using the Olsen's method [90]. Micro nutrients as *Fe*, copper (*Cu*), zinc (*Zn*), *Mn* and boron (*B*), which are useful to evaluate imbalances in soil nutrients, are measured using atomic absorption spectroscopy [68]. The *pH* is expressed as the decimal logarithm of the Hydrogen concentration. The values of  $N_2O$ ,  $K_2O$  and  $P_2O_5$  are expressed in kilograms per hector (kg/ha), while *Fe*, *Cu*, *Zn*, *Mn*, *B* and *SO*<sup>4</sup> are expressed as parts per million (PPM). The *EC* is expressed in milli-siemens per centimeter (mS/cm), while *OC* and *CaCO*<sup>3</sup> are expressed as mass percentages (denoted as %). The following sections describe the ten soil parameters which we want to predict, in this first approach using a classification scheme.

## 2.1 Village-wise *OC*, *P*2*O*5, *Mn* and *Fe* fertility indices

There are proofs of the interconnection among organic matter, ecosystem sustainability and soil fertility [27], which is important for crop yield. This fertility mainly depends on *OC*,

|        | Major nutrients |                  | Micro nutrients |             |               |
|--------|-----------------|------------------|-----------------|-------------|---------------|
|        | OC(%)           | $P_2O_5$ (kg/ha) | $Mn$ (PPM)      | $Fe$ (PPM)  | Index         |
| Low <  | 0.5             |                  |                 | 2.5         | 1.67          |
| Medium | $0.5 - 0.75$    | $10-24.6$        | $1 - 2$         | $2.5 - 4.5$ | $1.67 - 2.33$ |
| High > | 0.75            | 24.6             |                 | 4.5         | 2.33          |

**Table 2.1:** Intervals defined by the Indian Government [23] for the major and micro nutrients respectively [84, 63], and rate of nutrient index [105].

 $N_2O$ ,  $P_2O_5$  and  $K_2O$ , considered soil major nutrients because they appear in large quantities, and also on micro nutrients *Fe*, *Mn*, *Zn* and *Cu*, which appear in smaller quantities. However, our work is restricted to fertility levels of *OC*, *P*2*O*5, *Fe* and *Mn*, due to data availability. The *OC* is very important for the soil health, biological activity and crop productivity [107], and adequate fertilizers help to keep its level [130]. The  $P_2O_5$  is used by plants for cell signaling, phosphorylation and bioenergetics, while *Fe* and *Mn* help chlorophyll to absorb light energy for photosynthesis. The agriculture planning of the Indian Government requires to determine the village-wise fertility indices  $N_I$  for the previous nutrients, using the thresholds listed in Table 2.1 to quantify their levels as low, medium and high. For each village and nutrient,  $N_l$ ,  $N_m$  and  $N_h$  are the number of patterns (i.e., cultivation lands) with low, medium and high levels, respectively. The village-wise fertility index  $N_I$  for a nutrient is calculated as  $N_I$  =  $(N_l + 2N_m + 3N_h)/N_t$ , being  $N_t$  is the total number of patterns analysed for a village. The value of  $N_I$  (which is the same for all the patterns in the village) is then quantified into low, medium and high levels, according to the threshold values listed in the rightmost column of Table 2.1. The classification of the village-wise fertility index uses the inputs listed in the first four lines of Table 2.2. The labels *OC*-F, *P*<sub>2</sub>*O*<sub>5</sub>-F, *Mn*-F and *Fe*-F mean village-wise fertility index of *OC*,  $P_2O_5$ , *Mn* and *Fe*, respectively, whose values are completely different to the inputs *OC*,  $P_2O_5$ , *Mn* and *Fe*. Our data (see Table 2.2) only include patterns with *OC*-F and *Fe*-F (resp. *Mn*-F) in levels low and medium (resp. medium and high). We could not develop classification of *K*2*O* nor *Zn* village-wise fertility indices because the available patterns for each problem only belong to one class.

#### 2.2 Soil nutrients  $N_2O$ ,  $P_2O_5$  and  $K_2O$

The direct measurement of soil  $N_2O$  is difficult, but it is largely present in the *OC* form (97-99%), so that it can be determined indirectly from the *OC*, e.g. using linear regression [106].

|             |                                 |           | Classes and #patterns per class |                             |                    |            |  |
|-------------|---------------------------------|-----------|---------------------------------|-----------------------------|--------------------|------------|--|
| Problem     | Inputs                          | #Patterns | Low                             | Medium                      | High               |            |  |
| $OC-F$      | $EC, OC, N_2O,$                 | 372       | 203                             | 169                         |                    |            |  |
| $P_2O_5$ -F | $P_2O_5$ , $K_2O_5O_4$ ,        | 372       | 104                             | 240                         | 28                 |            |  |
| $Mn-F$      | Cu.Fe.Mn.                       | 367       |                                 | 183                         | 184                |            |  |
| $Fe-F$      | Zn, B                           | 372       | 276                             | 96                          |                    |            |  |
| $N_2O$      | EC, OC, $P_2O_5$ ,              | 372       | 124                             | 124                         | 124                |            |  |
|             | $K_2O$ , $SO_4$ , $Cu$ ,        |           |                                 |                             |                    |            |  |
|             | Fe, Mn, Zn, B                   |           |                                 |                             |                    |            |  |
| $P_2O_5$    | $EC, OC, N_2O$                  | 372       | 124                             | 124                         | 124                |            |  |
|             | $K_2O$ , $SO_4$ , $Cu$ ,        |           |                                 |                             |                    |            |  |
|             | Fe, Mn, Zn, B                   |           |                                 |                             |                    |            |  |
| $K_2O$      | $EC, OC, N_2O,$                 | 372       | 124                             | 124                         | 124                |            |  |
|             | $P_2O_5$ , $SO_4$ , $Cu$ ,      |           |                                 |                             |                    |            |  |
|             | Fe, Mn, Zn, B                   |           |                                 |                             |                    |            |  |
| pH          | $P_2O_5$ , $K_2O$ , <i>EC</i> , |           | SA                              | N                           | SAL                | <b>MAL</b> |  |
|             | OC, CaCO <sub>3</sub> , Cu,     | 1137      | 22                              | 432                         | 544                | 139        |  |
|             | Mn, Zn, Fe                      |           |                                 |                             |                    |            |  |
| Crop        | $P_2O_5, K_2O,$                 |           | Bajra(R)                        | $\text{Cotton}(\mathbf{I})$ | $\text{Cottom}(R)$ | Sovbean(R) |  |
|             | pH, EC, OC                      | 2878      | 185                             | 324                         | 712                | 1657       |  |
| Soil        | $P_2O_5, K_2O,$                 |           | Light                           | Medium                      | Heavy              |            |  |
|             | pH, EC, OC                      | 1692      | 482                             | 1210                        |                    |            |  |

**Table 2.2:** Inputs, number of total patterns (#Patterns) and patterns per class for each classification problem. The labels SA, N, SAL and MAL mean slightly acid, neutral, slightly alkaline and moderately alkaline, respectively. The compounds *SO*<sup>4</sup> and *CaCO*<sup>3</sup> are sulfate and calcium carbonate respectively. The symbol — means that patterns of that class are not available.

High  $N_2O$  levels, as in tropical agro-ecosystems, have negative effects on water, air, ecosystem and human health, limiting the crop growth [42] and ecosystem productivity, which also depends on temperature, precipitations and atmospheric *CO*2. The deficiencies of the Indian soils with respect to  $N_2O$  lead to a strong application of suitable fertilizers. The  $P_2O_5$  is also very important for the soil fertility, as we explained in the previous subsection. The  $K_2O$  is involved in crop physiological functions, being strongly deficient in the Indian soils [85], and the corresponding fertilizer (muriate of potash) is a non-renewable resource which can not be synthesized from other chemicals, so it can not be managed in large amounts. The classification of  $N_2O$ ,  $P_2O_5$  and  $K_2O$  is very useful because *N*, *P* and *K* are the most responsible nutrients for fertilizer recommendation. However, as we mentioned in the previous subsection, using the national limits defined by the Indian Government (Table 2.1) the available data for  $N_2O$  and  $K_2O$  only include patterns of one class. Therefore, we defined the limits in order to have equally populated low, medium and high classes. These classifications use the 10 inputs listed in the lines labeled  $N_2O$ ,  $P_2O_5$  and  $K_2O$  of Table 2.2, and their results are used to recommend the suitable amounts of fertilizers in the following way. Let  $C(X)$ be the predicted class for nutrient *X*, defined as  $C(X) = 1$ , 2 or 3 for classes low, medium and high, respectively, being the nutrient  $X=N_2O$ ,  $X=P_2O_5$  or  $X=K_2O$ . Let also  $R(Y)$  be the amount, in kg/ha, of fertilizer *Y*, being *Y*=uria, *Y*=super phosphate or *Y*=muriate of potash the recommended fertilizers to correct the level of nutrients  $N_2O$ ,  $P_2O_5$  or  $K_2O$ , respectively. The Mahatma-Phule Agricultural University [71] recommends an amount  $R(X, Y)$  of fertilizer *Y* to correct the level of nutrient *X* calculated using  $C(X)$  and a pre-defined reference amount  $F(Y)$  of fertilizer *Y*, according to an expression proposed by the technicians of the State Government of Maharashtra (see footnote 1):

$$
R(X,Y) = \frac{6 - C(X)}{4}F(Y)
$$
\n(2.1)

Therefore,  $R(1, Y) = 5F(Y)/4$ ,  $R(2, Y) = F(Y)$  and  $R(3, Y) = 3F(Y)/4$  for  $C(X)=1$ , 2 and 3, respectively, so the recommended amount is 125%, 100% or 75% of *F*(*Y*) when the level of nutrient *X* is low, medium and high, respectively. This expression allows to calculate the recommended amount of fertilizer *Y* using the predicted class  $C(X)$  for nutrient *X*, given the reference amount  $F(Y)$ .

#### 2.3 Soil *pH*

The *pH* is the scale of soil acidity or alkalinity, which affects the crop yield and all the soil parameters, because soil acidity is one of its major degradation problems. Specifically, the region of Marathwada has slightly alkaline soil (high *pH*), which leads to nutrient deficiency, low *OC* and high *CaCO*<sup>3</sup> levels, limits the crop growth and reduces the crop yield. The *pH* classification uses the inputs listed in the line labeled "*pH*" of Table 2.2. Although usually nine *pH* levels are considered (Figure 2.1), but for our purposes it is enough to discriminate between the four middle classes: slightly acidic (labeled SA), neutral (N), slightly alkaline (SAL) and moderately alkaline (MAL). The classification of *pH* into levels is useful to decide suitable crops and pesticides, and to evaluate microbial activity, nutrient levels and soil corrosion.

#### 2.4 Crop selection

The growth of a given crop needs a balanced supply of important nutrients, whose levels define the best crop for a given soil. The cropping cycle determines the way in which the soil

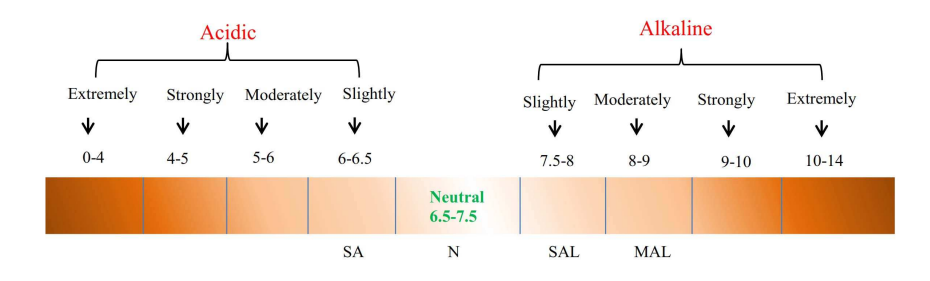

**Figure 2.1:** Degree of acidity and alkalinity of soil [16], with nine classes (up) and with the four classes considered in this paper (down).

parameters are enhanced: a good cycle is important for optimum yield and improvement of soil quality, erosion and moisture, organic matter and carbon storage [59]. There are several studies about crop classification [127], crop yield forecasting [81], mapping for crop rotation [93] and land cover classification on remotely sensed data using time-series analysis techniques [113]. The RF, linear discriminant analysis (LDA) and SVM were used to classify crops (walnut, table grape, almond and European plum) on four feature sets [96]. The SVM was also used for plant discrimination using satellite land images [45]. Our data includes four crops, which require neutral  $pH$  (in the range 6.5-7.5): bajra(R), cotton(I), cotton(R) and soybean(R), where R and I mean rainfed and irrigated, respectively. The Figure 2.3 (left panel) shows a geographical plot of the crop data, which are distributed across a wide area including the Aurangabad, Jalna, Bid, Osmanabad and Latur districts of the Marathwada region, inside of the state of Maharashtra. In the current paper, crop classification predicts which crop is suitable for the next stage of the cropping cycle using the inputs listed in the line labeled "Crop" of Table 2.2.

#### 2.5 Soil type

The soil classification according to its type allows to select the best soil for a particular crop. Soil has been classified [126] using LR, ANN, SVM, KNN, RF and DT in 5 types: 1) coarse loamy, mixed, mesic, lithic xerorthents; 2) fine, mixed, mesic, typic talcixerepts; 3) fine loamy, carbonatic, mesic, typic calcixerepts; 4) fine loamy, mixed, mesic, typic haploxerepts; and 5)

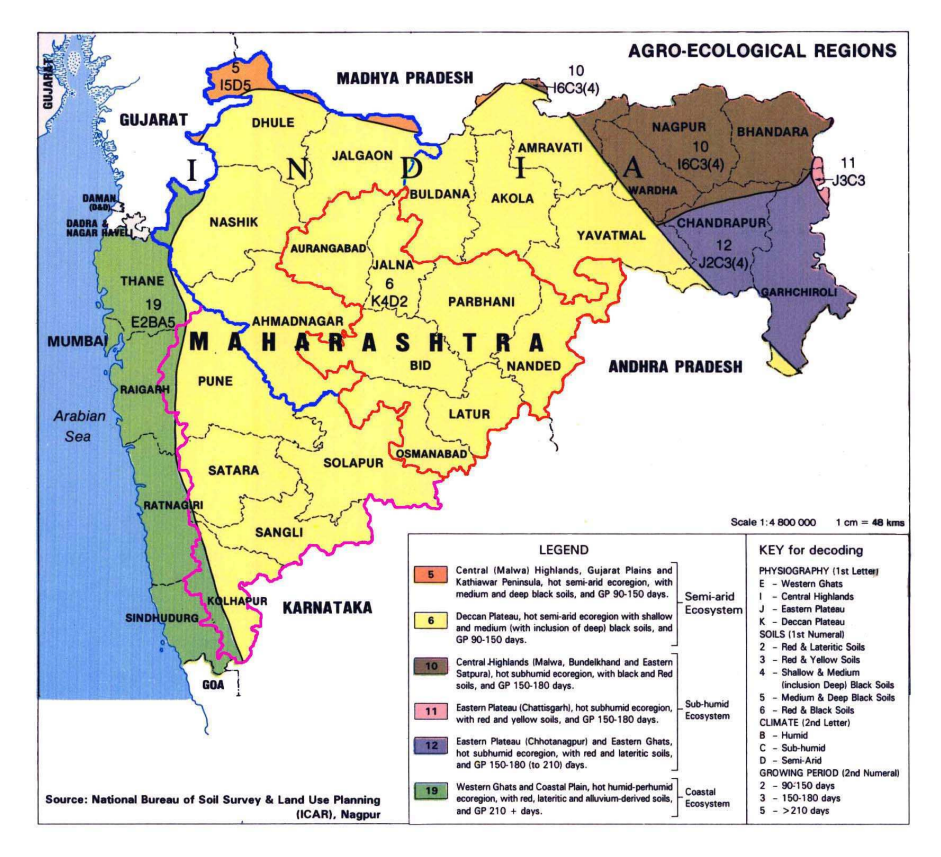

**Figure 2.2:** Soil map of Maharashtra [118]. The geographical study areas are highlighted with outlines: red (Marathwada), blue (North Maharashtra) and pink (Paschim Maharashtra).

fine, mixed, mesic, typic haploxerepts. The study used 217 patterns collected from Kurdistan Province, North-West Iran, achieving accuracy and Cohen kappa [131] of 71% and 69% using DT and ANN, respectively. Figure 2.2 shows<sup>1</sup> the different types of soil in the state of Maharashtra (label 6 locates the soil type of Marathwada). In our study, three soil classes are considered according to its texture. *Light soil* has large proportion of sand, low parameter levels and ability to hold water. Sandy, peaty and chalky soils are subtypes of light soil. *Medium (loam) soil* contains silt, clay and humus (decayed matter) and it is suitable for several crops, being the predominant type in Marathwada. *Heavy soil* contains more moisture

 $1<sup>1</sup>$ http://eusoils.jrc.ec.europa.eu/esdb\_archive/EuDASM/Asia/images/maps/download/ in3010 3so.jpg (visited March, 29, 2017).

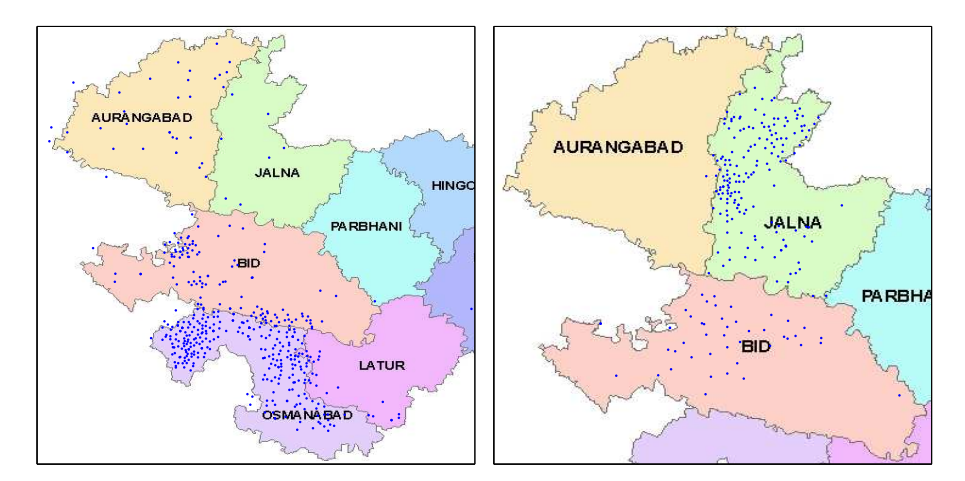

**Figure 2.3:** Maps with the geographical location of crop (left panel) and soil type (right panel) data over several districts in the Marathwada region (red outline in the map of Figure 2.2). Each point locates a different village, from where several patterns are recorded.

and sticky lump, due to the high proportion of silt (slightly larger particles of rock) or clay (small particles of rock). The classification of soil type uses the inputs listed in the last line of Table 2.2, although the available data only contains patterns of classes light and medium. A geographical plot of the soil type data is shown in the Figure 2.3 (right panel). Locations are widely distributed among the Jalna and Bid districts of the Marathwada region.

### 2.6 Classification methods

In order to develop the classification for the ten problems described in the previous section, we used 20 classifiers selected among the ones which provided the best performance in the comprehensive comparison [28]. These classifiers are implemented in the Java programming language using the Weka data mining software [47], in the R statistical computing language [103], in the C++ programming language and in the Matlab platform [72]. Henceforth, the suffix of the classifier name shows the implementation used:  $w$ , r, c and  $m$  mean Weka, R, C++ and Matlab, respectively. The classifiers, grouped by families, are described in the following enumeration alongside with their tunable metaparameters (the symbol # means 'number of', e.g. #inputs 'number of inputs').

#### **I.** *Decision trees*

- 1. **j48\_w** is the Java implementation of the C4.5 decision tree [100] provided by the Weka data mining software. This binary decision tree is composed of internal and leaf nodes, where each one does a binary splitting of a given input. Each lead node gives as output a class label. The C4.5 method selects the input with the highest normalized information gain (also called Kullback-Leibler divergence, which is a measure of the non-symmetric difference between two class probability distributions) to be splitted for a new node of the tree. The method then proceeds by recurrence on the two subsets in which the node splits the training set, and the new nodes (internal or leafs) are added as children of the current node. When all the training patterns in the subset belong to the same class, a leaf node (whose output is that class) is created. When no input provides information gain, or when a training pattern of an unseen class appears, an upper level node is created for that class. For a test pattern, the decision tree starts from the root node and travels down the tree, according to the splittings in each nodes and the input values, until it reaches a leaf node, giving the class associated to this node as output. The only hyperparameter of the J48 tree is the pruning confidence threshold *C* with values 10, 20 and 30.
- 2. **rt\_w** is the random tree provided by Weka. Each node of the tree splits  $\lfloor \log_2(\#inputs) + \rfloor$ 1⌋ randomly chosen inputs at each node of the tree, without any pruning.
- 3. **rpt\_r** is the recursive partitioning method [9] provided by the rpart R package. This method creates a decision tree by binary splitting the inputs and partitioning the training patterns in subsets in a recursive way.
- 4. **dj48\_w** is the decorate ensemble of J48 tree base classifiers with high diversity [76], provided by Weka. Decorate is an acronym for diverse ensemble creation by oppositional relabeling of artificial training examples. This method iteratively generates an ensemble by adding trained base classifiers (in our case, J48 trees). The first one is trained on the original training set, but the following ones use a fraction of patterns which are artificially generated. These labels are chosen to be maximally different from the actual ensemble output, in order to increase its diversity. Any new base classifier which reduces the ensemble accuracy is rejected. The iterative classifier addition continues until a specified ensemble size is reached. In our case, this size is a hyperparameter tuned with values 10, 15 and 30.
#### **II.** *Rule-based classifiers*

- 5. **dtnb\_w** is the hybrid decision table-naive Bayes classifier provided by Weka [46]. A decision table (DT) is a lookup table which associates observed frequencies of selected inputs (which are expectedly highly discriminative) to class probability estimates. These inputs are selected using forward search using as objective the maximization of cross-validation performance. The DTNB uses two disjoint subsets of inputs: one for DT and other for naive Bayes (NB). At each search iteration, DTNB decides whether split the input in one or the other subset. The decision is oriented to maximize the area-under-curve of DTNB in a cross-validation. Initially, all the inputs are modeled by DT, but during search the selected inputs are modeled using NB, and the remaining ones by DT. The output class for a test pattern is the one with the highest weighted sum of DT and NB probabilities for that class and pattern (the last one divided by the prior class probability). The hyperparameter is the type of cross-validation, tuned with 4 values: leave-one-out, 4-fold, 5-fold and 10-fold.
- 6. **jrp\_w**: repeated incremental pruning to produce error reduction (RIPPER), provided by Weka [21]. The RIPPER classifier starts from an empty rule set, and it iteratively: 1) creates a new rule by adding conditions to it until the rule is 100% accurate; 2) tries all the values of the inputs and selects the condition with the highest information gain; and 3) prunes the rule set using a specific metric. Once the rule is created, all the training patterns covered by the rule, both positives and negatives, are discarded. These three steps are repeated until the description length of the rule set reaches a maximum size, until the whole training set has been discarded, or until the error rate overcomes 50%. Finally, an optimized rule set is created in the following way: for each rule, two variants are generated: one from an empty rule using steps 1-2 above, and the other by adding antecedents to the rule. Then, one of the three rules (the original one and the two variants), the one with the smallest description length, is selected to be included in the optimized rule set. Besides, rules that increase the description length of the rule set are removed. The hyperparameters are the number of folds for reduced error pruning (4 values from 3 to 10) and the number of optimization runs (2,3 and 4).

#### **III.** *Bagging ensembles*

7. **bg\_r** is the bagging ensemble [7] of decision tree base classifiers, provided by the ipred (bagging ensemble) and rpart (base classifiers) packages. Bagging is an acronym for bootstrap aggregating, a method to build an ensemble of base learners (classifiers or regressors) based on training several base classifiers (in our case, rpart decision trees) on different random bootstrap samples of the training set. The sampling is with replacement, which means that training patterns can be repeated. A new test pattern is classified using a voting scheme over all the base classifiers. The bagging method, proposed initially for decision tree classifiers, aims to reduce the variance of the ensemble in order to avoid overfitting (i.e., a good learning of the training set which does not mean good learning of unseen test patterns) and to improve the stability of the single classifiers.

- 8. **bgf\_r** is a bagging ensemble of flexible discriminant analysis (FDA) base classifiers which uses the bagFDA and fda functions provided by the caret and mda packages, respectively [48]. The FDA classifier is a generalization of LDA for non-linear regression using optimal class scorings. In our case, we use the multi-variate adaptive resonance splines (MARS), provided by the earth package, as basis functions for FDA. The hyperparameters are the polynomial degree (1 and 2) of the polynomial splines and the maximum number of terms to keep in the pruned model (10 values from 2 to 11).
- 9. **bgp\_w** is a bagging ensemble of pruned partial C4.5 decision trees (PART) provided by Weka [32]. The PART trees combine C4.5 and RIPPER (see jrp\_w classifier above) trees. Both create a starting set of rules, which are refined by dropping rules (C4.5) or adjust them (RIPPER) by dropping the tail of a rule based on empirical error on a separate training set until a stop criterion (minimum description length heuristic) is met. Both are two-step methods which do global optimization. On the contrary, the PART creates a rule, removes the training patterns covered by the rule, and continues creating new rules recursively until the whole training set is processed. A partial tree is a tree with branches to undefined subtrees. The training process integrates the tree creation and pruning to find a stable (which can not be simplified) subtree. Initially, a split is selected and the training set is divided in two subsets. Both subsets are expanded, first the one with the smallest average entropy, which probably result in a smaller subtree and a more general rule. The process continues recursively until a subset is expanded into a leaf. When an internal node in the tree has only leafs, the method searches whether the node can be replaced by a leaf. The only hyperparameter is the bag size *P*, given as the percentage of the training set, tuned with values 25%, 50%, 75% and 100%.

#### **IV.** *Boosting ensembles*

10. **ab\_r** is an Adaboost.M1 [33] ensemble of classification trees implemented by the boosting function in the adabag package [2]. Adaboost is an acronym of adaptive boosting, a training method for classifier ensembles where each base classifier (in our case, classification trees) is biased to learn better those training patterns which have been misclassified by the previous classifiers of the ensemble. This is done by weighting each training pattern with the error on that sample. At each iteration, the weight of the base classifier with the smallest weighted error (sum of weights of the misclassified training patterns) is updated using that error. The weights decay are normalized again in each iteration. The test output is decided by a weighted voting among the base classifiers.

#### **V.** *Nearest neighbors*

11. **knn\_r** is the K-nearest neighbor [110] classifier, implemented by the knn function of the class R package. The output class for a test pattern is decided by voting over its *K* nearest training patterns. The number *K* of neighbors is the only hyperparameter, tuned with 13 values from 1 to 37.

#### **VI.** *Neural networks*

- 12. **elm\_m** is the extreme learning machine (ELM). The ELM is a single hidden layer feed-forward network which assigns random values to the input weights, calculates the hidden neuron outputs H using the activation function and calculates the output weight matrix B as the product of the Moore-Penrose pseudo-inverse of the H matrix multiplied by the desired output [53]. The test output is the product of H (dependent on the test pattern) times B. This network does not require iterative training, it does not fall in local minima, it avoids tunable hyperparameters as learning rate or momentum, and its training is much simpler than classical neural networks and support vector machines. We used the publicly available Matlab  $code^2$ , and the tunable hyperparameters are the transfer function (six functions: sinus, signum, hard limit, triangular basis, radial basis and sigmoid) and the number of neurons in the hidden layer (20 values between 3 and 200).
- 13. **gelm\_m** is the ELM with Gaussian kernel tuning the regularization hyperparameter *C* with 20 values in the set  $\{2^i\}_{-5}^{14}$  and the kernel spread with 25 values in the set  $\{2^i\}_{-16}^8$ .

<sup>2</sup>http://extreme-learning-machines.org (visited March, 29, 2017).

- 14. **mlp\_m** is the classical multi-layer perceptron neural network implemented by the train function in the Matlab Neural Network Toolbox. The network has only one hidden layer, whose number of neurons is a hyperparameter tuned with 11 values from 3 to 30.
- 15. **rbf\_m** is the radial basis function (RBF) neural network [95], implemented by the newrb Matlab function. The RBF is a two-layer network whose hidden layer is composed by radial basis neurons, usually with Gaussian activation, which are iteratively added during training. Starting from an empty layer, the training set is classified and the pattern with the highest root mean square error is selected as weight vector for a new hidden neuron, being the center of the neuron Gaussian activation. Then, the output weights between the hidden and output layers are calculated to minimize the error. The process is repeated, adding new hidden neurons until the error falls below a goal, or the maximum number of hidden neurons (which by default is the number of training patterns) is reached. The only hyperparameter is the spread of the Gaussian activations for the hidden neurons, tuned with 29 values from 0.1 to 70.
- 16. **pnn\_m** is the probabilistic neural network [123], implemented by the newpnn Matlab function. This network has only one hidden layer whose neurons are radial basis functions centered in the training patterns. The weights of the output layer are the class labels for the training patterns. The only hyperparameter is the Gaussian spread, tuned with 10 values between 0.01 and 10.

#### **VII.** *Support vector machines*

17. **svm\_c** is the support vector classifier [15] with Gaussian kernel implemented by the LIBSVM library<sup>3</sup> in C++, tuning the regularization hyperparameter  $C$  with 20 values in the set  $\{2^i\}_{-5}^{14}$ , and the Gaussian spread with 25 values in the set  $\{2^i\}_{-16}^{8}$ .

#### **VIII.** *Random forests*

18. **rf\_r** is the random forest ensemble [8] of random tree base classifiers implemented by the randomForest package in R. Each random tree is trained using feature bagging, which randomly selects an input subset with √ #*inputs* items at each candidate split. If some input is very useful to predict the output (i.e., the input is very related to the

<sup>3</sup>http://www.csie.ntu.edu.tw/∼cjlin/libsvm (visited March, 29, 2017).

#### 2.7. Experimental setup 21

output), that input will be selected in many base trees, and they might be highly correlated, which is undesirable to achieve a diverse ensemble of trees. In order to avoid this, and to correct the overfitting of individual trees, they are trained in different bootstrap samples of the training set, and voting is used to give a class output for a test pattern. The base classifiers should not be strongly correlated among them, so that voting is expected to reduce its variance without increasing its bias.

- 19. **rf\_w** is an alternative implementation of random forest provided by Weka. We tune the number of trees in the forest with values 100, 250, 500 and 750.
- 20. **rtf\_w** is the rotation forest ensemble [112] of J48 base classifiers, implemented in Weka. The rotation forest simultaneously promotes classifier accuracy and ensemble diversity. The input set is randomly split into a number of subsets. For each input subset, PCA is applied on a bootstrap sample of the training set. Thus, each input subset represents a different rotation of the original input space. Each J48 base tree is trained on the whole collection of training patterns with all the principal components in order to promote accuracy. On the other hand, each classifier uses a different input subset of the principal components, in order to promote diversity. For a test pattern, each base tree gives a probability to assign that pattern to each class, so the ensemble assigns the test pattern to the class with the highest total probability summed over all the trees. The hyperparameters are the percentage of patterns to be removed in the bootstrap sample (5 values from 10% to 75%) and the number of iterations (5 values from 10 to 50).

## 2.7 Experimental setup

In order to apply the classifiers described in subsection 2.6 to the datasets described in subsections 2.1-2.3, we used as quality measure to evaluate the classification performance the Cohen kappa [131], henceforth denoted by  $\kappa$  and measured in %. The Cohen  $\kappa$  evaluates the classification accuracy discarding the probability of classifier success by chance, being defined as:

$$
\kappa = 100 \frac{p_a - p_e}{s - p_e}, \qquad p_a = \sum_{i=1}^{C} n_{ii}
$$

$$
p_e = \frac{1}{s} \sum_{i=1}^{C} \left( \sum_{j=1}^{C} n_{ij} \right) \left( \sum_{k=1}^{C} n_{ki} \right); \qquad s = \sum_{i=1}^{C} \sum_{j=1}^{C} n_{ij}
$$

where *C* is the number of classes and  $n_{ij}$  is the number of patterns of class *i* assigned by the classifier to class *j*, for *i*,  $j = 1, \ldots, C$ . Besides  $\kappa$ , we also use two additional class-specific performance measures: sensitivity (SE) and positive predictivity (PP) of each class *i*, defined as  $SE_i = 100n_{ii}/\sum_{j=1}^{C} n_{ij}$  (percentage of patterns of class *i* assigned by the classifier to class *i*) and  $PP_i = 100n_{ii}/\sum_{j=1}^{C} n_{ji}$  (percentage of patterns assigned by the classifier to class *i* which really belong to class *i*). For each classification problem, we developed a 4-fold validation creating four groups of data sets, each composed by a training, a validation and a test set which do not intersect among them. The patterns of each class are randomly shuffled and 50% of them are used for training, 25% for validation and 25% for testing, thus guaranteeing that the same percentages of the pattern set are devoted to training, validation and test sets. For each class, the three sets are rotated among folds: e.g. with *M* patterns, the first fold uses patterns from 1st to  $M/2$ -th for training, patterns from  $M/2+1$  to  $3M/4$  for validation, and patterns from  $3M/4+1$  to *M* for testing; the second fold uses patterns from  $M/4+1$  to  $3M/4$ for training, from  $3M/4 + 1$  to *M* for validation and from 1 to  $M/4$  for testing; and so on. Therefore, the percentages of patterns for training, validation and test are respected also for each single class, so that 50%, 25% and 25% of the patterns of each class are devoted for training, validation and test, respectively. Each classifier is trained on the four training sets using each combination of values of its metaparameters and then it is tested on the validation sets. For each combination of metaparameter values, the average  $\kappa$  over the four validation sets is calculated, and the combination of metaparameter values with the best  $\kappa$  is selected for testing. At this point, each classifier is trained on each training set with the selected metaparameter values, and then it classifies each test set. The final test performance is measured by the average  $\kappa$  over the four test sets. Note that any pattern of the test set is not included in the training nor in the validation sets of the same group, so the test results can not be optimistically biased by overfitting.

#### 2.8 Global discussion of the results

Table 2.2 in subsection 2.1 lists the information (number of patterns and inputs) of each classification problem, and the population of each class. Given that the region of Marathwada has soil with low *OC*-F and *Fe*-F levels, the "low" class is the most populated for both problems. This soil exhibits medium  $P_2O_5$  level predominantly and it is slightly alkaline, so the SAL class is the most populated. Besides, most of the soil is of type medium, and the major crops are soybean(R) and cotton(R), which rely on rainfall because Marathwada comes under drought area since four years. The data are preprocessed in order to have zero mean and one standard deviation for each input.

| Classifier        | $OC-F$ | $P_2O_5$ -F | $Mn-F$ | Fe-F  | $N_2O$ | $P_2O_5$ | $K_2O$ | рH    | Crop  | Soil  |
|-------------------|--------|-------------|--------|-------|--------|----------|--------|-------|-------|-------|
| $ab$ <sub>r</sub> | 88.50  | 85.54       | 59.33  | 67.45 | 25.40  | 35.08    | 25.81  | 44.71 | 85.27 | 96.65 |
| bg                | 73.84  | 74.95       | 52.72  | 53.58 | 28.63  | 27.42    | 28.63  | 26.76 | 82.02 | 93.47 |
| bgf               | 85.18  | 78.77       | 54.95  | 64.21 | 26.61  | 29.03    | 29.44  | 40.06 | 77.79 | 95.47 |
| $bgp_w$           | 82.42  | 74.97       | 54.95  | 64.09 | 24.60  | 24.60    | 20.97  | 42.13 | 86.37 | 95.49 |
| $di48_w$          | 83.03  | 80.45       | 49.44  | 57.18 | 31.85  | 28.63    | 24.60  | 42.49 | 85.15 | 95.37 |
| dtnb w            | 81.33  | 66.78       | 47.79  | 44.69 | 22.18  | 22.58    | 5.24   | 35.93 | 85.85 | 97.82 |
| elm_m             | 75.45  | 68.99       | 48.41  | 49.90 | 23.39  | 25.81    | 12.10  | 34.61 | 82.25 | 91.76 |
| gelm_m            | 82.41  | 77.23       | 57.14  | 57.85 | 30.65  | 30.24    | 20.16  | 42.91 | 85.17 | 96.20 |
| $i48$ _w          | 69.25  | 70.76       | 37.92  | 54.42 | 20.16  | 21.37    | 14.92  | 40.78 | 82.34 | 94.76 |
| jrp_w             | 71.28  | 70.34       | 45.02  | 52.00 | 19.35  | 22.18    | 12.90  | 40.44 | 83.12 | 94.94 |
| $kmn_r$           | 74.14  | 72.56       | 52.77  | 54.09 | 25.81  | 24.19    | 15.73  | 41.55 | 84.32 | 94.46 |
| $mlp_m$           | 56.95  | 30.25       | 38.77  | 41.46 | 24.60  | 17.74    | 12.10  | 13.73 | 47.62 | 86.18 |
| $pnn$ _m          | 77.43  | 73.33       | 55.56  | 52.82 | 23.79  | 22.98    | 18.15  | 40.38 | 84.52 | 94.90 |
| rbf m             | 48.82  | 40.04       | 34.40  | 43.32 | 2.82   | 14.92    | 2.82   | 13.30 | 82.99 | 92.03 |
| rf_r              | 87.35  | 83.01       | 58.78  | 69.35 | 33.06  | 33.06    | 31.85  | 47.32 | 88.13 | 96.37 |
| rf w              | 90.65  | 79.58       | 64.27  | 65.17 | 30.24  | 32.26    | 26.61  | 46.85 | 87.64 | 96.80 |
| $rpt$ _ $r$       | 67.05  | 63.81       | 46.65  | 36.23 | 21.37  | 22.58    | 21.37  | 38.92 | 80.01 | 92.89 |
| rt r              | 69.15  | 68.93       | 51.14  | 36.03 | 15.32  | 21.37    | 19.35  | 33.49 | 78.75 | 93.39 |
| rtf w             | 87.39  | 75.83       | 57.70  | 59.01 | 28.23  | 30.65    | 27.42  | 46.77 | 86.34 | 96.80 |
| svm_c             | 80.2   | 82.3        | 64.8   | 60.1  | 29.0   | 30.2     | 18.5   | 43.0  | 86.1  | 95.8  |

**Table 2.3:** Values of <sup>κ</sup> (in %) achieved by each classifier for each classification problem. The best <sup>κ</sup> for each problem is in bold.

|      |                   | Friedman rank test |      |         |        |                |          |            |      |           | Wilcoxon signed rank test |  |  |  |  |  |  |
|------|-------------------|--------------------|------|---------|--------|----------------|----------|------------|------|-----------|---------------------------|--|--|--|--|--|--|
| Pos. | Clasif.           | Rank               | Pos. | Clasif. | Rank   | Pos.           | Clasif   | $p$ -value | Pos. | Clasif    | <i>p</i> -value           |  |  |  |  |  |  |
|      | rf r              | 2.200              | 11   | knn r   | 11.400 |                |          |            | 11   | $d$ tnb_w | 0.384494                  |  |  |  |  |  |  |
| 2    | rf w              | 2.950              | 12   | pnn m   | 11.400 | $\overline{c}$ | ab r     | 0.969839   | 12   | jrp_w     | 0.384494                  |  |  |  |  |  |  |
| 3    | $ab$ <sub>r</sub> | 3.900              | 13   | dtnb w  | 12.650 | 3              | rf w     | 0.850051   | 13   | $elm_m$   | 0.344523                  |  |  |  |  |  |  |
| 4    | rtf w             | 4.650              | 14   | $ip_w$  | 14.300 | 4              | rtf w    | 0.623046   | 14   | $i48$ w   | 0.307308                  |  |  |  |  |  |  |
| 5    | svm c             | 5.900              | 15   | $i48$ w | 14.350 | 5              | svm c    | 0.520366   | 15   | $elm_m$   | 0.34055                   |  |  |  |  |  |  |
| 6    | gelm_m            | 6.600              | 16   | elm m   | 14.650 | 6              | $di48$ w | 0.495968   | 16   | rt w      | 0.272856                  |  |  |  |  |  |  |
| 7    | $di48_w$          | 7.400              | 17   | rpt r   | 15.650 | 7              | bgf r    | 0.472509   | 17   | $bg_r$    | 0.272675                  |  |  |  |  |  |  |
| 8    | bgf r             | 8.050              | 18   | rt w    | 16.250 | 8              | $bgp_w$  | 0.472342   | 18   | $rpt\_r$  | 0.240968                  |  |  |  |  |  |  |
| 9    | $bgp_w$           | 9.600              | 19   | $mlp_m$ | 18.200 | 9              | knn r    | 0.427181   | 19   | rbf m     | 0.10385                   |  |  |  |  |  |  |
| 10   | $bg_r$            | 11.300             | 20   | rbf m   | 18.600 | 10             | pnn m    | 0.427181   | 20   | $mlp_m$   | 0.03114                   |  |  |  |  |  |  |

**Table 2.4:** Columns 1-6: classifier ranking and position according to the Friedman rank test. Columns 7-12: classifiers ordered by decreasing *p*-value of a Wilcoxon signed rank test comparing the best ranked classifier  $(rf_r)$  to the remaining ones (the significant tests are in bold). The label — means that  $rf_r$  can not be compared to itself

Table 2.3 reports the  $\kappa$  achieved by each classifier for the 10 classification problems: *OC*-F, *P*2*O*5-F, *Mn*-F and *Fe*-F (village-wise soil fertility indices of nutrients *OC*, *P*2*O*5, *Mn* and *Fe*); nutrients  $N_2O$ ,  $P_2O_5$  and  $K_2O$ ; soil pH; suitable crop and soil type. Globally, rf\_r and rf\_w achieve the best  $\kappa$  for 5 and 1 problems, respectively, being very near to the best ones for the other 4 problems. The ab r is the best in two problems ( $P_2O_5$ -F and  $P_2O_5$ ), while svm\_c and dtnb\_w are the best for one problem each (*OC*-F, *Mn*-F and soil, respectively). The columns 1-6 of Table 2.4 reports the classifiers ordered by their Friedman rank test (decreasing with the classifier performance): the rf  $r$  (random forest in R) is the best with a rank of 2.2, which means that in average it is nearly the second best classifier for all the problems. The RF provided by Weka (rf w) is the second one, so its metaparameter tuning does not improve the good results of the R version. Adaboost in R (ab\_r) and rotation forest of J48 trees in Weka (rtf\_w) also achieve good ranks, although far from rf\_r  $(1.7$  and 2.4 points higher), and svm\_c gets the 5th position (3.7 points higher), followed by gelm\_m (Gaussian kernel extreme learning machine in Matlab, 6th position), which works much better than elm\_m (16th position). The bagging classifiers bgf\_r, bgp\_w and bg\_r work similarly (positions 8, 9 and 10, respectively), and similarly to knn\_r (K-nearest neighbor classifier in R) and pnn\_m (probabilistic neural network in Matlab). Considering columns 7-12, the Wilcoxon signed rank tests between rf r and the other classifiers show that  $p > 0.05$  (i.e., the differences are not statistically significant) except with respect to mlp\_m, which gets the worst results. The lack of statistical significance might be due to the low number of measurements (just ten classification problems) for each classifier.

Figure 2.4 shows the  $\kappa$  intervals (minimum, mean and maximum) achieved by the different classifiers for each problem, with large differences in the  $\kappa$  values and in the interval width. The soil type classification problem has the highest maximum  $\kappa$  (upper limit of the interval) and the narrowest interval (i.e., all the classifiers work very well), while  $OC-F$ ,  $P_2O_5-$ F and crop have high maximum <sup>κ</sup> with wider intervals. The *N*2*O*, *P*2*O*5, *K*2*O* and *pH* have lower <sup>κ</sup> values.

The intervals for each classifier over all the problems are reported by Figure 2.5 but, since the  $\kappa$  values are very different among problems, each interval represents the percentages of the maximums  $\kappa$  in the different problems achieved by the classifier. For example, the maximum <sup>κ</sup> in the *OC*-F problem is 90.65% achieved by rf\_w, so rf\_w has 100% of the maximum <sup>κ</sup>, while ab\_r has  $100 \cdot 88.5/90.65=97.62\%$  of the maximum κ. In Figure 2.5, the rf\_r has the highest and narrowest interval, being above 90% of the maximum  $\kappa$  for all the problems.

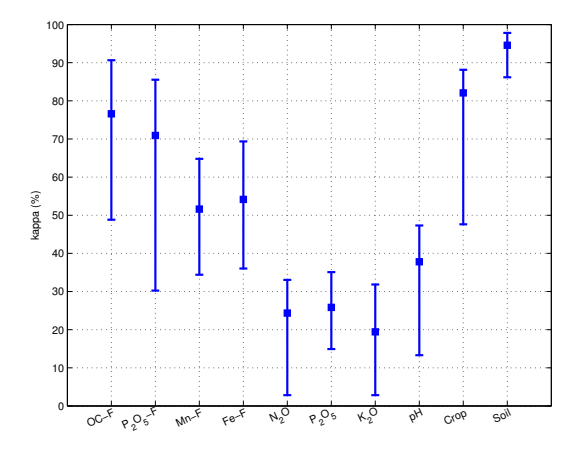

**Figure 2.4:** Intervals of <sup>κ</sup> (in %) of the different classifiers for each problem (the filled square shows the mean <sup>κ</sup>).

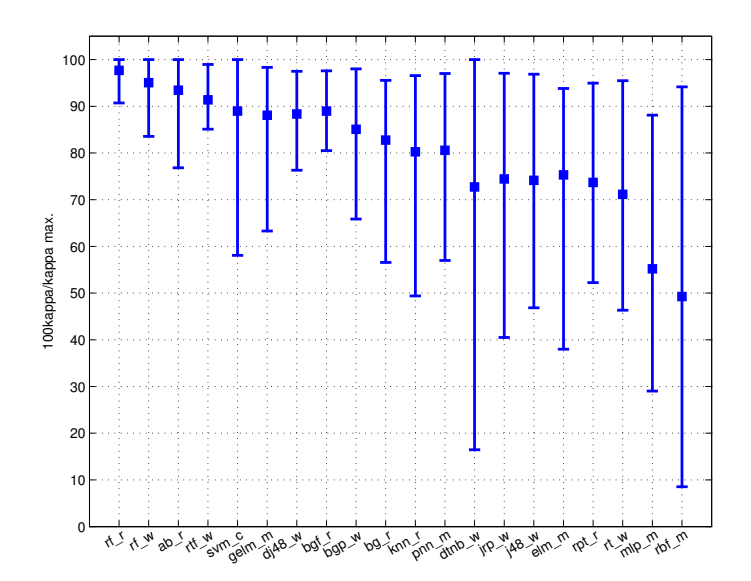

**Figure 2.5:** Intervals of percentages of the maximum  $\kappa$  for each problem, for all the problems and for each classifier.

Some other classifiers as ab\_r, svm\_c or dtnb\_w have intervals whose maximum achieves 100%, but their means and minimums are much lower than rf\_r (e.g. dtnb\_r achieves about 15% of the maximum <sup>κ</sup> for some problem). Although almost all the classifiers achieve more

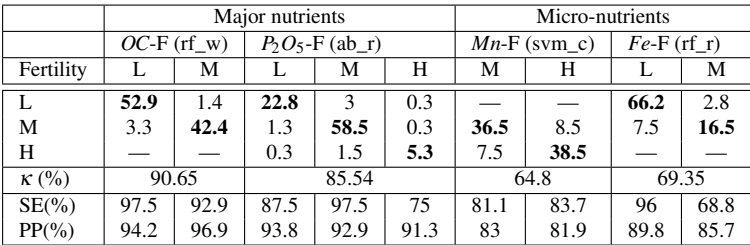

than 90% of the maximum  $\kappa$  for some data set (excepting mlp m), all the classifiers exhibit minimum percentages below 80% excepting rf\_r, rf\_w, rtf\_w and bgf\_r.

**Table 2.5:** Confusion matrices (in %) of the best classifiers (showed in the matrix header between brackets) for the classification of soil fertility indices. The symbol "—" means that the class is not available. Labels L, M and H mean low, medium and high respectively.

# 2.9 Classification of village-wise *OC*, *P*2*O*5, *Mn* and *Fe* fertility indices

The confusion matrices (in %) of the best classifiers, along with  $\kappa$ , SE and PP are reported by Table 2.5 for the soil fertility indices problems *OC*-F, *P*2*O*5-F, *Mn*-F and *Fe*-F. The rf\_w achieves the best  $\kappa$  for *OC*-F (90.65%, Table 2.3), followed by ab\_r (88.5%), rtf\_w (87.39%) and rf r  $(87.35\%)$ . The confusion matrix of rf w shows low values outside the diagonal, being the percentage of M patterns assigned to class L (3.3%) twice the percentage of L patterns assigned to class M (1.4%). The classes L and M exhibit high SE and PP. For  $P_2O_5$ -F, the best classifier is ab\_r ( $\kappa$ =85.54%), followed at certain distance by rf\_r (83.01%) and svm  $\ c$  (82.3%). In this case, the errors in the confusion matrix of ab  $\ r$  are for adjacent classes, e.g., between L and M, or between M and H, but the error percentages between non-adjacent classes are low  $(0.3\%)$ . The ab r tends to classify L patterns as M  $(3\%)$ , and in less degree H patterns as M (1.5%) and M patterns as L (1.3%). The best detected class is M, with SE and PP above 93%, while SE of class L (87.5%) and, specially, of class H (75%) are much lower. The results are worse for the classification of *Mn*-F and *Fe*-F problems. For *Mn*-F, the svm\_c is the best classifier ( $\kappa$ =64.8%), followed by rf\_w (64.27%), and the following classifiers are under  $60\%$  (ab\_r achieves 59.33%). The confusion matrix of svm\_c shows diagonal values (above 36%) much higher than outside the diagonal (7-8%), with slightly higher percentage of M patterns classified as H than the opposite. The results for *Fe*-F are slightly better: rf\_r

achieves  $\kappa$ =69.35%, followed by ab\_r (67.45%) and rf\_w (65.17%). The confusion matrix of rf\_r shows a high number of M patterns classified as  $L(7.5\%)$ , while class M, which is much less populated, exhibits a low SE (68.8%).

|                    | $N2O$ (rf r) |       |       |       | $P_2O_5$ (ab_r) |       |       | $K2O$ (rf r) |       |  |  |
|--------------------|--------------|-------|-------|-------|-----------------|-------|-------|--------------|-------|--|--|
|                    |              | М     | Н     |       | М               | Н     |       | М            | Н     |  |  |
| L                  | 21.77        | 8.33  | 3.23  | 22.04 | 6.99            | 4.30  | 19.35 | 9.41         | 4.57  |  |  |
| M                  | 11.02        | 13.17 | 9.14  | 9.41  | 14.78           | 9.14  | 8.87  | 14.25        | 10.22 |  |  |
| Н                  | 6.45         | 6.45  | 20.43 | 4.57  | 8.87            | 19.89 | 4.57  | 7.80         | 20.97 |  |  |
| $K(\%)$            |              | 33.06 |       | 35.08 |                 |       | 31.83 |              |       |  |  |
| $Acc(\frac{9}{6})$ | 55.37        |       |       |       | 56.71           |       |       | 54.56        |       |  |  |
| $SE(\%)$           | 65.3         | 39.5  | 61.3  | 66.1  | 44.4            | 59.7  | 58.1  | 42.7         | 62.9  |  |  |
| PP(%)              | 55.5         | 47.1  | 62.3  | 61.2  | 48.2            | 59.7  | 59.0  | 45.3         | 58.6  |  |  |

**Table 2.6:** Confusion matrices (in %) of the best classifiers for  $N_2O$ ,  $P_2O_5$  and  $K_2O$ . Labels L, M and H mean low, medium and high, respectively. The values in the matrix diagonal are in bold.

## 2.10 Classification of soil nutrients  $N_2O$ ,  $P_2O_5$  and  $K_2O$

Table 2.6 reports the best confusion matrices for the classification of  $N_2O$  and  $K_2O$ , achieved by rf\_r (with  $\kappa$ =33.06% and 31.83%, respectively), and for the classification of  $P_2O_5$ , achieved by ab\_r (for which  $\kappa$ =38.08%), results which are worse than the corresponding to the classification of the village-wise soil fertility indices. Of course, the values of the accuracies are higher (about 55% for the three problems). For the three nutrients the class M has the lowest SE and PP (between 39-48%), while classes L and H exhibit SE and PP values about 60%. Since the classes represent quantization levels, they can be considered as ordinal classification problems, with an ordering relation among the classes. This explains that classes L and H are better recognized, while the middle class M wins external or loses internal patterns from/to L and H. Besides, the three matrices exhibit the highest non-diagonal values in positions adjacent to the diagonal, because the classification errors are more probable between adjacent classes representing contiguous levels of quantization.

## 2.11 Classification of soil *pH*

The rf\_r achieves the best performance for this problem, with  $\kappa$ =47.32% (Table 2.3) and the confusion matrix of Table 2.7, for which the accuracy is 69.63%. Again, the only high values outside the diagonal correspond to adjacent classes: SA and N, with values 0.64% and

0.75% where the diagonal value is 0.37%; N and SAL, being more probable to classify N patterns as SAL (10.45%) than the opposite (6.66%); SAL and MAL, with more MAL patterns (7.78%) classified as SAL than MAL patterns correctly classified (2.67%). The remaining non-diagonal values are below 1%. The SE and PP are only acceptable (above 68%) for the most populated classes N and SAL, while the less populated classes SA and MAL exhibit worse results (SE about 20-30%).

| vН         | SА   | N     | SAL   | MAL  | $SE(\%)$ | $PP($ %) |
|------------|------|-------|-------|------|----------|----------|
| SА         | 0.37 | 0.64  | 0.27  |      | 29.2     | 26.9     |
| N          | 0.75 | 26.92 | 10.45 | 0.27 | 70.1     | 74.6     |
| <b>SAL</b> | 0.21 | 6.66  | 39.66 | 1.44 | 82.7     | 68.2     |
| MAL        | 0.05 | 1.87  | 7.78  | 2.67 | 21.6     | 61.0     |

**Table 2.7:** Confusion matrix (in %) of the best classifier (rf\_r, with  $\kappa = 47.32\%$  and accuracy= 69.63%) for soil *pH* classification. Labels SA, N, SAL and MAL mean slightly acidic, neutral, slightly alkaline and moderately alkaline respectively.

## 2.12 Classification of crop

The rf\_r achieves the best  $\kappa$  (88.13%, with accuracy above 90%) also for crop classification (Table 2.3), followed by rf\_w (87.64%), bgp\_w (86.37%) and rtf\_w (86.34%). The ab\_r and svm\_c, which achieved good results in the previous problems, also work well. The confusion matrix of the rf r for this problem (Table 2.8) has almost all the values outside the diagonal under 1%. Only the percentage  $(3.34\%)$  of bajra(R) patterns classified as cotton(R) is higher than the corresponding diagonal term  $(2.89\%)$ , which reduces the SE of class bajra(R) to 45.1%. The reason is that the usual crop rotation in Marathwada is between both classes, so their patterns are very similar. Besides,  $\text{cotton}(R)$  is more important and populated than bajra(R), whose patterns tend to be classified as  $\text{coton}(R)$ . All the remaining classes have SE above 90% and PP above 80%.

## 2.13 Classification of soil type

The best soil type classifier is dtnb w (hybrid classifier of decision table and naive Bayes), with  $\kappa$ =97.82%, followed by the group of methods which were the best in the previous classification problems: rf\_w and rtf\_w  $(96.80\%)$ , ab\_r  $(96.65\%)$ , rf\_r  $(96.37\%)$  and svm\_c

#### 2.14. Comparison among regions 29

| Crop               | Bajra(R) | $\text{Cotton}(\mathbf{I})$ | Cottom(R) | Sovbean(R) | $SE(\%)$ | PP(% |
|--------------------|----------|-----------------------------|-----------|------------|----------|------|
| Bajra(R)           | 2.89     | 0.04                        | 3.34      | 0.14       | 45.1     | 79.8 |
| $\text{Cotton}(I)$ |          | 10.14                       | 0.35      | 0.76       | 90.1     | 95.7 |
| Cottom(R)          | 0.74     | 0.07                        | 23.14     | 0.81       | 93.5     | 85.3 |
| Sovbean(R)         |          | 0.34                        | 0.32      | 56.90      | 97.1     | 97.1 |

**Table 2.8:** Confusion matrix (in %) of rf r for crop classification ( $\kappa$ =88.13%, accuracy=93.09%). Labels R and I mean rainfed and irrigated respectively.

(95.8%). The confusion matrix of the two best classifiers (Table 2.9) shows similarly low non-diagonal values for classes L and M, with SE and PP values above 97%.

|      |       |       | dtnb w   |       | rf<br>W |       |          |       |  |
|------|-------|-------|----------|-------|---------|-------|----------|-------|--|
| Soil |       | М     | $SE(\%)$ | PP(%) |         | М     | $SE(\%)$ | PP(%  |  |
| L    | 27.96 | 0.47  | 98.33    | 99.42 | 27.73   | 0.71  | 97.50    | 97.17 |  |
| M    | 0.41  | 71.15 | 98.54    | 99.34 | 0.59    | 70.97 | 97.91    | 99.01 |  |

**Table 2.9:** The confusion matrix (in %) of the two best classifiers (dtnb w and rf w,  $\kappa = 97.82\%$  and 96.80% respectively) for soil type classification. Labels L and M mean light and medium respectively.

## 2.14 Comparison among regions

As well as the data from the region of Marathwada, we also have data available from regions Paschim-Maharashtra and North-Maharashtra, in the same state of Maharashtra. An interesting issue is how valid are the classifiers, trained using data from one region, to test data from different regions. In other words, what is the representativity and generalization ability of the trained classifiers with respect to regions? We developed experiments training and tuning the metaparameters of the classifiers with patterns from one region, and then testing the trained and tuned classifier with data from different regions. Specifically, we have data from Marathwada, North Maharashtra and Paschim Maharashtra (henceforth labeled as M, NM and PM, respectively) highlighted in Figure 2.2, for village-wise OC-F,  $P_2O_5$ -F,  $Mn$ -F, *Fe*-F and *pH* problems. The corresponding experiments for  $N_2O$ ,  $P_2O_5$  and  $K_2O$ , crop and soil type classification could not be developed due to the lack of data for regions NM and PM.

Table 2.10 reports the best classifier for each classification problem and combination of training and test regions, and the  $\kappa$  that it achieves (e.g. M-PM in the leftmost column means training and test using data from Marathwada and Paschim-Maharashtra, respectively). No

|         | $OC-F$      |       | $P_2O_5$ -F |       | $Mn-F$      |          | $Fe-F$      |       | vН          |       |
|---------|-------------|-------|-------------|-------|-------------|----------|-------------|-------|-------------|-------|
| Regions | Best        | ĸ     | Best        | ĸ     | <b>Best</b> | $\kappa$ | <b>Best</b> | ĸ     | <b>Best</b> | ĸ     |
| $M-NM$  | $rpt$ _ $r$ | 17.21 | $bgp_r$     | 15    | $bg_r$      | 65.98    | $rpt$ _ $r$ | 66.78 | rtf w       | 23.97 |
| $M-PM$  | elm m       | 9.66  | rf r        | 100   | $bg_r$      | 66.62    | $rpt\_r$    | 70.52 | rtf w       | 66.22 |
| $NM-M$  | rtf w       | 32.60 | rf r        | 34.10 | rt w        | 45.70    | svm c       | 42.50 |             |       |
| NM-PM   | pnn m       | 14.99 | $bg_r$      | 100   | bg r        | 100      | $i48$ w     | 100   |             |       |
| PM-M    | rt w        | 12.73 | bgf         | 34.57 | bgf         | 45.15    | elm m       | 44.33 | knn r       | 69.61 |
| PM-NM   | $pnn$ _m    | 11.13 | $bg_r$      | 100   | $bg_r$      | 100      | svm c       | 100   | rf r        | 48.23 |

**Table 2.10:** Values of <sup>κ</sup> (in %) achieved by the best classifier training and testing with patterns of different regions (first column, see text for region labels). The symbol '—' means that data are not available.

classifier achieves good results for *OC*-F, no matter the combination of regions used for training and testing, and the best result is  $\kappa$ =32.6% with rtf\_w. The results for  $P_2O_5$ -F are very good ( $\kappa$ =100%) for NM-PM and PM-NM (both with bg\_r) and for M-PM (with rf\_r), but much worse (between 15% and 35%) for the remaining combinations. This is surprising, because M-PM works well, but PM-M works much worse, suggesting that data from region M are somehow representative for data from PM, but the opposite is not true. For *Mn*-F and *Fe*-F problems, both NM-PM and PM-NM work well (100% with bg\_r for *Mn*-F, and with j48\_w and sym<sub>c</sub> for *Fe-F*), so the data seem to be valid between NM and PM. The performance of cases M-NM and M-PM are about 66-71%, so the data from M are somehow valid for the other two regions, but the inverse combinations (NM-M and PM-M) are about 42-46%, so NM and PM data are not so valid for region M. As a conclusion: 1) the data for *OC*-F classification are not valid among regions; 2) the data for  $P_2O_5$ -F,  $Mn$ -F and  $Fe$ -F classifications are valid only between North Maharashtra and Paschim Maharashtra, and from Maharashtra to Paschim-Maharashtra; 3) the data for  $P_2O_5$ -F classification are compatible from Marathwada to Paschim Maharashtra, but not the inverse; and 4) the data for *Mn*-F and *Fe*-F classifications are slightly compatible (about 66-70%) from Marathwada to the other regions, but not the inverse.

## CHAPTER 3

# APPLICATION OF REGRESSION METHODS TO GENERAL DATASETS

Previously to apply regression methods on the different datasets of the soil problem, we developed an experimental comparative of the most popular regression methods in order to know which are the best methods for non-specific datasets. For this work we used the benchmark datasets of the University of California at Irving (UCI) machine learning repository. The current chapter presents and discusses this comparison.

## 3.1 Regression methods

We have applied a wide collection of 76 regressors which belong to several families. The majority of them (68 regressors) are selected from the caret model  $list<sup>1</sup>$  and implemented in R. Instead of using the interface provided by caret (train function), we run the regressors directly using the corresponding R packages (see the detailed list below), in order to have control on the execution of each single model, and to avoid the execution of some regressors not included in the caret list. In fact, we also included other four popular methods implemented in other platforms: deep learning neural network, using the module dlkeras in Python (named dlkeras); support vector regression, using the LibSVM library in C++ (named svr); generalized regression neural network and extreme learning machine with Gaussian kernels in Matlab (named grnn and elm-kernel respectively). Some regression models on the caret list gave errors (list

<sup>1</sup>http://topepo.github.io/caret/train-models-by-tag.html (visited March, 29, 2017).

them). The model operation is optimized by tuning the set of hyperparameters specified in the caret regressor list. The hyperparameter values used are specified by the caret package (getModelInfo function), and they are different for each dataset. For each regressor, we use the list of tunable hyperparameters specified by the caret package in the previous link, and a number of values used for tuning them. These values are listed in the regressor description below. Note that for some regressors (e.g. gaussprRadial) and datasets, the caret function getModelInfo(...) returns a value list with less items than the number specified in values.txt, and even sometimes just one value is used, so although the caret website specifies that hyperparameter as tunable, in the practice it uses only one value, so it is not tuned at all. The regressors in other languages use pre-specified values equal for all datasets. The 76 regressors are described in the following list, grouped by families.

#### **I.** *Linear regression*

- 1. **lm** is the linear model provided by the stats package [14]. Collinear inputs exhibit undefined regression coefficients (as returned by lm), so they are discarded for lm and many other regressors in the list.
- 2. **rlm** implements robust linear model (MASS package), fitted using iteratively re-weighted least squares with maximum likelihood type estimation, which is robust to outliers in the output although not in inputs [54]. The only hyperparameter is the psi functions: Huber, which provides a convex optimization problem; Hampel and Tukey bisquare, both with local minima.

#### **II.** *Generalized linear regression*

- 3. **glm** is the generalized linear model provided by the stats package [25], which combines a probability distribution (e.g. Gaussian, binomial, Poisson, etc.), a linear predictor and the link function corresponding to the distribution (which may be non-Gaussian), which relates the output mean and the inputs. They are used to model positive values, categorical or ordinal data.
- 4. **penalized** is the penalized linear regression (penalized package), which fits generalized linear models with a combination of L1 and L2 penalties. The L1 penalty, also called least absolute shrinkage and selection operator (lasso), penalizes the sum of absolute values of the coefficients, thus reducing the coefficients of inputs which are not relevant

similarly to input selection. The L2 penalty (also called ridge) penalizes the sum of squared coefficients, reducing the consequences of input collinearity. The regression is regularized by weighting both penalties [41], whose weights (given by hyperparameters lambda1 and lambda2, with 5 and 4 values respectively) are tuned.

- 5. **glmnet** is the lasso and elastic-net regularized GLM provided by the glm package [120]. The glmnet model uses penalized maximum likelihood to fit a GLM for the lasso and elastic-net non-convex penalties. The mixing percentage alpha is tuned with 5 values, including alpha=1 (resp. alpha $\leq$ 1), which corresponds to lasso penalty, and alpha $\leq$ 1 for elastic-net penalty (alpha=0 corresponds to ridge regression penalty). The glmnet function already tries a number of values (100 by default) for the regularization parameter lambda, so it was not tuned despite of being included among the glm hyperparameters in the caret list.
- 6. **glmStepAIC** is the generalized linear model with stepwise feature selection [111] using the Akaike information criterion (stepAIC function in the MASS package).

#### **III.** *Least squares*

- 7. **nnls** is the non-negative least squares regression (nnls package), it solves for **x** the optimization problem min**<sup>x</sup>** |**Ax**−**b**| subject to **x** ≤ 0 using the Lawson-Hanson NNLS method [67].
- 8. **krlsRadial** is the radial basis function kernel regularized least squares regression (KRLS package), which uses Gaussian radial basis functions to learn the best fitting function minimizing the squared loss of a Tikhonov regularization problem. The krls method learns a closed form function so interpretable as ordinary regression models. The only hyperparameter is the kernel spread (10 values). The krls determines the trade-off between model fit and complexity (lambda parameter) by minimizing the sum of squared leave-one-out errors, so the caret getModelInfo function does not provide values for it, despite being listed as a tunable parameter.

#### **IV.** *Partial least squares*

9. **spls** is the sparse partial least squares regression (spls package), which introduces sparse linear combinations of the inputs in the dimensionality reduction of PLS in order to

avoid lack of consistency of PLS with high dimensional patterns [20]. The hyperparameters are the number of latent components (K) and the threshold eta (3 and 7 values, respectively).

- 10. **simpls** fits a PLS regression model with the simpls method (plsr function in the pls package, with method=simpls). The PLS method projects the inputs and the output to a new space and searches the direction in the input space which explains the maximum output variance, being particularly useful when there are more inputs than patterns and inputs are collinear. The simpls method [115] directly calculates the PLS factors as linear combinations of the inputs maximizing a covariance criterion with orthogonality and normalization constraints. The only hyperparameter is the number of components used by the simpls model (10 values).
- 11. **kernelpls** is the PLS regression with method=kernelpls [116] in the same function and package, using the same hyperparameter setting.
- 12. **enpls.fs** is an ensemble of sparse partial least squares regressors provided by the enpls package [134]. The number of components (1 value) is specified by the caret function getModelInfo for each dataset, but the threshold argument, specified as a hyperparameter by the caret list, is missing in the enpls.fit function.
- 13. **plsRglm** is the partial least squares generalized linear model (plsRglm package) with modele=pls-glm-family [4]. The hyperparameters are the number of extracted components and (4 values) and the input significance level (alpha.pvals.expli, 5 values).

#### **V.** *Least absolute shrinkage and selection operator (lasso)*

- 14. **lasso** does lasso regression, using the enet function in the elasticnet package similarly to ridge, but using the lambda parameter equal to zero to obtain the lasso solution.
- 15. **relaxo** develops relaxed lasso (relaxo package), which generalizes the lasso shrinkage method for linear regression [73]. This method overcomes the trade-off between speed and convergence, specially for sparse high-dimensional patterns, in the L2-loss function of the regular lasso, providing sparser solutions with better prediction error. The relaxation and penalty hyperparameters phi and lambda are tuned using 7 and 3 values respectively.

#### **VI.** *Ridge (or Tikhonov) regression*

- 16. **ridge** (elasticnet package), which uses the LARS-EN algorithm to compute the elastic net [136] regression model. Elasticnet provides a model for regularization and input selection, grouping together the inputs which are strongly correlated, being more useful when the number of inputs is higher than the number of patterns, as opposed to lasso models (see below). The only hyperparameter is the quadratic penalty (or regularization) parameter (10 non-zero values).
- 17. **spikeslab** implements the spike and slab regression [56] uses the spikeslab package to compute weighted generalized ridge regression estimators using Bayesian spike and lab models. This model combines filtering for dimensionality reduction, model averaging using Bayesian model averaging, and variable selection using the gnet estimator.
- 18. **foba** develops ridge regression with forward, backward and sparse input selection [135] (foba package). We use the adaptive forward-backward greedy version of foba (default value 'foba' for the 'type' argument of the foba function), which does a backward step when the ridge penalized risk increases in less than the parameter nu (0.5 by default) multiplied by the ridge penalized risk reduction in the previous forward step. The hyperparameters are regularization for ridge regression and the number of selected inputs (sparsity) for the prediction (10 and 2 values, respectively).

#### **VII.** *Neural networks*

- 19. **mlpWeightDecay** is the multi-layer perceptron with one hidden layer and weight decay (mlp function in the RSNNS package, with learnFunc=BackpropWeightDecay). The size of the hidden layers and weight decay are tunable hyperparameters (5 values each one).
- 20. **mlpWeightDecayML** is the same network with three hidden layers, tuning their sizes (3 values each one) and the weight decay (5 values).
- 21. **avNNet** is the model averaged neural network provided by the caret package. A committee of 5 neural networks [110] of the same size is trained using different random seeds, being averaged to give an output. The hyperparameters are the network size and the weight decay (7 and 3 values, respectively).
- 22. **rbf** is the radial basis function network (RSNNS package) which does a linear combination of basis functions centered around a prototype [1]. The information is locally codified (opposed to globally in the MLP), the training should be faster and the network is more interpretable, although the output might be undefined if a test pattern does not activate any prototype. The only hyperparameter is the size of the hidden layer (10 values).
- 23. **grnn** is the generalized regression neural network [124] implemented by the Matlab neural network toolbox. The GRNN is a special type of RBF network: after a clustering of the training set, the nodes of the hidden layer store the cluster centers (the Matlab implementation uses so many clusters as training patterns). The output for a test pattern is a weighted sum of the Gaussian functions centered in the cluster centers, scaled by the cluster populations. During training, whenever a pattern is assigned to that cluster the weight of the Gaussian function corresponding to that cluster is updated using the desired output. The Gaussian spread is a hyperparameter (14 values): large (resp. small) values lead to smooth (resp. close) approximations.
- 24. **elm** is the extreme learning machine, which has been already introduced in the section 2.6. For the regression problem we use the elmNN package [53]. The only hyperparameters are the number of hidden neurons (20 values) and the activation function (sinus, radial basis, linear and hyperbolic tangent).
- 25. **elm-kernel** is the ELM neural network but with Gaussian kernel [53] using the publicly available Matlab code<sup>2</sup>. The hyperparameters are regularization *C* and kernel spread with values  $2^{-5}$ .. $2^{14}$  and  $2^{-16}$ .. $2^8$  (20 and 25 values, respectively).
- 26. **pcaNNet** is a multi-layer perceptron neural network with one hidden layer trained on the PCA-mapped training patterns, using the caret and nnet packages. The principal components which account for more than 95% of the data variance are used for training. With a test pattern, it is mapped to the principal component space and the trained pcaNNet model gives an output. Tunable hyperparameters are the size of the hidden layer and the weight decay of the network (7 and 3 values, respectively).
- 27. **bdk** is the supervised bi-directional Kohonen network, using the kohonen package [75]. The bdk combines Kohonen maps and counterpropagation networks, using two maps,

<sup>2</sup>http://www.extreme-learning-machines.org (visited March, 29, 2017).

#### 3.1. Regression methods 37

for inputs and output respectively. In each iteration, the direct (resp. inverse) pass updates only the weights of the input (resp. output) map, using a weighted similarity measurement (Euclidean distance for regression) which involves both maps, leading to a bi-directional updating. The test output is the weight of the winner node of the output map. The hyperparameters are the sizes of both maps (3 values each one) and the initial weight given to the input map in the distance calculation for the output map, and vice versa (2 values).

#### **VIII.** *Deep learning neural networks*

- 28. **dlkeras** is the deep learning neural network using the Keras module [18] in Python, with three hidden layers tuned with 50 and 75 neurons for each layer (27 combinations). The deep learning methods [51, 69] are very popular, specially for image classification, and we included them in this comparison for regression tasks.
- 29. **dnn** implements a deep belief network in R using the DeepNet package using only one hidden layer and tuning the number of neurons with values from 5 to 60 with step 2. We tried with several hidden layers but the results are worse. The weights are initialized using stacked autoencoder (SAE), which gave better results than deep belief network (DBN).

#### **IX.** *Support vector machines*

- 30. **svr** is the support vector machine for regression, with Gaussian kernel using the Lib-SVM library [15] with the C++ interface. We tuned the regularization hyparameter *C* and the kernel spread  $\gamma$  with values  $2^{-5}$ .  $2^{14}$  and  $2^{-16}$ .  $2^8$ .
- 31. **svmRadial** is another implementation of SVR with Gaussian kernel (ksvm function in the kernlab package) for regression (type=eps-svr), using SMO to solve the quadratic SVM problem and tuning the same parameters as svr (5 and 4 values respectively).
- 32. **rvmRadial** is the relevance vector machine [129] with Gaussian kernel (same package). The RVM has the same functional form as the SVM, but using a Bayesian learning framework which reduces the number of basis functions, compared to the SVM, while keeping an accurate prediction. It also avoids tunable (e.g. regularization) hyperparameters of the SVM, but uses a method similar to Expectation-Maximization which

may fall in local minima, unlike SMO in the SVM. The Gaussian spread is fixed by the getModelInfo caret function.

#### **X.** *Regression trees*

- 33. **rpart** is the recursive partitioning and regression tree [9] using the rpart package. Only the complexity parameter is tuned (10 values).
- 34. **nodeHarvest** is a simple interpretable tree-based ensemble for high-dimensional regression (nodeHarvest package) with sparse results [74]. A starting tree of few thousand nodes is randomly generated. For a test pattern assigned to a node, the output is the mean of its training outputs; when the test pattern is assigned to several nodes, the output is the weighted average of their means. The selection of the nodes and node weights requires to solve a quadratic programming problem with linear inequality constraints. Only few nodes with non-zero weights are selected, so the solution is sparse. The hyperparameters are the maximal interaction depth (10 values) and mode: mean (weighted group means) or outbag (zero values in the smoothing matrix diagonal).
- 35. **M5** is the model tree [102] using the RWeka package, tuning the flags pruned and smoothed (yes/no), and rules/trees of the Weka M5 implementation.
- 36. **ctree2** is the conditional inference tree (party package), which estimates the output using inference after a recursive partitioning the input space [52]. It tests the null hypotheses of statistical independence between any input and the output, and stop if it can not be rejected. Otherwise, it selects the input most related to the output, measured by the *p*-value of the partial test of independence between the output and that input. Then, it does a binary splitting of the selected input. Then, it recursively repeats the two previous steps. The hyperparameters are the threshold for  $1 - p$  in order to do a split (4 values) and the maximum tree depth (5 values).
- 37. **partDSA** develops partitioning using deletion, substitution, and addition [82], implemented by the partDSA package. This method recursively partitions the space considering that multiple inputs jointly influence the output, predicting a piecewise constant estimation though a parsimonious model of and/or conjunctions. The only hyperparameter is the maximum number of terminal partitions (cut.off.grow) is tuned with 10 values, and the parameter vfold=1.

#### 3.1. Regression methods 39

38. **evtree** is a tree model from genetic algorithms [43] uses evolutionary algorithms to learn globally optimal regression trees. It chooses splits for the recursive partitioning in the forward stepwise search in order to optimize a global cost function. The only hyperparameter is the complexity parameter *alpha* of the cost function, with 10 values between 1 (default) and 3, which weights negatively large tree sizes.

#### **XI.** *Bagging ensembles*

- 39. **bag** is the bagging ensemble of conditional inference regression trees [7] provided by the caret package. The output for a test pattern is the average of the outputs over all the base regression trees.
- 40. **bagEarth** is the bagged MARS (bagEarth package), a bagging ensemble of MARS (see below) base regressors, provided by the earth package, which learns an Earth model for each bootstrap sample (25 samples are used by default). The hyperparameter is the maximum number of terms in the pruned regression model (10 values).
- 41. **treebag** is a bagged CART (function ipredbagg in the ipred package), with 25 bootstrap replications (default) and base tree regressors in the rpart package.

#### **XII.** *Boosting ensembles and gradient boosting machines*

- 42. **randomGLM** is a boosting ensemble of generalized linear models [122] provided by the randomGLM package. This model uses several bootstrap samples (100 by default) of the training set, randomly selecting inputs and interaction terms among them depending on the maximum interaction order (hyperparameter tuned with 3 values). For each sample, inputs are ranked by its correlation with the output, and a predefined number of them are selected to create, using forward selection to create a multivariate GLM. For a test pattern, the predicted value is the average of the GLM outputs.
- 43. **BstLm** is the gradient boosting machine with linear regressors as base learners, provided by the bst package. Gradient boosting optimizes arbitrary differentiable loss functions defining the fitting criteria [35]. Boosting combines weak base regressors into a strong ensemble by iteratively adding base regressors, and in each iteration the new regressor is learned to fit the error (residual) of the previous ensemble. Since the error can be viewed as the negative gradient of the squared error loss function, we see that gradient boosting is a gradient descent method. The BstLm uses the bst function

with linear base regressors and Gaussian family, since squared error loss is used. The only hyperparameter is the number of boosting iterations (10 values).

- 44. **bstSm** is the gradient boosting with smoothing splines (learner=smoothing spline) as base regressors, tuning the number of boosting iterations (10 values). It is provided by the bst package.
- 45. **bstTree** is the gradient boosting with regression trees as base learners, provided by the bst package. The hyperparameters are the number of boosting iterations (4 values) and maximum depth of nodes in the final tree (parameter of rpart.control, in the rpart package, 5 values).
- 46. **glmboost** is the gradient boosting ensemble with GLMs as base learners (glmboost function in the mboost package), tuning the number of boosting iterations (10 values).
- 47. **gbm** is the generalized boosting regression model, called stochastic gradient boosting in the caret list (gbm package). The hyperparameters are the maximum depth of input interactions and number of trees for prediction (5 values each one). We use a Gaussian distribution and shrinkage equal to 0.1.
- 48. **blackboost** is the gradient boosting (blackboost function in the mboost package) with conditional inference regression trees as base learners and arbitrary loss functions [11], being more flexible than gbm. The only hyperparameter is the maximum tree depth (5 values).
- 49. **xgbTree** is the extreme gradient boosting [35] using the xgb.train function in the xgboost package with booster=gbtree and linear regression as objective function. The hyperparameters are the tree maximum depth, maximum number of boosting iterations (3 values each one) and learning rate (2 values).
- 50. **xgbLinear** is the extreme gradient boosting with booster=gblinear, also provided by the xgboost package. Here the hyperparameters are the L2 (square loss) regularization term on weights (lambda, 3 values) and bias (alpha, 2 values), and the number of iterations (3 values).

#### **XIII.** *Random forests*

- 51. **rf**, random forest (RF) ensemble of random regression trees provided by the random-Forest package [8], but in this case random regression trees are used and the outputs of the base regressors are averaged, opposed to chapter 2. The only hyperparameter is the number of randomly selected inputs (mtry, 10 values).
- 52. **Boruta** uses RF with additional feature selection (Boruta package). An input is removed when a statistical test proves that it is less relevant than a shadow random input, created by shuffling the original ones [65]. Conversely, inputs that are significantly better than shadowed ones are confirmed. The iterative search stops when only confirmed inputs are retained, or after a maximum number of iterations (100 by default), case in which non-confirmed inputs remain unless the iterations or the test p-value (0.01 by default) are increased. In our case, if the number of inputs is less than 2, the RF works on the whole input set. The only hyperparameter is the mtry value of RF, with 10 values.
- 53. **RRF** is the regularized RF (honomymous package) uses regularization for input selection in RF, penalizing the selection of a new input for splitting when its Gini information gain is similar to the inputs included in the previous splits. The hyperparameters are the RF mtry parameter (2 values) and the regularization coefficient (coefReg, 2 values).
- 54. **cforest** is a RF ensemble of conditional inference trees [8], each one fitting one bootstrap sample, using the party package. Each ctree fits one bootstrap sample. The only hyperparameter (mtry, 2 values fixed by the caret getModelInfo function) of the conditional trees.
- 55. **qrf** is the quantile regression forest (quantregForest package) is a tree-based ensemble which generalizes RF in order to estimate conditional quantile functions. It grows several RFs, storing all the training patterns associated to each node in each tree; for each test pattern, its weight for each training pattern is calculated averaging its weight for all the training patterns and trees; using these weights, the distribution function of each output value, and the conditional quantiles, are estimated. The only hyperparameter is the RF mtry (2 values). The quantile prediction threshold (what) is set to 0.5.
- 56. **extraTrees** is the ensemble of extremely randomized regression trees [39] using the extraTrees package. It randomizes the input and cut-point of each split (or node in

the tree), using a parameter which tunes the randomization strength. It uses the full training set instead of a bootstrap replica. It is expected that explicit randomization of input and cut-point splittings combined with ensemble averaging should reduce strongly the variance than other methods. Three parameters are the number of inputs randomly selected at each node (mtry, tuned with 2 values), number of trees (500 by default) and the minimum sample size to split a node (numRandomCuts, tuned with 10 values).

#### **XIV.** *Prototype models*

- 57. **kknn** performs weighted k-nearest neighbors regression [61] using the kknn package, weighting the neighbors decreasingly to their similarities (calculated using the distances) to the test pattern. The only hyperparameter is the number k of neighbors (10 values). The default kernel (optimal) and distance (Minkowski) are used.
- 58. **cubist** learns a M5 rule-based model with corrections based on nearest neighbors in the training set [101]. I is provided by the Cubist package. A tree structure is created and translated to a collection of rules, which are pruned and combined, and each rule gives a regression model, which applies on the patterns which accomplish that rule. Cubist adds boosting with more than one training committees (hyperparameter tuned with 3 values). The number of neighbors (other hyperparameter also with 3 values) is used to correct the rule-based prediction. Hyperparameters are the number of training committees and the number of neighbors for prediction (3 values each one).

#### **XV.** *Bayesian models*

- 59. **bayesglm** is the Bayesian GLM (arm package): uses Expectation Maximization to update the betas in GLM at each iteration representing the prior information with an augmented regression [38]. The coefficients are calculated using a Student-t prior distribution.
- 60. **brnn** is the Bayesian regularized neural network (brnn package) is a network with one hidden layer trained using Gauss-Newton optimization minimizing a combination of squared error and a regularization term which uses the squared network weights [31]. The Bayesian regularization [70] determines the weights of the two terms based on inference techniques, which requires to iteratively compute the Hessian matrix (or its Gauss-Newton approximation) of the performance w.r.t. the weights and biases until a

goal is met or a maximum number of iterations is reached. The weights are not normalized, and the number of hidden neurons is a hyperparameter tuned with 15 values.

61. **bartMachine** is the Bayesian additive regression tree (bartMachine package). This model [62] consists of a sum of decision trees and a regularization process developed on the parameters of the tree set. We used the default number of trees (50, the unique value used by the caret tuning), and the hyperparameters are k (prior boundary, 3 values) and alpha (base value in tree prior to decide if a node is terminal or not).

#### **XVI.** *Principal component analysis*

- 62. **pcr** develops principal component regression, and it is provided by the pls package. The pcr models the output using classical linear regression with coefficients estimated with PCA, i.e., using the principal components as inputs in three stages [78]: perform PCA and select a subset of the principal components; use ordinary least squares to model the output vector using linear regression on the selected components; calculate the final pcr estimator transforming the modeled output vector to the original space using the eigenvectors corresponding to the selected components, and estimate the regression coefficients for the original outputs. The number of components is tuned with 10 values or, in some low-dimensional datasets, the number determined by the getModelInfo caret function.
- 63. **icr** is the independent component regression (caret package), i.e., a linear regression model fitted using independent component analysis (ICA), instead of PCA, provided by the fastICA package, instead of the original inputs [55]. In short, the input data are considered a linear combination of a number of independent and non-Gaussian components (sources), so the training set matrix is written as the product of the source matrix and a linear mixed matrix (coefficients of the linear combination). The ICA estimates a "separating" matrix, which multiplied by the original data provides the sources. This matrix must maximize the non-gaussianity of the sources, measured by the neg-entropy. The only hyperparameter is the number of independent components (10 values, always below the number of inputs).
- 64. **superpc** develops supervised PCA: it uses supervised principal component analysis retaining only a subset of the components which are correlated to the output. The

number of principal components (1-3) and the threshold for retaining the input scores (2 values). It is provided by the superpc package.

#### **XVII.** *Generalized additive models*

- 65. **gam** is the generalized additive model [133] using splines with the mgcv package. The GAM is a GLM whose linear predictor is a sum of smooth functions (penalized regression splines) of the covariates. The estimation of the spline parameters uses by default the generalized cross validation criterion. The hyperparameter is the select parameter with values true and false: in the former case, an extra penalty term is added to each function penalizing its wiggliness (waving).
- 66. **gamboost** is the boosted generalized additive model [12] using the mboost package. This method is a gradient boosting ensemble which minimizes (computing its negative gradient) a weighted sum of the loss function evaluated at the training patterns. The base regressors are component-wise models (P-splines with a B-spline base, by default). The only hyperparameter is the number of initial boosting iterations (mstop), with 10 values.

#### **XVIII.** *Gaussian processes*

- 67. **gaussprLinear** implements Gaussian process regression with linear (vanilladot) kernel using the kernlab package (function gausspr).
- 68. **gaussprRadial** uses the same function with Gaussian (rbfdot) kernel, with spread automatically calculated (option kpar=1).
- 69. **gaussprPoly** is the same method with polynomial (polydot) kernel, tuning the kernel hyperparameters degree and scale (3 values each one).

#### **XIX.** *Quantile regression*

70. **rqlasso** develops quantile regression with LASSO penalty, using the rq.lasso.fit in the rqPen package. The quantile regression models optimize the so-called quantile regression error, which uses the tilted absolute value instead the square as RMSE. This tilted function applies asymmetric weights to positive/negative errors, computing conditional quantiles of the predictive distribution. The qrlasso method fits a quantile regression model with the LASSO penalty [80], tuning the lambda hyperparameter (10 values).

#### 3.1. Regression methods 45

- 71. **rqnc** performs non-convex penalized quantile regression, with the rq.nc.fit function in the previous package. This regressor performs penalized quantile regression using local linear approximation [137] to maximize the penalized likelihood for non-convex penalties. The two hyperparameters are lambdas (10 values) and 2 penalty types: MCP (minimax concave penalty) and SCAD (smoothly clipped absolute deviation).
- 72. **qrnn** is the quantile regression neural network [13], with the qrnn package. A QRNN is a neural network where the transfer function is a ramp, being the error function the quantile regression error. The hyperparameters are number of hidden neurons and the penalty for weight decay regularization (7 and 3 values respectively).

#### **XX.** *Other methods*

- 73. **lars** is the least angle regression [26] using the Lars package. Lars is a model selection method which is less greedy than the typical forward selection methods. It starts with zero coefficients for all the inputs and finds the input *i* most correlated with the output, increasing step-by-step its coefficient until another input *j* has high correlation with the current residual (error, or difference between desired and real output). Lars increases the coefficients of inputs *i* and *j* in the equiangular direction between inputs *i* and *j* until some other input  $k$  is so correlated with the residual as input  $j$ . Then, it proceeds in the equiangular direction among *i*, *j* and *k*, which is the "least angle direction", and so on until all the coefficients are non-zero (i.e., all the inputs are in the model). The lasso and fraction options are specified for training and prediction respectively, and the fraction hyperparameter is tuned with 10 values. The number of terms is tuned with 10 values.
- 74. **earth** is the multivariate adaptive regression spline (MARS) using the earth package [34]. It uses a expansion of product spline functions to model non-linear data and interactions among inputs. The spline number and parameters are automatically determined from the data using recursive partitioning, and distinguishing between additive contributions of each input and interactions among them. The functions are added iteratively to reduce maximally the residual, until its change is too small or a number of iterations is reached. The maximum number of terms in the model is tuned with 15 values.
- 75. **ppr** performs the projection pursuit regression [36], in the stats package. The ppr models the output as a sum of averaging functions (mean, median, etc.) of linear combina-

tions of the inputs. The coefficients are iteratively calculated to minimize a projection pursuit (fitting criterion, given by the fraction of unexplained variance which is explained by each function) until it falls below a predefined threshold.

76. **sbc** is subtractive clustering and fuzzy c-means rules [17], using the frbs package. This method uses SBC to get the cluster center of a fuzzy rule-based system for classification or regression. Initially, each training pattern is weighted by a potential function which decreases with its distances to the remaining centers. The center with the highest potential is selected as a cluster center, and the potential of the remaining centers are updated. The only hyperparameter is the neighborhood radius, tuned with 7 values usually between 0 and 1. The selection of new cluster center and potential updating is repeated until the potentials of the remaining patterns are below a pre-specified fraction of the potential of the first cluster center. Once all the centers are selected, they are optimized using fuzzy C-means.

## 3.2 Experimental setup

We run the 76 previous regressors on a collection composed by 66 regression datasets selected from the UCI Machine Learning Repository [3]. For the current study, we selected 44 out of the 63 datasets labeled as "Regression" by the UCI repository  $\frac{3}{2}$ , plus other two datasets (Breast cancer Wisconsin original and prognostic, included in the "Classification" UCI list), which are listed in Table 3.1. For space reasons, the table only lists the first two words of the original name of each dataset. The remaining 26 datasets were discarded due to diverse reasons. The "Amazon Access Samples" dataset does not explain what is the output. The "Educational Process Mining (EPM): A Learning Analytics Data Set" has time-series data with a very complex format. The "Challenger USA Space Shuttle O-Ring" has too few patterns (23) and inputs (3). The data are missing in the "Improved Spiral Test Using Digitized Graphics Tablet for Monitoring Parkinson's Disease" dataset. The "NoisyOffice" dataset is difficult to read because it is composed by printed text images. We were unable to decide the output for the "Tennis Major Tournament Match Statistics" dataset. For large datasets, only the first 2000 patterns are used. The reason is that many regressors are not able to train and test with large datasets, and they give memory errors or simply they do not ever finish.

<sup>3</sup>http://archive.ics.uci.edu/ml (visited March, 29, 2017).

#### 3.2. Experimental setup 47

Although we selected 46 UCI datasets, some of them generated several datasets, one for each data column which can be used as output for regression. This is the reason why some original datasets in column 1 give several datasets in column 2 (e.g., the Air quality dataset gives five datasets). Therefore, we achieved a list of 66 datasets. All the constant, repeated and collinear inputs, whose NA coefficients in a linear regression model using the  $Im(...)$  function in the R stats package, are removed from the dataset. For example, the "Blog feedback" dataset reduced its inputs from 280 to 13. On the contrary, those inputs with discrete values, they are replaced by dummy (also called indicator) inputs. For each discrete input with *n* values, it is replaced by  $n-1$  dummy inputs with values zero or one: the first value of the original discrete input is codified as zero values for the *n*−1 dummy inputs; the second value is codified as 1 in the first dummy variable and zero in the remaining ones; the third value is codified as 1 in the second dummy input, and so on. Therefore, those datasets with discrete inputs increase the number of inputs, e.g. dataset "Student perf. mat." increases its inputs from 32 to 77. In the Table 3.1 those #inputs column where appear two numbers (i.e. 8/23), the first one is the original #inputs, and the second one is the number of inputs used effectively by the regressors, after removing constant, repeated and collinear inputs, and after replacing discrete inputs by their corresponding dummy variables.

Ten random partitions are generated for each dataset, using the 50% for training, 25% for validation (in hyperparameter tuning) and 25% for test. Each regressor is trained on the ten training partitions for each combination of its hyperparameter values, and tested on its corresponding validation partition [64]. The performance measure that we use is the root mean square error (RMSE), defined as:

$$
RMSE = \sqrt{\frac{1}{N} \sum_{i=1}^{N} (y_i - d_i)^2}
$$
 (3.1)

where *N* is the number of test patterns, being  $y_i$  and  $d_i$  the regressor and the desired (right) outputs respectively. For each combination, the average RMSE over the ten partitions is calculated, and the one with the lowest RMSE is selected for testing. Finally, the regressor is trained, using this selected combination of its hyperparameter values, on the ten training partitions, and tested on the ten test partitions. The average RMSE over the ten test sets is used as the final quality measure. Some regressors which are specially sensitive to collinear inputs are trained, for each partition, using only those inputs which are not collinear. Although collinear inputs have been removed from the dataset in the initial preprocessing, sometimes it happens that for certain partition the training patterns have several collinear inputs, which are

| Original             | <b>Datasets</b> | #Patterns | #Inputs        | Original             | <b>Datasets</b> | #Patterns | #Inputs |
|----------------------|-----------------|-----------|----------------|----------------------|-----------------|-----------|---------|
|                      | CO              |           |                | GPS trajectories     |                 | 163       | 10      |
|                      | <b>NMHC</b>     |           |                | Greenhouse gas       |                 | 2000      | 326     |
| Air quality          | NO2             | 1230      | 8              | Housing              |                 | 452       | 13      |
|                      | NOx             |           |                | Individual household |                 | 2000      | 6/5     |
|                      | O <sub>3</sub>  |           |                | Insurance company    |                 | 2000      | 85/439  |
| Auto_MPG             |                 | 398       | 8/23           | Istanbul stock       |                 | 536       | 8       |
| Automobile           |                 | 205       | 26/66          | <b>KEGG</b> reaction |                 | 2000      | 27/25   |
| Bike sharing         | day             | 731       | 13/30          | <b>KEGG</b> relation |                 | 2000      | 22/17   |
|                      | hour            | 2000      | 14/42          | Online news          |                 | 2000      | 59/55   |
| Blog feedback        |                 | 2000      | 280/13         | Online video         | video-trans.    | 2000      | 20/8    |
| <b>Breast Wisc.</b>  | whc             | 699       | 9/81           | Parkinson speech     |                 | 1040      | 26      |
| B. W. diagnosis      | wdbc            | 569       | 30             | Parkinsons tel.      | motor           | 2000      | 16      |
| B. W. prognostic     | wpbc            | 198       | 33/32          |                      | total           |           |         |
| <b>Buzz</b> social   | buzz-twitter    | 2000      | 77             | Physicochem. prop.   |                 | 2000      | 9       |
| Com. & crime         | com-crime       | 1994      | 122            | Relative CT slices   |                 | 2000      | 385/355 |
| C. & C. unnorm.      |                 | 2000      | 124/126        | Servo                |                 | 167       | 4/15    |
| Computer hardware    | com-hd          | 209       | $\overline{7}$ | Skillcraft master    |                 | 2000      | 18      |
| Concrete compressive | cond-compress   | 1030      | 8              | <b>SML2010</b>       |                 | 2000      | 21/18   |
|                      | slump           |           | 9              | Student perf.        | mat             | 395       | 32/77   |
| Concrete slump       | comp            | 103       | $\overline{7}$ |                      | por             | 649       | 32/56   |
|                      | flow            |           |                | Tamilnadu electr.    | elec.hour.      | 2000      | 4/3     |
| Condition based      | compress        | 2000      | 16/13          | Twin gas sensor      |                 | 2000      | 8       |
|                      | turbine         |           |                |                      | floor           |           |         |
| Energy efficiency    | cool            | 768       | 8/7            | <b>UJIIndoorLoc</b>  | lat             | 1999      | 528/373 |
|                      | heat            |           |                |                      | long            |           |         |
| Fertility            |                 | 100       | 9/16           |                      | curve-lat       |           | 9       |
| <b>Forestfires</b>   |                 | 517       | 12/39          | UJIIndoorLoc-Mag     | curve-long      | 2000      |         |
| Gas sensor drift     | gas-drift       | 2000      | 129            |                      | line-lat        |           |         |
| Gas sensor flow      | gas-flow        | 58        | 438/57         |                      | line-long       |           | 10      |
|                      | geo-lat         |           | 116/72         | wiki4HE              |                 | 913       | 52/240  |
| Geogr. origin        | geo-long        | 1059      |                | Wine quality         | red             | 1599      | 11      |
|                      | geo-music-lat   |           | 68             |                      | white           | 2000      | 11      |
|                      | geo-music-long  |           |                | Yacht hydro.         |                 | 308       | 6       |

**Table 3.1:** Collection of 66 datasets from the UCI repository: original name in the UCI repository; datasets created from the original one; number of patterns and inputs, before and after preprocessing.

not collinear considering the whole dataset. That is the reason why these inputs are discarded for these regressors, which otherwise give errors. This happens for regressors earth, evtree, foba, glm, icr, krlsRadial, lasso, lm, nnls, nodeHarvest, plsRglm, qrnn, ridge, SBC and spls. Obviously, discarding collinear inputs by partitions only happens for certain datasets. All the inputs and the output are pre-processed to have zero mean and standard deviation one. Some regressors gave errors for some datasets. In these cases, the programs are configured to give the mean of the desired outputs, which is zero. Most regressors have one, two, three or four

#### 3.3. Results and discussion 49

tunable hyperparameters. As well as the RMSE, another performance measure that we also use is the correlation coefficient, defined as:

$$
\text{Correlation} = \frac{\left\{ \sum_{i=1}^{N} (y_i - \bar{y}) \right\} \left\{ \sum_{i=1}^{N} (d_i - \bar{d}) \right\}}{\sigma(y)\sigma(d)} \tag{3.2}
$$

$$
\bar{y} = \frac{1}{N} \sum_{i=1}^{N} y_i, \quad \bar{d} = \frac{1}{N} \sum_{i=1}^{N} d_i
$$
 (3.3)

$$
\sigma(y) = \sqrt{\frac{1}{N} \left( \sum_{i=1}^{n} (y_i - \bar{y})^2 \right)}, \quad \sigma(d) = \sqrt{\frac{1}{N} \left( \sum_{i=1}^{n} (d_i - \bar{d})^2 \right)}
$$
(3.4)

where  $\bar{y}$  and  $\sigma(y)$  are the mean and standard deviation of  $y_1, \ldots, y_N$ , respectively, and the same for  $d_1, \ldots, d_N$ .

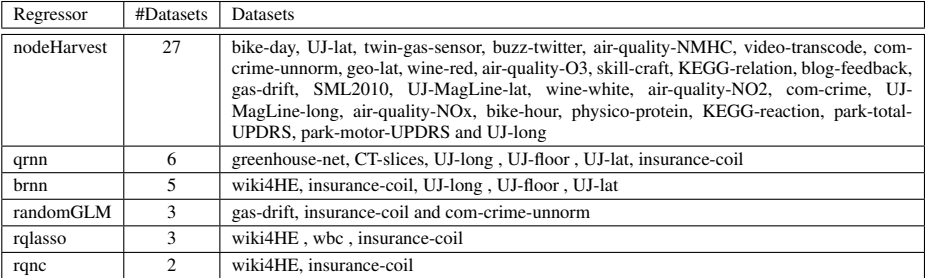

**Table 3.2:** List of regressors (and datasets) whose execution did not finish within 150 h. or required more than 128 GB RAM.

## 3.3 Results and discussion

We run a collection of 76 regressors over 66 datasets, developing a total of 5016 experiments. These experiments were developed on the CiTIUS cluster, using Intel Xeon E5-2650L microprocessors with 64 GB RAM. As commented above, those regressors which gave errors for some partitions or combinations of the tunable hyperparameters are evaluated as if they give the mean output, which is zero because the desired output is preprocessed to have zero mean. Additionally, some regressors did not finish for certain datasets (see Table 3.2), either due to a huge memory consumption (more than 128 GB) or computation time (an upper limit

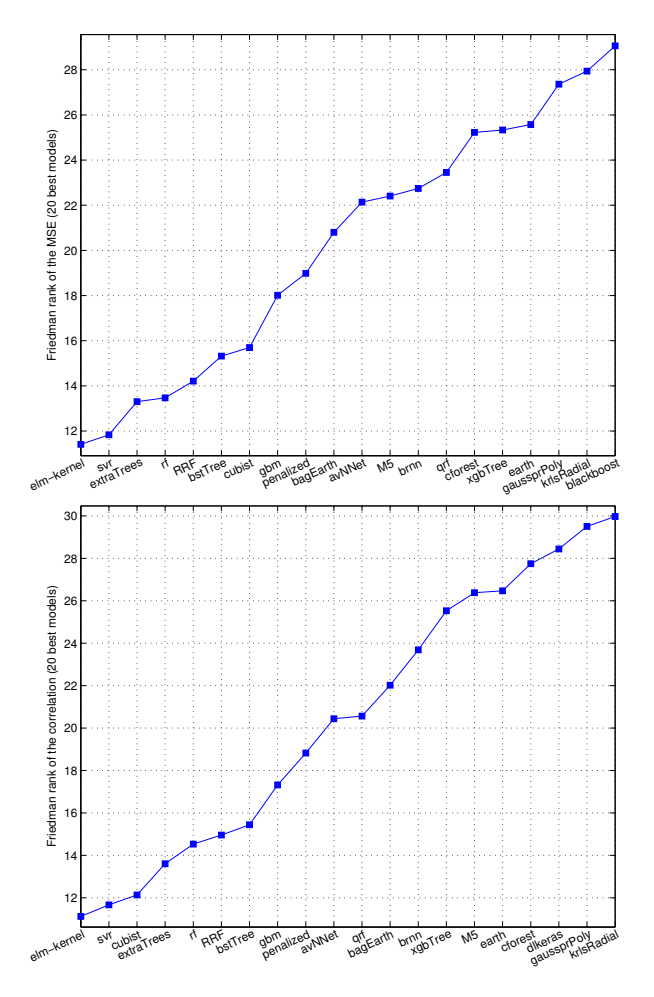

**Figure 3.1:** Friedman rank of RMSE (upper panel) and correlation (lower panel) for the 20 best regressors.

of 150 hours or 6.25 days was set). These combinations of regressor-dataset which did not finish are 46 of 5016, which represents 0.92% of the total experiments. The nodeHarvest had a specially bad behavior, because it did not finished for 27 datasets, which represents 40.9% of the datasets, and randomGLM overcame the memory limit for 3 datasets. The remaining regressors did not finish within the 150 hours deadline.

In order to develop a comparison of the different regressors over the collection of datasets, we used the Friedman rank [37] of the RMSE for the whole regressor collection. This rank

#### 3.3. Results and discussion 51

|                | RMSE rank      |      | Correlation rank |      |              |                |
|----------------|----------------|------|------------------|------|--------------|----------------|
| Order          | Regressor      | Rank | Regressor        | Rank | Avg. correl. | $p$ -value     |
| 1              | elm-kernel     | 11.4 | elm-kernel       | 10.5 | 0.79198      |                |
| $\overline{2}$ | svr            | 11.8 | svr              | 11.7 | 0.79432      | 1              |
| 3              | extraTrees     | 13.4 | cubist           | 12.1 | 0.78843      | 1              |
| $\overline{4}$ | rf             | 13.4 | extraTrees       | 13.7 | 0.79071      | 1              |
| 5              | <b>RRF</b>     | 14.3 | rf               | 14.6 | 0.78632      | 1              |
| 6              | bstTree        | 15.3 | <b>RRF</b>       | 15.0 | 0.78611      | 1              |
| 7              | cubist         | 15.5 | bstTree          | 15.6 | 0.77836      | 1              |
| 8              | gbm            | 17.8 | gbm              | 17.4 | 0.77304      | 1              |
| 9              | penalized      | 19.0 | penalized        | 18.6 | 0.77478      | 0.99999        |
| 10             | bagEarth       | 20.6 | avNNet           | 20.4 | 0.76830      | 0.99001        |
| 11             | avNNet         | 22.1 | qrf              | 20.7 | 0.77053      | 0.98697        |
| 12             | M <sub>5</sub> | 22.6 | bagEarth         | 21.9 | 0.75025      | 0.83450        |
| 13             | brnn           | 22.7 | brnn             | 23.7 | 0.70599      | 0.56961        |
| 14             | qrf            | 23.7 | xgbTree          | 25.1 | 0.75767      | 0.20598        |
| 15             | earth          | 25.2 | earth            | 26.4 | 0.74607      | 0.05424        |
| 16             | xgbTree        | 25.3 | M <sub>5</sub>   | 26.7 | 0.75375      | 0.08772        |
| 17             | cforest        | 25.4 | cforest          | 27.8 | 0.73645      | 0.02051        |
| 18             | gaussprPoly    | 27.4 | dlkeras          | 28.4 | 0.72999      | 0.01010        |
| 19             | krlsRadial     | 27.9 | gaussprPoly      | 29.5 | 0.69821      | 0.00290        |
| 20             | blackboost     | 29.1 | krlsRadial       | 29.9 | 0.65848      | 0.00129        |
| 21             | treebag        | 30.5 | ppr              | 30.4 | 0.72542      | 0.00084        |
| 22             | bag            | 32.6 | treebag          | 31.1 | 0.74875      | 0.00035        |
| 23             | grnn           | 32.7 | blackboost       | 31.7 | 0.68776      | 0.00011        |
| 24             | kknn           | 33.1 | rvmRadial        | 32.2 | 0.72535      | 0.00008        |
| 25             | lars           | 33.3 | kknn             | 33.3 | 0.73088      | 0.00001        |
| 26             | foba           | 33.5 | svmRadial        | 33.4 | 0.73238      | 0.00001        |
| 27             | ppr            | 33.8 | foba             | 33.8 | 0.68832      | 0.00001        |
| 28             | spikeslab      | 33.9 | grnn             | 33.9 | 0.72847      | $\mathbf{0}$   |
| 29             | dlkeras        | 34.1 | lars             | 34.2 | 0.71300      | $\overline{0}$ |
| 30             | rvmRadial      | 34.2 | gaussprRadial    | 34.7 | 0.72400      | $\bf{0}$       |
| 31             | glmboost       | 35.2 | simpls           | 36.1 | 0.70851      | $\overline{0}$ |
| 32             | gaussprRadial  | 35.5 | bag              | 36.3 | 0.69490      | $\mathbf{0}$   |
| 33             | svmRadial      | 36.3 | glmboost         | 36.8 | 0.67369      | $\mathbf{0}$   |
| 34             | simpls         | 36.8 | spikeslab        | 36.9 | 0.67195      | $\overline{0}$ |
| 35             | kernelpls      | 38.2 | ridge            | 37.4 | 0.66220      | $\overline{0}$ |
| 36             | <b>BstLm</b>   | 38.7 | kernelpls        | 37.7 | 0.70214      | $\overline{0}$ |
| 37             | spls           | 39.6 | lasso            | 39.1 | 0.70074      | $\overline{0}$ |
| 38             | icr            | 39.7 | plsRglm          | 39.2 | 0.67618      | $\theta$       |

**Table 3.3:** Friedman rank of the RMSE (left) and of the correlation (right), average correlation and *p*-value of the Posthoc Friedman Nemenyi test comparing the best regressor to the remaining ones. Continued in Table 3.4.

evaluates the position in which each regressor is, in average over all the datasets, when the measure is sorted by decreasing performance (in our case, by increasing RMSE). This rank is calculated as follows: let  $r_{ij} = 0$ , for  $i = 1, ..., n$  and  $j = 1, ..., m$ , being *n* and *m* the

|       |                  |      | Correlation rank |      |              |  |  |
|-------|------------------|------|------------------|------|--------------|--|--|
|       | RMSE rank        |      |                  |      |              |  |  |
| Order | Regressor        | Rank | Regressor        | Rank | Avg. correl. |  |  |
| 39    | plsRglm          | 39.7 | bayesglm         | 39.4 | 0.67650      |  |  |
| 40    | ctree2           | 40.3 | rqlasso          | 39.6 | 0.68176      |  |  |
| 41    | evtree           | 41.2 | glm              | 39.8 | 0.66703      |  |  |
| 42    | <b>SBC</b>       | 41.2 | spls             | 39.9 | 0.68100      |  |  |
| 43    | rqlasso          | 41.6 | <b>BstLm</b>     | 40.1 | 0.67797      |  |  |
| 44    | rpart            | 41.6 | <b>SBC</b>       | 40.8 | 0.66650      |  |  |
| 45    | lasso            | 41.7 | gaussprLinear    | 40.8 | 0.66061      |  |  |
| 46    | ridge            | 42.0 | lm               | 40.8 | 0.66703      |  |  |
| 47    | glmStepAIC       | 42.7 | glmStepAIC       | 41.1 | 0.66918      |  |  |
| 48    | bayesglm         | 43.0 | icr              | 41.6 | 0.67397      |  |  |
| 49    | glm              | 43.2 | rlm              | 41.8 | 0.66732      |  |  |
| 50    | randomGLM        | 43.3 | rqnc             | 42.0 | 0.68974      |  |  |
| 51    | relaxo           | 43.4 | rpart            | 42.2 | 0.70422      |  |  |
| 52    | <sub>1m</sub>    | 44.2 | gam              | 42.5 | 0.65881      |  |  |
| 53    | gaussprLinear    | 44.3 | evtree           | 42.5 | 0.67557      |  |  |
| 54    | nodeHarvest      | 44.3 | randomGLM        | 42.8 | 0.51610      |  |  |
| 55    | rqnc             | 44.4 | ctree2           | 43.6 | 0.68371      |  |  |
| 56    | elm              | 44.7 | relaxo           | 45.3 | 0.53902      |  |  |
| 57    | rlm              | 44.8 | nodeHarvest      | 46.5 | 0.39834      |  |  |
| 58    | gamboost         | 45.1 | elm              | 47.9 | 0.66668      |  |  |
| 59    | gam              | 45.3 | gamboost         | 48.2 | 0.34728      |  |  |
| 60    | rbf              | 48.1 | xgbLinear        | 48.9 | 0.54951      |  |  |
| 61    | bstSm            | 48.3 | pcaNNet          | 49.1 | 0.63487      |  |  |
| 62    | xgbLinear        | 49.3 | qrnn             | 50.1 | 0.34677      |  |  |
| 63    | nnls             | 50.6 | nnls             | 50.4 | 0.59542      |  |  |
| 64    | qrnn             | 51.0 | mlpWeightDecay   | 50.6 | 0.64055      |  |  |
| 65    | enpls.fs         | 53.1 | bstSm            | 51.3 | 0.26817      |  |  |
| 66    | partDSA          | 56.3 | rbf              | 51.9 | 0.55881      |  |  |
| 67    | pcaNNet          | 57.6 | enpls.fs         | 55.1 | 0.44590      |  |  |
| 68    | mlpWeightDecay   | 57.8 | partDSA          | 58.6 | 0.55021      |  |  |
| 69    | pcr              | 59.0 | bdk              | 61.1 | 0.48553      |  |  |
| 70    | mlpWeightDecayML | 61.2 | superpc          | 61.5 | 0.39352      |  |  |
| 71    | Boruta           | 61.4 | pcr              | 64.0 | 0.39539      |  |  |
| 72    | dnn              | 61.6 | mlpWeightDecayML | 64.0 | 0.46150      |  |  |
| 73    | superpc          | 62.1 | dnn              | 65.9 | 0.36021      |  |  |
| 74    | bdk              | 62.5 | <b>Boruta</b>    | 67.7 | 0.01491      |  |  |
| 75    | bartMachine      | 72.2 | bartMachine      | 73.8 | $-0.03007$   |  |  |
| 76    | glmnet           | 75.8 | glmnet           | 74.7 | $-0.04054$   |  |  |

**Table 3.4:** Continuation of Table 3.3.

number of regressors and datasets, respectively. For each dataset *j*, the RMSE values of all the regressors are sorted increasingly. For each regressor *i* let be  $r_{ij} = k$ , where *k* is the position of the regressor *i* for dataset *j*. The Friedman rank of regressor *i* is the average of  $r_{ij}$  for  $j = 1, \ldots, m$ , i.e., the average position of regressor *i* over all sorting of RMSE for the
different datasets. For example, a rank of 5 means that the regressor is, in average over all the datasets, the 5th best regressor.

The Figure 3.1 plots the Friedman rank for the RMSE and correlation (in this case, the correlation must be sorted decreasingly) for the best 20 regressors. The extreme learning machine (elm-kernel) achieves the best rank, followed by the support vector regression (svr) with LibSVM and Gaussian kernel, extraTrees (a forest of extremely randomized regression trees) and the random forest (rf). Both the RMSE and correlation ranks are very similar, specially in the first positions. The Tables 3.3 and 3.4 report the complete Friedman ranks for RMSE and correlation for the 76 regressors. The column "Avg. correl." reports the average correlation of each regressor over all the datasets. We do not report the average RMSE of each regressor over all the datasets because this measure has different ranges for each dataset, depending on the data complexity, so we can not average them directly. However, the correlation coefficient ranges between -1 and +1 for any dataset, so it can be averaged.

|            |                | <b>RMSE</b> |             | Correlation |             |            |                |  |
|------------|----------------|-------------|-------------|-------------|-------------|------------|----------------|--|
| Regressor  | #times best    | Regressor   | #times best | Regressor   | #times best | Regressor  | #times best    |  |
| penalized  | 17             | <b>SBC</b>  | 2           | penalized   | 16          | <b>SBC</b> | $\overline{c}$ |  |
| svr        | 10             | brnn        | 2           | <b>SVT</b>  | 11          | brnn       | 2              |  |
| extraTrees | 9              | qrnn        | 2           | extraTrees  | 9           | bstTree    | $\overline{2}$ |  |
| cubist     | 6              | elm-kernel  |             | cubist      | 6           | qrnn       | $\overline{c}$ |  |
| avNNet     | 4              | grnn        |             | avNNet      |             | elm-kernel |                |  |
| gbm        | 4              | rf          |             | qrf         | 4           |            |                |  |
| qrf        | 4              | bstTree     |             | glm         |             |            |                |  |
| bagEarth   | $\mathfrak{D}$ |             |             | gbm         |             |            |                |  |

**Table 3.5:** List of the regressors which achieve the best RMSE (left part) or correlation (right part) for some dataset.

Following the suggestions in [22], we also developed a post-hoc Friedman-Nemenyi test, using the PMCMR package [99] provided by the R language, in order to evaluate the statistical significance of the differences in the correlation coefficients of the different regressors. The last column of Table 3.3 reports the *p*-values of the comparisons between the best regressor (elm-kernel) and the remaining ones. The *p*-values of the 9 best regressors are almost 1, and it decreases very fast in such a way that for cforest (position 17) the *p*-value is already under 0.05 (the threshold value). Therefore, the differences between elm-kernel and regressors under position 17 are statistically significant.

Given the meaning of the Friedman rank, it is also interesting to see, for each regressor, how many datasets it achieves the best result. The Table 3.5 lists the regressors which achieve

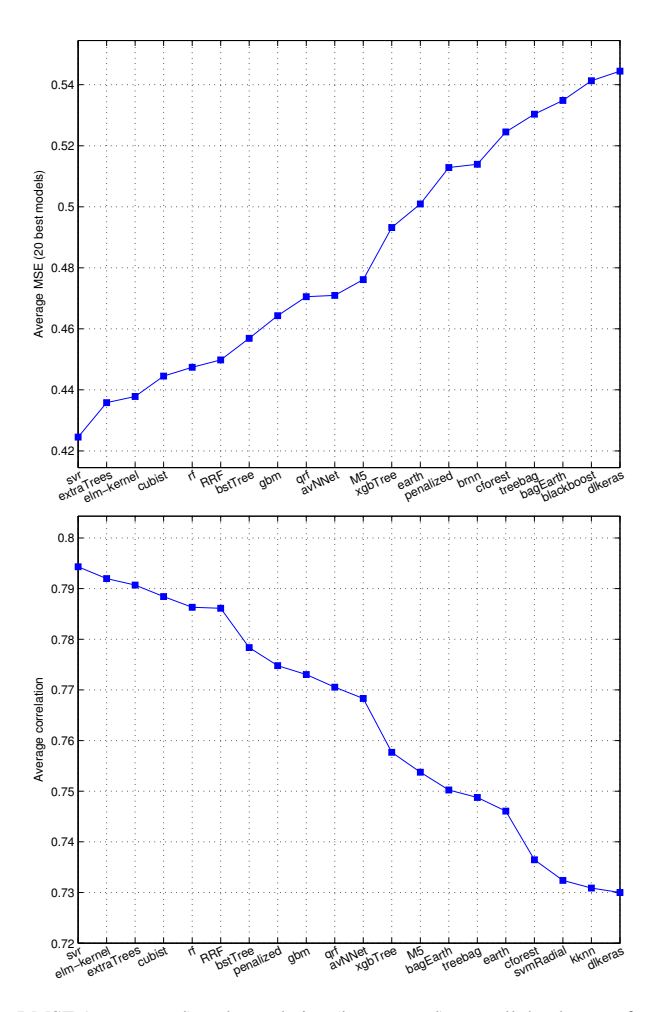

**Figure 3.2:** Average RMSE (upper panel) and correlation (lower panel) over all the datasets for the 20 best regressors.

the lowest RMSE (left columns) and the highest correlation (right columns) for some dataset. Although both lists are not exactly equal, three regressors overcome on both lists: penalized, with 16-17 hits, svr (10-11 hits) and extraTrees (9 hits). In fact, the three regressors represent 36 of 66 datasets. Other regressors which are the best for some datasets are cubist (a M5 rulebased regressor with corrections based on nearest neighbors in the training set, which belongs to the family of prototype models), avNNet, gbm and qrf. The elm-kernel, which is globally

the best one, is only the best for one dataset. This is not surprising, because a regressor may be the best for several datasets and however work poorly in other cases, so a global evaluation is required. In fact, a regressor may be very near to the best result for several datasets and never be the best.

The Figure 3.2 plots, for the 20 best regressors according to the Friedman rank, the average RMSE and correlation over all the datasets. Note that averaging RMSE is not statistically acceptable, because the RMSE takes values in ranges which are different for each dataset. However, this does not happen with correlation, so averaging correlation (right panel) is statistically correct. Therefore, we only include the average RMSE plot for illustrative purposes, while the most relevant one is the right plot with the average correlation. Anyway, both plots show results similar to the Friedman rank, with the difference that svr is slightly better than elm-kernel. The absolute values of the correlation are also relevant in order to see how well, in average, behave the best regressors. We see that the highest average correlation is not so high  $(0.8)$ , so the datasets are not so easy to predict.

The Figure 3.3 plots the best correlation achieved by some regressor, which in general is different, for each dataset sorted decreasingly (38 regressors in each panel). For 41 of 66 datasets, the correlations achieved by some regressor are above 0.9, which is a very good result. Among the 25 remaining datasets, 8 have correlations between 0.7 and 0.9, which are moderate, but for the last 17 datasets no regressor was able to learn correctly the data, with correlation values under 0.7 up to 0.2.

In order to see how well the best regressor (elm-kernel) behaves, it is interesting to compare, for each dataset, the best regressor (according to RMSE or correlation) and the result (RMSE or correlation) achieved by elm-kernel (see Figure 3.4). With respect to RMSE (upper panel), the elm-kernel follows the best value, excepting two datasets whose best RMSE is near zero (gas-flow-mod, where qrf achieves RMSE=0 while elm-kernel achieves RMSE=0.54, and greenhouse-net, where penalized achieves RMSE=0.02 while elm-kernel achieves RMSE= 0.75) and another one for what the difference is about 0.2. The third dataset where elm-kernel is clearly below the best is wpbc, where penalized and elm-kernel achieve RMSE=0.69 and RMSE= 0.98, respectively. Remember that penalized is in the 9th position of the Table 3.3 with a Friedman rank of 18.6, which means that in average over all the datasets, penalized is the 18th best regressor. Considering correlation (lower panel of Figure 3.4), the differences between elm-kernel and the best result seem to be reduced with respect to RMSE: for the 37 datasets in the left, the correlation of elm-kernel is above 0.9, and the differences for the 29

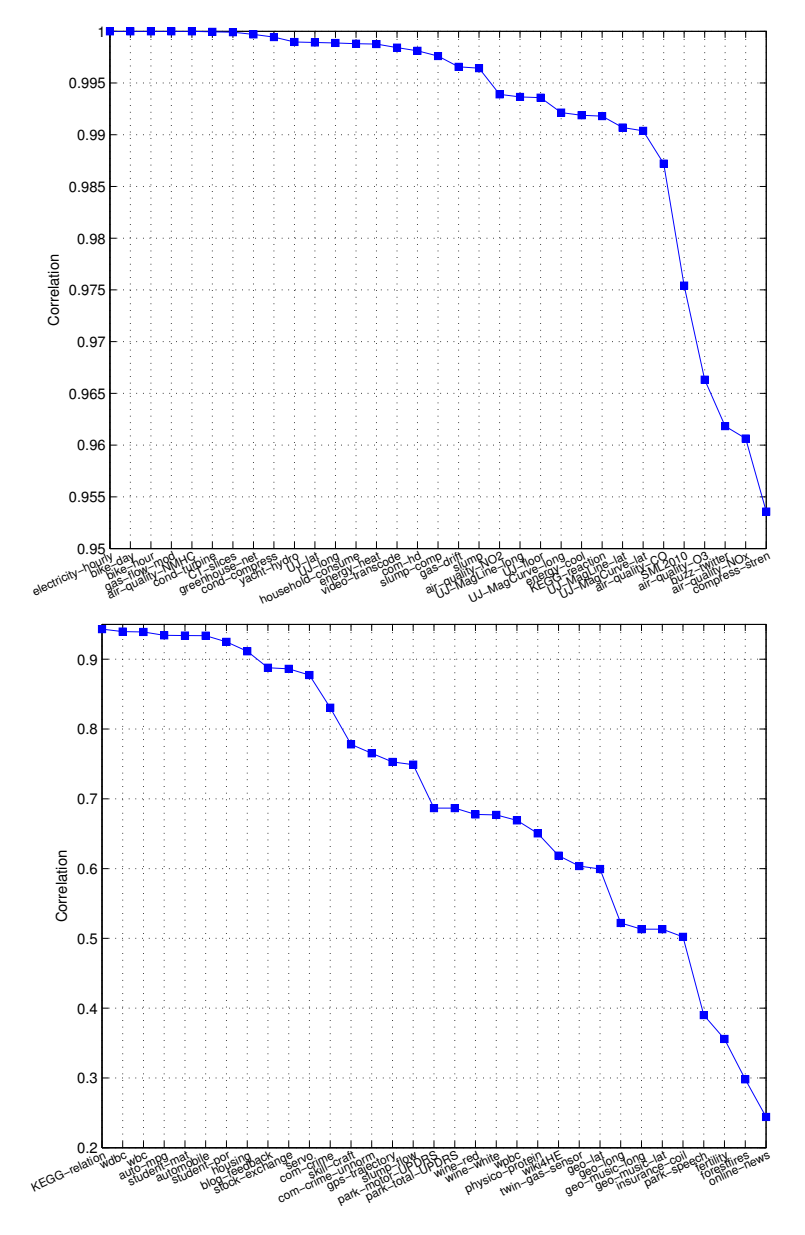

**Figure 3.3:** Best correlation achieved by some regressor for each dataset.

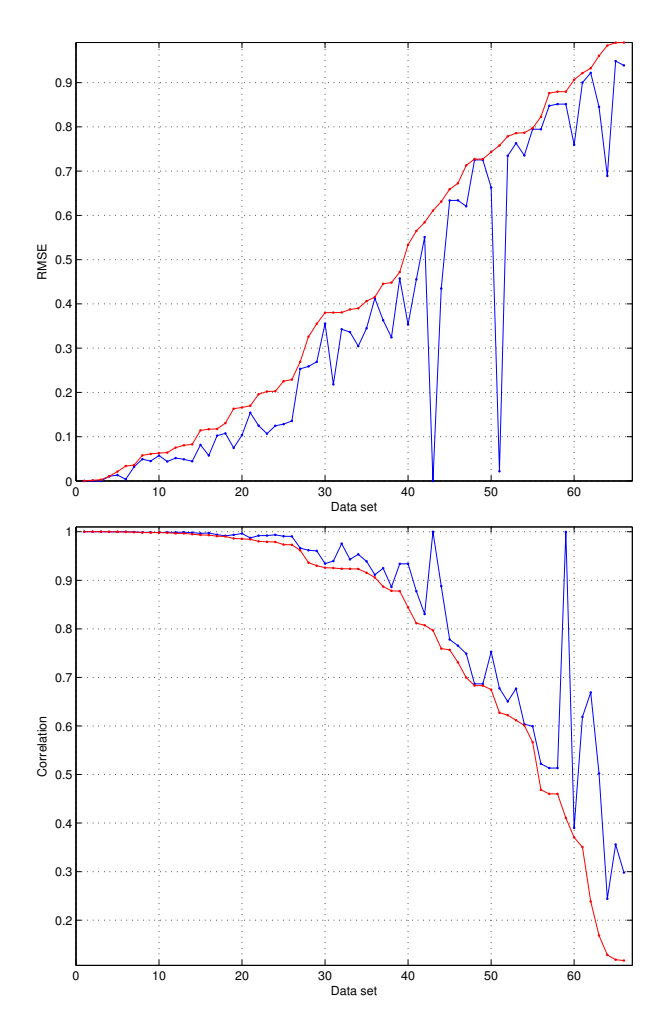

**Figure 3.4:** Upper panel: best RMSE, in blue, and RMSE achieved by elm-kernel (in red) for each dataset, sorted by increasing elm-kernel RMSE. Lower panel: the analogous plot for correlations, sorted by decreasing values.

remaining datasets are not very high, excepting the three datasets that we mentioned for the RMSE. However, for dataset gas-flow-mod, the correlation of elm-kernel is 0.8, which is not too low. For dataset greenhouse-net the difference in RMSE also reflects in correlation (0.91 and 0.47 for penalized and elm-kernel, respectively). The correlation values of elm-kernel are

low on the right end of the plot, but the best correlations are also bad (e.g. 0.67 and 0.24 for penalized and elm-kernel), so the behavior of elm-kernel is expectable.

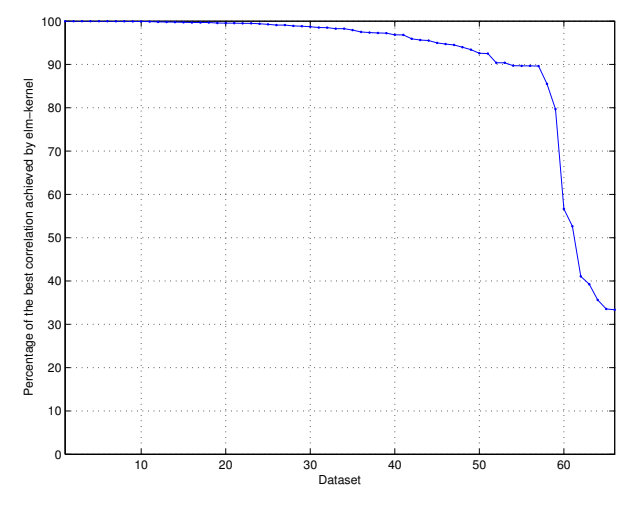

Figure 3.5: Percentage of the best correlation achieved by the elm-kernel, for each dataset, sorted by decreasing values.

The Figure 3.5 plots the percentage of the best correlation achieved by the elm-kernel, for all the datasets. For most datasets, the elm-kernel achieves a correlation which is above 90% of the best correlation achieved by any regressor. Specifically, for 57 of 66 datasets, which represents 86.4% of the datasets, elm-kernel is above or about 90% of the best correlation, only for 9 datasets it is below 90%, and it never decreases under 30%.

The Table 3.6 reports, for each one of the 20 regressor families, the best regressor of that family, its position in the Friedman rank for correlations (see Tables 3.3 and 3.4), its Friedman rank and its average correlation. The families are sorted by the position of their best regressor in the Friedman rank. The neural networks and support vector machines achieve the two best results, but there are many other families with good results, as prototype models, whose best regressor cubist (M5 rule-based model with corrections based on nearest neighbors) achieves the 3rd position in the Friedman rank, random forests (4th position), boosting (gradient boosting with regression trees, 7th position) and generalized linear regression (penalized linear regression, 9th position).

The Figure 3.6 shows a slightly different family sorting, by decreasing average correlation. The plot shows a group of families, composed by the four bests (svr, elm-kernel, extraTrees

#### 3.3. Results and discussion 59

| Order          | Family                        | Best regressor | Position       | Friedman rank | Avg. correl. |
|----------------|-------------------------------|----------------|----------------|---------------|--------------|
| 1              | Neural networks               | elm-kernel     | 1              | 11.1          | 0.79198      |
| $\overline{c}$ | Support vector machines       | svr            | $\overline{c}$ | 11.7          | 0.79432      |
| 3              | Prototype models              | cubist         | 3              | 12.1          | 0.78843      |
| $\overline{4}$ | Random forests                | extraTrees     | $\overline{4}$ | 13.6          | 0.79071      |
| 5              | Boosting ensembles            | bstTree        | $\overline{7}$ | 15.4          | 0.77836      |
| 6              | Generalized linear regression | Penalized      | 9              | 18.8          | 0.77478      |
| 7              | Bagging ensembles             | bagEarth       | 12             | 22.0          | 0.75025      |
| 8              | Bayesian models               | <b>brnn</b>    | 13             | 23.7          | 0.70599      |
| 9              | Regression trees              | M <sub>5</sub> | 15             | 26.4          | 0.75375      |
| 10             | Deep learning                 | dlkeras        | 18             | 28.4          | 0.72999      |
| 11             | Gaussian processes            | gaussprPoly    | 19             | 29.5          | 0.69821      |
| 12             | Least squares                 | krlsRadial     | 20             | 30.0          | 0.65848      |
| 13             | Ridge                         | foba           | 28             | 34.0          | 0.68832      |
| 14             | Partial least squares         | simpls         | 31             | 36.1          | 0.70851      |
| 15             | Lasso                         | lasso          | 39             | 39.1          | 0.700074     |
| 16             | Quantile regression           | rqlasso        | 40             | 39.6          | 0.68176      |
| 17             | Other methods                 | <b>SBC</b>     | 44             | 40.8          | 0.66650      |
| 18             | Linear regression             | lm             | 45             | 41.0          | 0.66703      |
| 19             | Principal component analysis  | icr            | 48             | 41.7          | 0.67397      |
| 20             | Generalized additive models   | gam            | 53             | 42.4          | 0.65881      |

**Table 3.6:** Regressor families sorted by the Friedman rank of its best regressor according to the correlation coefficient (its average value is reported in the last column).

and cubist) with average correlations above 0.78. A second group composed by bstTree and penalized are about 0.78, and a third group composed by M5 (family regression trees) and bagEarth (family bagging) are about 0.75. After these regressors, the average correlations decrease very fast: dlkeras (family deep learning) is about 0.73, and the following four families are already about 0.70: simpls (partial least squares), brnn (Bayesian models), lasso and gaussprPoly (Gaussian processes). The last seven regressors are clearly under 0.7: foba, rqlasso, icr, lm, SBC, gam and krlsRadial, which belong to families ridge, quantile regression, principal component analysis, linear regression, other methods, generalized additive models and least squares, respectively.

The Table 3.7 reports the positions in the Friedman rank of the regressors within families, excluding the best regressor of each family. We would highlight some issues. 1) For *neural networks*, the good results of avNNet (ensemble of multi-layer perceptrons) and grnn (generalized regression neural networks), and the bad results of the elm (extreme learning machine, much worse than elm-kernel) and rbf (radial basis functions). The case of elm suggests that it is competitive mainly with Gaussian kernel. 2) With *support vector machines*, the rvmRadial (relevance vector machine with Gaussian kernel) works even slightly better than svmRadial.

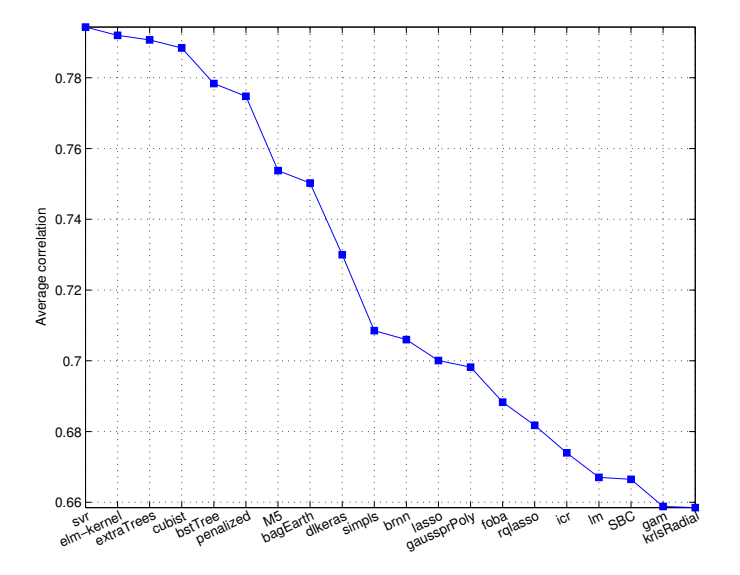

**Figure 3.6:** Average correlation (sorted decreasingly) of the best regressors of each family.

Since the svmRadial in the kernlab package seems to use the same LibSVM implementation as svr, perhaps the cause of the difference between them is the reduced collection of hyperparameter values for svmRadial, which are generated by the getModelInfo function of the caret package. 3) All the *random forest* regressors work well (within the first 17 positions), except Boruta, which suggests that the feature selection is not working properly. 4) Among *boosting* regressors, the gbm (position 8, just one below bstTree) and xgbTree are competitive. 5) The R implementation of the *deep learning* (dnn) is not competitive to the Keras module in Python.

The discussion about elapsed time spent by each regressor leads us to develop a Friedman rank of these times over all the datasets. We can not simply average the times of each regressor over all the datasets due to the large difference between the times spent for different datasets, whose number of patterns and inputs are very different. The measurements include training and test times for test stage, divided by the number (10) of test trials. We do not include the time spent for hyperparameter tuning, because it is obviously conditioned by the number of tunable parameters and the number of values tried for each hyperparameter. The Table 3.8 reports the Friedman rank for the times over all the datasets. The first conclusion is that, unfortunately, the fastest regressors are also worst ones: dnn, Boruta, pcr, glm and others.

#### 3.3. Results and discussion 61

| Family                        | Regressor     | Pos.                     | Regressor     | Pos. | Regressor  | Pos. | Regressor    | Pos. |
|-------------------------------|---------------|--------------------------|---------------|------|------------|------|--------------|------|
| Neural networks               | avNNet        | 10                       | grnn          | 27   | elm        | 58   | pcaNNet      | 61   |
|                               | mlpwd         | 64                       | rbf           | 66   | bdk        | 69   | mlpwdML      | 72   |
| Support vector machines       | rvmRadial     | 24                       | svmRadial     | 26   |            |      |              |      |
| Prototype models              | kknn          | 25                       |               |      |            |      |              |      |
| Random forests                | rf            | $\overline{\phantom{0}}$ | <b>RRF</b>    | 6    | qrf        | 11   | cforest      | 17   |
|                               | <b>Boruta</b> | 74                       |               |      |            |      |              |      |
| Boosting ensembles            | gbm           | 8                        | xgbTree       | 14   | blackboost | 23   | glmboost     | 33   |
|                               | BstLm         | 43                       | randomGLM     | 54   | xgbLinear  | 60   | <b>bstSm</b> | 65   |
| Generalized linear regression | glm           | 42                       | glmStepAIC    | 46   | glmnet     | 76   |              |      |
| Bagging ensembles             | treebag       | 22                       | bag           | 32   |            |      |              |      |
| Bayesian models               | bayesglm      | 37                       | bartMachine   | 75   |            |      |              |      |
| Regression trees              | rpart         | 51                       | evtree        | 52   | ctree2     | 55   | nodeHarvest  | 57   |
|                               | partDSA       | 68                       |               |      |            |      |              |      |
| Deep learning                 | dnn           | 72                       |               |      |            |      |              |      |
| Gaussian processes            | gaussprRadial | 30                       | gaussprLinear | 47   |            |      |              |      |
| Least squares                 | kernelpls     | 35                       | plsRglm       | 38   | spls       | 41   | enpls.fs     | 67   |
| Ridge                         | spikeslab     | 34                       | ridge         | 36   |            |      |              |      |
| Partial least squares         | nnls          | 63                       |               |      |            |      |              |      |
| Lasso                         | relaxo        | 56                       |               |      |            |      |              |      |
| Quantile regression           | rqnc          | 49                       | qrnn          | 62   |            |      |              |      |
| Other methods                 | <b>lars</b>   | 29                       | earth         | 16   | ppr        | 21   |              |      |
| Linear regression             | lm            | 45                       | rlm           | 50   |            |      |              |      |
| Principal component analysis  | superpc       | 70                       | pcr           | 71   |            |      |              |      |
| Generalized additive models   | gamboost      | 59                       |               |      |            |      |              |      |

**Table 3.7:** Positions of the regressors, grouped by families, in the Friedman rank (data extracted from Tables 3.3-3.4), in the same order as Figure 3.6. The acronym mlpwd means mlpWeightDecay.

Conversely, the two slowest regressors are the best ones: elm-kernel and svr. For illustrative purposes, the average times spent by elm-kernel and svr are 1772 seconds and 5705 seconds respectively, while the fastest regressor (dnn) spent only 3.21 seconds. Actually, the elmkernel is about 5 times faster than svr. Among the 20 regressors with the highest correlations, the M5 exhibits the best time rank, being in the position 16 of the correlation rank (average time 4.13 seconds) and in the position 6 of the time rank. Besides, regressor earth is in the positions 15 and 17 of the correlation and time ranks, respectively (average time 6.0 seconds). They are the only regressors which are among the 20 first of both ranks.

Since there is no clear trade-off between correlation and time, we can discuss the times of the 20 best regressors according to correlation. The Figure 3.7 plots the time rank against the correlation rank for these regressors. The two best regressors elm-kernel and svr are very high on the left, which means low correlation rank (good performance) and high time rank (low speed). Perhaps the best trade-off between correlation and time might be provided by

| Pos.                     | Regressor      | Rank  | Pos. | Regressor        | Rank  |
|--------------------------|----------------|-------|------|------------------|-------|
| 1                        | dnn            | 2.55  | 39   | gaussprLinear    | 36.09 |
| $\overline{2}$           | <b>Boruta</b>  | 5.53  | 40   | rqnc             | 38.82 |
| 3                        | pcr            | 7.89  | 41   | icr              | 39.14 |
| $\overline{\mathcal{L}}$ | glm            | 12.11 | 42   | avNNet           | 40.29 |
| 5                        | ridge          | 12.52 | 43   | plsRglm          | 40.48 |
| 6                        | M <sub>5</sub> | 14.02 | 44   | treebag          | 42.30 |
| 7                        | glmnet         | 16.98 | 45   | penalized        | 43.24 |
| 8                        | superpc        | 17.00 | 46   | gamboost         | 44.79 |
| 9                        | kknn           | 19.55 | 47   | glmStepAIC       | 45.17 |
| 10                       | rvmRadial      | 20.70 | 48   | cubist           | 45.64 |
| 11                       | foha           | 20.91 | 49   | brnn             | 46.79 |
| 12                       | gam            | 21.29 | 50   | partDSA          | 47.12 |
| 13                       | kernelpls      | 21.91 | 51   | rf               | 48.32 |
| 14                       | rpart          | 23.20 | 52   | bag              | 49.00 |
| 15                       | rqlasso        | 23.73 | 53   | qrnn             | 49.79 |
| 16                       | 1 <sub>m</sub> | 23.74 | 54   | bagEarth         | 50.17 |
| 17                       | earth          | 24.00 | 55   | <b>BstLm</b>     | 51.11 |
| 18                       | lars           | 24.05 | 56   | enpls.fs         | 51.17 |
| 19                       | elm            | 24.55 | 57   | xgbLinear        | 52.61 |
| 20                       | simpls         | 24.92 | 58   | randomGLM        | 52.91 |
| 21                       | spls           | 25.55 | 59   | spikeslab        | 53.08 |
| 22                       | glmboost       | 26.09 | 60   | mlpWeightDecay   | 53.20 |
| 23                       | ctree2         | 26.11 | 61   | rhf              | 53.27 |
| 24                       | nnls           | 26.33 | 62   | bartMachine      | 54.52 |
| 25                       | extraTrees     | 26.89 | 63   | <b>RRF</b>       | 54.68 |
| 26                       | gaussprPoly    | 28.00 | 64   | mlpWeightDecayML | 54.74 |
| 27                       | rlm            | 28.23 | 65   | qrf              | 56.00 |
| 28                       | hdk            | 28.80 | 66   | krlsRadial       | 57.35 |
| 29                       | relaxo         | 30.32 | 67   | evtree           | 57.64 |
| 30                       | ppr            | 30.58 | 68   | bstTree          | 57.79 |
| 31                       | symRadial      | 31.35 | 69   | cforest          | 58.62 |
| 32                       | gaussprRadial  | 31.62 | 70   | xgbTree          | 65.73 |
| 33                       | lasso          | 31.95 | 71   | <b>SBC</b>       | 67.73 |
| 34                       | bayesglm       | 34.05 | 72   | nodeHarvest      | 67.83 |
| 35                       | bstSm          | 35.38 | 73   | grnn             | 69.58 |
| 36                       | pcaNNet        | 35.47 | 74   | elm-kernel       | 72.97 |
| 37                       | gbm            | 35.56 | 75   | dlkeras          | 73.52 |
| 38                       | blackboost     | 35.71 | 76   | svr              | 73.74 |

**Table 3.8:** Friedman rank of the elapsed time spent by the regressors over all the datasets.

extraTrees, whose positions are 5 and 25 in the correlation and time ranks respectively. In fact, extraTrees spent an average time of 7.17 seg., while the fastest regressor (dnn) spends 3.21 s. The cubist regressor provides an even better correlation rank (about 12), but at the cost of a much higher time rank (about 35) compared to extraTrees. There is a group of three regressors (rf, RRF and bstTree) with similar correlation rank (about 15) and medium-high

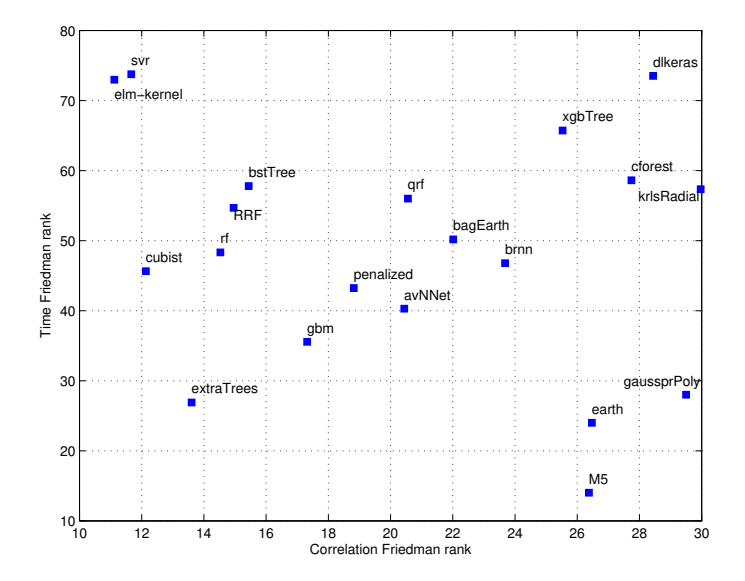

**Figure 3.7:** Friedman rank of the time (vertical axis) against the Friedman rank of the correlation for the 20 best regressors in Table 3.3.

time rank (about 50-60). Another group, composed by gbm, penalized, avNNet, qrf, bagEarth and brnn) is in the middle of both ranks (correlation about 17-24, time about 35-60). Finally, there are other two groups: the first one, composed by M5, earth and gaussprPoly, has low time and correlation (lower right corner); the second group, composed by xgbTree, cforest, krlsRadial and dlkeras, is placed in the upper right corner, with high time and low correlation.

Considering globally the results of the current comparative, the best results are provided by the neural networks and support vector machines, specifically the extreme learning machine (position 1) and the support vector regression (position 2), both with Gaussian kernels. Cubist and extraTrees also achieve average correlations above 0.78, and can be considered also as very competitive. The extraTrees provides the best trade-off between correlation and elapsed time, being the third fastest regressor among the 20 more accurate ones. Other regressor achieve average correlations about 0.77, such as bstTree, a gradient boosting ensemble of regression trees and penalized linear regression, or about 0.75, such as the bagging ensemble of multivariate adaptive regression splines (MARS) and the regression tree model (M5). None ot the two implementations of deep learning neural networks achieves good results, but the Keras module of Python provides an acceptable performance (about 0.72). Finally, other regressors as the Bayesian regularized neural network (brnn), Gaussian processes, least squares and partial least squares, ridge and lasso regression, quantile methods, linear regression, principal component analysis and generalized additive models achieve correlations between 0.70 and 0.65, and can be considered not so competitive.

### CHAPTER 4

# APPLICATION OF REGRESSION METHODS TO AGRICULTURAL SOIL DATA

After the comparison of regression methods over the UCI machine learning repository datasets developed in chapter 3, in the current chapter we will apply them to the prediction of soil parameters described in chapter 2. An automatic prediction of soil parameters should be accurate enough to be used instead of a direct measurement of these parameters. Most of the literature about prediction of soil parameters uses the concept of pedotransfer function (PTF): a function or algorithm which uses soil measurements to predict or estimate certain soil parameters whose measurement is time-consuming or expensive [5]. The PTF can be formulated using data mining, exploration and machine learning regression methods. Examples of PTF were developed by [40] and [66] for prediction of soil total nitrogen using global soil data and water retention of soil, respectively. The latter paper demonstrated that SVM outperformed ANN for this task. Multiple-linear regression and ANN were used [77] to predict soil hydraulic parameters such as: field capacity, permanent wilting point, available water capacity, saturated hydraulic conductivity and soil water content. The inputs were basic soil properties such as sand, silt, clay, bulk density and number of pores of various diameters. The multiple-linear regression method outperformed ANN, although the difference was not statistically significant. The performance of PTF is limited by the accuracy of the prediction methods, and by spatial and temporal variations of soil parameters. Several studies [58] focused on PTFs for the determination of water retention, and the saturated and unsaturated hydraulic conductivity in order to solve the groundwater problem, properties which are expensive and difficult to measure. Extended nonlinear regression, MLR and ANN were used [79] to estimate water-retention PTFs on Australian soil datasets. The ROSETTA software<sup>1</sup> is a user friendly tool [117] to access five PTFs to estimate hydraulic properties. Likewise, the soil inference systems (SIN-FERS) allows to select the PTFs with the minimum variance using knowledge rules [92]. Consequently, research about PTFs is being demanded because they are used in all branches of soil science for describing any mathematical relationships among soil properties, and they allow to estimate missing soil parameters [91]. After reviewing the literature about PTFs, our objective is to use regression techniques as PTFs that predict village-wise soil fertility indices for *OC*,  $K_2O$ ,  $P_2O_5$ ,  $Fe$ ,  $Mn$ , and  $Zn$ , as well as soil  $pH$  and nutrients  $N_2O$ ,  $P_2O_5$  and  $K_2O$ , using data from the Indian region of Marathwada. Prediction of soil and crop type can not be included into this regression framework because the outputs are discrete, so they can only be treated as classification problems.

|        | $K_2O$ (kg/ha) | $Zn$ (PPM) |
|--------|----------------|------------|
| Low <  | 0.6            | 108        |
| Medium | $0.6 - 1.2$    | 108-280    |
| High > | 12             | 280        |

**Table 4.1:** Intervals defined by the Indian Government [23] for the calculation of village-wise soil fertility indices of  $K<sub>2</sub>O$  and  $Zn$  nutrients [84, 63].

#### 4.1 Regression problems

Good farm practice targets to maintain the several soil parameters that are responsible to optimize the yields of crops in Eco-friendly ways. There is need of sustainable land management practices for maintaining yield potential of agricultural crops. The soils of Marathwada are intensively cultivated for crop production by introducing novel practices. However, application of heavy doses of chemicals fertilizers deteriorates the soil health. A major factor for soil productivity is fertility, which primarily deals with ability of soil to supply nutrients to plants. Fertility of agricultural soil is depleting due to intensive cultivation practices and inadequate use of chemical fertilizers. To solve soil problems, there is a need of knowledge about soil physical and chemical status. The village-wise soil fertility indices for *OC*, *K*2*O*, *P*2*O*5, *Fe*, *Mn* and *Zn* are not only helpful to choose correct fertilizer doses, but also to know about inherent excess and deficiency in them. The predicted values can be used to balance soil

<sup>1</sup>https://www.ars.usda.gov/pacific-west-area/riverside-ca/us-salinity-laboratory/docs/rosetta-model

nutrients up to critical level in soil. Inspired by the previous concept, we apply the collection of 76 regression techniques described in chapter 3, using the experimental setup described in section 3.2, to predict village-wise soil fertility indices of major  $(OC, P_2O_5, K_2O)$  and micro (*Fe*, *Mn*, *Zn*) nutrients, denoted as *OC*-F, *K*2*O*-F, *P*2*O*5-F, *Fe*-F, *Mn*-F and *Zn*-F, which were already considered in chapter 2 for classification. We also include two additional village-wise soil fertility indices (for  $K_2O$  and  $Zn$ ), which are missing in chapter 2 because the available patterns belong just to one of the classes. For the eight previous regression problems, there are 372 patterns with 11 inputs: *EC*, *OC*, *N*2*O*, *P*2*O*5, *K*2*O*, *SO*4, *Cu*, *Fe*, *Mn*, *Zn* and *Boron*. In order to calculate the  $K_2O$  and  $Zn$  village-wise soil fertility indices (see chapter 2), we used the formula defined in [105] and the limits listed in Table 4.1. Our study does not consider soil *N*2*O* and *Cu* village-wise soil fertility indices because the available data only include patterns of one soil nutrient level.

| Fertilizer       | $\overline{a}$ | Crop           | h     | Nutrient |
|------------------|----------------|----------------|-------|----------|
|                  | 3.31           |                | 0.38  |          |
| Uria             | 3.38           | Bajra(R)       | 4.11  | $N_2O$   |
|                  | 1.65           |                | 0.068 |          |
|                  | 13.1           |                | 0.75  |          |
| Super-phosphate  | 6.83           | Cottom(R), (I) | 2.84  | $P_2O_5$ |
|                  | 8.57           |                | 0.18  |          |
|                  | 6.86           |                | 0.68  |          |
| Murate of potash | 6.17           | Soybean(R)     | 4.46  | $K_2O$   |
|                  | 3.96           |                | 0.13  |          |

**Table 4.2:** Values of parameters *a* and *b* for the prediction of different soil nutrients and crops.

In order to maintain the soil quality and to get an optimal crop yield, it is necessary to apply a suitable type and amount of fertilizer which avoid excess of deficiency of soil nutrients  $N_2O$ ,  $P_2O_5$  and  $K_2O$ . The prediction of the levels of these nutrients is therefore useful to calculate the right fertilizer dose, without the need of direct measurements in soil testing laboratory. This prediction will be also useful for developing field applications which recommend amounts of specific fertilizers based on the predicted nutrients levels and the target crop. Our available data contain the levels of the three nutrients for years 2011 to 2015. In our study, we use the formula developed by the Mahatma Phule Agriculture University (India) to recommend the amount of nutrient fertilizer adequate for a particular crop. The amount *A* of fertilizer to apply is calculated as  $A = aE - bP$ , being *E* the expected crop production (an input data) and *P* the predicted nutrient level. The values *A* and *P* are measured in kg/ha, while *E* is measured in quintal/ha. Depending on the nutrient and crop, the parameters *a* and

*b* take different values (see Table 4.2) and the fertilizer is different. The values of *a* and *b* in Table 4.2 are set for black soil, being different for other soil types. For nutrients  $N_2O$ ,  $P_2O_5$ and  $K_2O$ , the corresponding fertilizer is different: uria (which contains 46% of  $N_2O$ ), super phosphate (46% of  $P_2O_5$ ) and muriate of potash (60-62% of  $K_2O$ ), respectively.

The following subsections discuss the results achieved by the collection of regressors for the village-wise soil fertility indices, for the soil nutrients and for soil *pH*. The last section discusses globally the results.

### 4.2 Prediction of *OC*, *P*2*O*5, *K*2*O*, *Fe*, *Mn* and *Zn* village-wise fertility indices

The Table 4.3 reports the RMSE for the *OC* village-wise soil fertility index, sorted by increasing values. The extremely randomized regression trees (extraTrees) achieves the lowest RMSE (0.564), although regularized random forests (RRF), standard random forest (rf), random forest with feature selection (Boruta), gradient boosting of regressor trees (bstTree) and gradient boosted machine (gbm) also achieve values about 0.57. The remaining regressors are about 0.6, including elm-kernel and svr, which are the two best regressors in chapter 3. On the opposite side of the table, the worst regressor is icr, with RMSE=1.17. These values can be considered high, because the output is normalized to have zero mean and standard deviation one, so the RMSE should be low (e.g. under 0.5). The Figure 4.1 (upper panel) shows the correlations achieved by the 20 best regressors for soil *OC*-F problem. The four best regressors are the same as in Table 4.3, with changes in their positions: Boruta, RRF, rf and extraTrees achieved high correlation above 0.83 for the soil *OC*-F problem, while bstTree and gbm are about 0.82. However cforest, elm-kernel and kknn and 6 more regressors achieved correlations below 0.77. The lower panel of Figure 4.1 presents the scatter plot of the best regressor, Boruta, with RMSE=0.573 and correlation 0.8355.

The results for  $P_2O_5$  village-wise soil fertility index are reported by the Table 4.4. Again, the extraTrees achieves the best RMSE alongside with RRF, gbm, quantile random forest (qrf), Boruta, svr and rf (about 0.63). The elm-kernel works even worse (0.683), and penalized, which also achieves good results in chapter 3, is about 0.75. The gaussprPoly is the worst regressor, with  $RMSE = 8.41$ , alongside with ridge, gam, glm, lasso and lm, with  $RMSE$ about 1.93, which also correspond to poor performances. The regressors from glmnet to gaussprPoly got the lowest performances with RMSE values above 1.

| Regressor     | RMSE  | Regressor  | <b>RMSE</b> | Regressor     | <b>RMSE</b> | Regressor        | RMSE  |
|---------------|-------|------------|-------------|---------------|-------------|------------------|-------|
| extraTrees    | 0.564 | treebag    | 0.641       | lars          | 0.709       | earth            | 0.772 |
| <b>RRF</b>    | 0.57  | bstSm      | 0.645       | rqlasso       | 0.71        | gam              | 0.772 |
| rf            | 0.571 | brnn       | 0.65        | glmStepAIC    | 0.711       | glm              | 0.772 |
| Boruta        | 0.573 | grnn       | 0.666       | rqnc          | 0.718       | lasso            | 0.772 |
| bstTree       | 0.573 | penalized  | 0.667       | spls          | 0.722       | enpls.fs         | 0.772 |
| gbm           | 0.578 | blackboost | 0.671       | foba          | 0.728       | lm               | 0.772 |
| bartMachine   | 0.584 | rbf        | 0.677       | dlkeras       | 0.729       | randomGLM        | 0.776 |
| qrf           | 0.592 | ppr        | 0.677       | xgbLinear     | 0.732       | evtree           | 0.795 |
| cubist        | 0.599 | xgbTree    | 0.684       | elm           | 0.735       | superpc          | 0.811 |
| nodeHarvest   | 0.601 | simpls     | 0.689       | plsRglm       | 0.748       | mlpWeightDecay   | 0.836 |
| svr           | 0.606 | kernelpls  | 0.689       | rlm           | 0.75        | <b>BstLm</b>     | 0.838 |
| krlsRadial    | 0.62  | avNNet     | 0.689       | gaussprPoly   | 0.759       | nnls             | 0.845 |
| svmRadial     | 0.623 | <b>SBC</b> | 0.689       | bdk           | 0.759       | pcaNNet          | 0.848 |
| gamboost      | 0.626 | relaxo     | 0.691       | ridge         | 0.765       | mlpWeightDecayML | 0.975 |
| elm-kernel    | 0.629 | bagEarth   | 0.697       | M5            | 0.766       | dnn              |       |
| cforest       | 0.632 | qrnn       | 0.699       | ctree2        | 0.769       | pcr              |       |
| rvmRadial     | 0.632 | bag        | 0.7         | bayesglm      | 0.769       | glmnet           | 1.01  |
| gaussprRadial | 0.633 | glmboost   | 0.702       | gaussprLinear | 0.771       | partDSA          | 1.01  |
| kknn          | 0.633 | spikeslab  | 0.706       | rpart         | 0.772       | icr              | 1.17  |

**Table 4.3:** RMSE for the prediction of *OC* village-wise soil fertility index.

| Regressor   | RMSE. | Regressor      | RMSE. | Regressor        | RMSE. | Regressor     | RMSE. |
|-------------|-------|----------------|-------|------------------|-------|---------------|-------|
| extraTrees  | 0.631 | gaussprRadial  | 0.7   | randomGLM        | 0.814 | dnn           | 1.01  |
| RRF         | 0.634 | <b>brnn</b>    | 0.704 | nnls             | 0.814 | glmboost      | 1.01  |
| gbm         | 0.634 | nodeHarvest    | 0.707 | rglasso          | 0.825 | partDSA       | 1.01  |
| qrf         | 0.635 | blackboost     | 0.723 | rqnc             | 0.837 | dlkeras       | 1.08  |
| Boruta      | 0.635 | M <sub>5</sub> | 0.741 | foba             | 0.859 | enpls.fs      | 1.21  |
| svr         | 0.636 | bag            | 0.744 | gamboost         | 0.864 | earth         | 1.27  |
| rf          | 0.637 | <b>SBC</b>     | 0.745 | evtree           | 0.865 | bstSm         | 1.33  |
| cubist      | 0.643 | xgbTree        | 0.746 | <b>BstLm</b>     | 0.88  | spikeslab     | 1.58  |
| bstTree     | 0.647 | rbf            | 0.751 | bdk              | 0.893 | rlm           | 1.61  |
| bartMachine | 0.654 | penalized      | 0.752 | bagEarth         | 0.899 | xgbLinear     | 1.7   |
| svmRadial   | 0.659 | ppr            | 0.756 | mlpWeightDecay   | 0.899 | glmStepAIC    | 1.73  |
| krlsRadial  | 0.672 | elm            | 0.779 | pcaNNet          | 0.904 | ridge         | 1.76  |
| elm-kernel  | 0.683 | relaxo         | 0.782 | icr              | 0.929 | bayesglm      | 1.86  |
| cforest     | 0.683 | spls           | 0.786 | superpc          | 0.939 | gaussprLinear | 1.91  |
| rvmRadial   | 0.684 | simpls         | 0.786 | mlpWeightDecayML | 0.952 | gam           | 1.93  |
| avNNet      | 0.686 | kernelpls      | 0.786 | pcr              | 0.958 | glm           | 1.93  |
| kknn        | 0.687 | qrnn           | 0.797 | lars             | 0.964 | lasso         | 1.93  |
| grnn        | 0.691 | rpart          | 0.806 | plsRglm          | 0.99  | lm            | 1.93  |
| treebag     | 0.691 | ctree2         | 0.81  | glmnet           | 1     | gaussprPoly   | 8.41  |

**Table 4.4:** RMSE for the prediction of  $P_2O_5$  village-wise soil fertility index.

The Table 4.5 reports the RMSE for the prediction of  $K_2O$  village-wise soil fertility index. The best RMSE (0.768 using extraTrees) in this table is higher than the two previous indices, so this dataset is more difficult. Boruta achieves RMSE (0.78), while RRF, rf and qrf are about

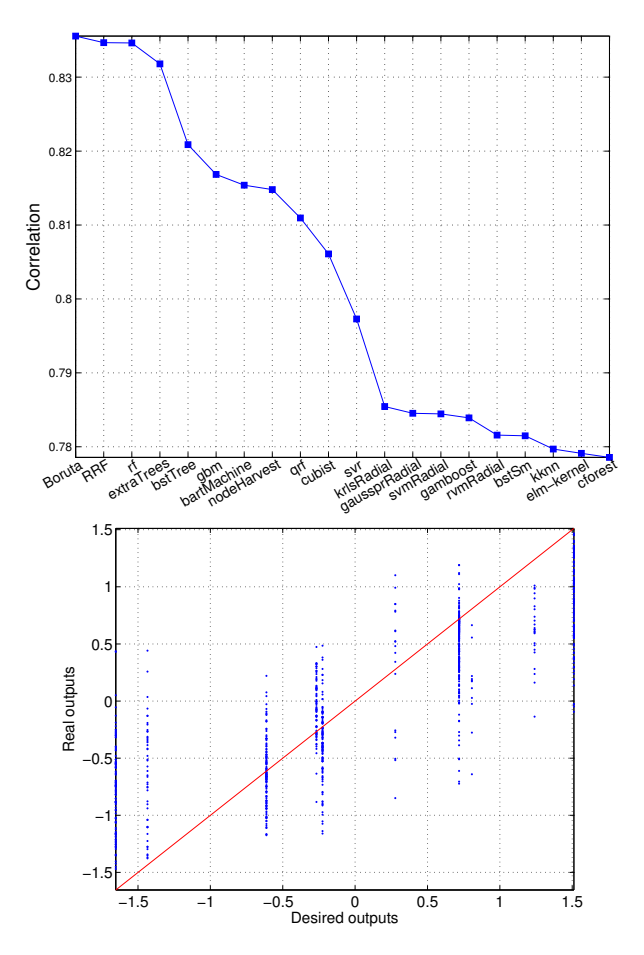

**Figure 4.1:** Twenty best correlation values (upper panel) and scatter plot of Boruta (lower panel) for the prediction of the *OC* village-wise soil fertility index in the state of Marathwada.

0.79. There is also a group of regressors with RMSE about 0.80, composed by elm-kernel, bstTree (gradient boosting of regression trees), svr, gaussprRadial (Gaussian processes with radial kernel) and nodeHarvest (simple interpretable tree ensemble for high-dimensional regression), which in the soil problems does not exhibit problems related to very slow execution. The remaining regressors are about 0.81 until the worst value (1.58), achieved by rlm (robust linear regression).

| Regressor     | RMSE. | Regressor      | RMSE. | Regressor        | RMSE. | Regressor     | RMSE. |
|---------------|-------|----------------|-------|------------------|-------|---------------|-------|
| extraTrees    | 0.768 | cubist         | 0.851 | evtree           | 0.941 | spls          | 1.13  |
| Boruta        | 0.78  | avNNet         | 0.86  | blackboost       | 0.945 | rqnc          | 1.18  |
| <b>RRF</b>    | 0.793 | grnn           | 0.861 | ppr              | 0.946 | spikeslab     | 1.19  |
| rf            | 0.795 | earth          | 0.861 | ctree2           | 0.966 | plsRglm       | 1.21  |
| qrf           | 0.795 | bstSm          | 0.863 | dnn              | 0.986 | gamboost      | 1.27  |
| elm-kernel    | 0.8   | xgbTree        | 0.887 | mlpWeightDecayML | 0.986 | foba          | 1.29  |
| bstTree       | 0.805 | <b>SBC</b>     | 0.888 | glmnet           | 0.988 | enpls.fs      | 1.31  |
| svr           | 0.806 | rbf            | 0.891 | partDSA          | 0.989 | randomGLM     | 1.34  |
| gaussprRadial | 0.806 | mlpWeightDecay | 0.894 | nnls             | 0.991 | xgbLinear     | 1.39  |
| nodeHarvest   | 0.807 | pcaNNet        | 0.897 | pcr              | 0.991 | M5            | 1.41  |
| bartMachine   | 0.815 | brnn           | 0.901 | icr              | 1.01  | ridge         | 1.41  |
| krlsRadial    | 0.82  | qrnn           | 0.903 | dlkeras          | 1.02  | glmStepAIC    | 1.41  |
| treebag       | 0.826 | simpls         | 0.903 | gaussprPoly      | 1.04  | bayesglm      | 1.47  |
| gbm           | 0.826 | kernelpls      | 0.903 | superpc          | 1.05  | gaussprLinear | 1.5   |
| svmRadial     | 0.834 | bag            | 0.913 | lars             | 1.06  | gam           | 1.51  |
| cforest       | 0.835 | relaxo         | 0.917 | rqlasso          | 1.06  | glm           | 1.51  |
| rvmRadial     | 0.839 | elm            | 0.921 | <b>BstLm</b>     | 1.06  | lasso         | 1.51  |
| kknn          | 0.844 | rpart          | 0.926 | bdk              | 1.07  | lm            | 1.51  |
| penalized     | 0.849 | bagEarth       | 0.941 | glmboost         | 1.12  | rlm           | 1.58  |

**Table 4.5:** RMSE for the prediction of  $K_2O$  village-wise soil fertility index.

With respect to the prediction of *Fe* village-wise soil fertility index (see Table 4.6), extraTrees achieves the lowest RMSE (0.606), followed by a group of three random forests (rf, RRF and Boruta) about 0.61. The gradient boosting ensembles bstTree and gbm are about 0.63, and cubist (M5 rule model with nearest neighbors) is about 0.65. The remaining regressors are already above 0.67. The Figure 4.2 (upper panel) shows the 20 highest correlations for this problem, exhibiting almost the same order as in Table 4.6. The best correlation (0.816 using extraTrees; the lower panel of Figure 4.2 plots its scatter plot for this dataset) corresponds with a certain accuracy in prediction. The rf, RRF and Boruta achieve correlations above 0.80, while bstTree, gbm and quantile regression forest (qrf) are about 0.79.

The extraTrees also achieves the best RMSE (0.657) for the prediction of *Mn* villagewise soil fertility index (see Table 4.7). The following six regressors (bstTree, RRF, gbm, rf, svr and Boruta, which are the same as in the previous indices) are about 0.68. The cubist, svmRadial and qrf are about 0.69, and the remaining regressors are above 0.7 until bstSm, with RMSE of 1.78. The deep learning neural network (dlkeras) achieves RMSE about 0.755 and is placed in the 22nd position.

| Regressor     | RMSE. | Regressor   | RMSE. | Regressor        | RMSE. | Regressor      | RMSE. |
|---------------|-------|-------------|-------|------------------|-------|----------------|-------|
| extraTrees    | 0.606 | grnn        | 0.714 | bdk              | 0.854 | <b>BstLm</b>   | 1.06  |
| rf            | 0.614 | xgbTree     | 0.725 | relaxo           | 0.873 | dlkeras        | 1.08  |
| <b>RRF</b>    | 0.616 | earth       | 0.745 | nnls             | 0.879 | spls           | 1.11  |
| <b>Boruta</b> | 0.618 | avNNet      | 0.749 | foba             | 0.891 | plsRglm        | 1.13  |
| bstTree       | 0.632 | bag         | 0.76  | simpls           | 0.892 | M <sub>5</sub> | 1.14  |
| gbm           | 0.632 | <b>SBC</b>  | 0.77  | kernelpls        | 0.892 | glmboost       | 1.18  |
| qrf           | 0.636 | gamboost    | 0.771 | pcaNNet          | 0.904 | enpls.fs       | 1.33  |
| cubist        | 0.651 | <b>brnn</b> | 0.78  | superpc          | 0.907 | spikeslab      | 1.4   |
| bartMachine   | 0.67  | rbf         | 0.784 | rqlasso          | 0.907 | rlm            | 1.74  |
| svr           | 0.672 | blackboost  | 0.786 | rqnc             | 0.918 | xgbLinear      | 1.88  |
| nodeHarvest   | 0.672 | bstSm       | 0.786 | icr              | 0.92  | randomGLM      | 2.01  |
| krlsRadial    | 0.672 | ppr         | 0.8   | mlpWeightDecay   | 0.925 | bayesglm       | 2.05  |
| svmRadial     | 0.683 | qrnn        | 0.803 | pcr              | 0.939 | ridge          | 2.09  |
| elm-kernel    | 0.685 | ctree2      | 0.814 | lars             | 0.967 | gaussprLinear  | 2.13  |
| treebag       | 0.692 | rpart       | 0.829 | mlpWeightDecayML | 0.995 | gam            | 2.14  |
| cforest       | 0.696 | bagEarth    | 0.831 | gaussprPoly      | 1.01  | glm            | 2.14  |
| rvmRadial     | 0.699 | evtree      | 0.839 | dnn              | 1.02  | lasso          | 2.14  |
| gaussprRadial | 0.703 | penalized   | 0.84  | glmnet           | 1.03  | lm             | 2.14  |
| kknn          | 0.711 | elm         | 0.847 | partDSA          | 1.03  | glmStepAIC     | 2.22  |

**Table 4.6:** RMSE for the prediction of *Fe* village-wise soil fertility index.

| Regressor     | RMSE. | Regressor  | RMSE. | Regressor        | RMSE. | Regressor     | RMSE. |
|---------------|-------|------------|-------|------------------|-------|---------------|-------|
| extraTrees    | 0.657 | treebag    | 0.737 | mlpWeightDecay   | 0.847 | bdk           | 0.958 |
| bstTree       | 0.677 | avNNet     | 0.745 | nnls             | 0.851 | randomGLM     | 0.97  |
| RRF           | 0.679 | dlkeras    | 0.755 | elm              | 0.854 | dnn           | 0.997 |
| gbm           | 0.679 | earth      | 0.757 | ctree2           | 0.855 | glmnet        | 1     |
| rf            | 0.681 | xgbTree    | 0.759 | glmboost         | 0.855 | partDSA       | 1     |
| svr           | 0.683 | bagEarth   | 0.774 | rpart            | 0.868 | xgbLinear     | 1.11  |
| Boruta        | 0.683 | bag        | 0.782 | rqnc             | 0.88  | foba          | 1.11  |
| cubist        | 0.687 | rbf        | 0.783 | evtree           | 0.885 | rlm           | 1.14  |
| svmRadial     | 0.692 | brnn       | 0.79  | rqlasso          | 0.891 | ridge         | 1.17  |
| qrf           | 0.692 | M5         | 0.791 | <b>BstLm</b>     | 0.903 | bayesglm      | 1.22  |
| krlsRadial    | 0.7   | <b>SBC</b> | 0.796 | lars             | 0.912 | gaussprLinear | 1.25  |
| rvmRadial     | 0.701 | penalized  | 0.803 | superpc          | 0.912 | gam           | 1.26  |
| bartMachine   | 0.706 | blackboost | 0.822 | gaussprPoly      | 0.912 | glm           | 1.26  |
| gaussprRadial | 0.712 | qrnn       | 0.826 | plsRglm          | 0.944 | lasso         | 1.26  |
| elm-kernel    | 0.713 | relaxo     | 0.828 | spls             | 0.945 | lm            | 1.26  |
| nodeHarvest   | 0.715 | ppr        | 0.829 | enpls.fs         | 0.947 | glmStepAIC    | 1.27  |
| cforest       | 0.718 | simpls     | 0.835 | mlpWeightDecayML | 0.954 | icr           | 1.32  |
| kknn          | 0.719 | kernelpls  | 0.835 | spikeslab        | 0.955 | gamboost      | 1.52  |
| grnn          | 0.734 | pcaNNet    | 0.842 | pcr              | 0.957 | bstSm         | 1.78  |

**Table 4.7:** RMSE for the prediction of *Mn* village-wise soil fertility index.

The best RMSE decreases to 0.582, achieved again by extraTrees, for the prediction of the *Zn* village-wise soil fertility index (see Table 4.8), which corresponds to a certain level in the prediction accuracy. However, in this case the regressors in the first positions are different:

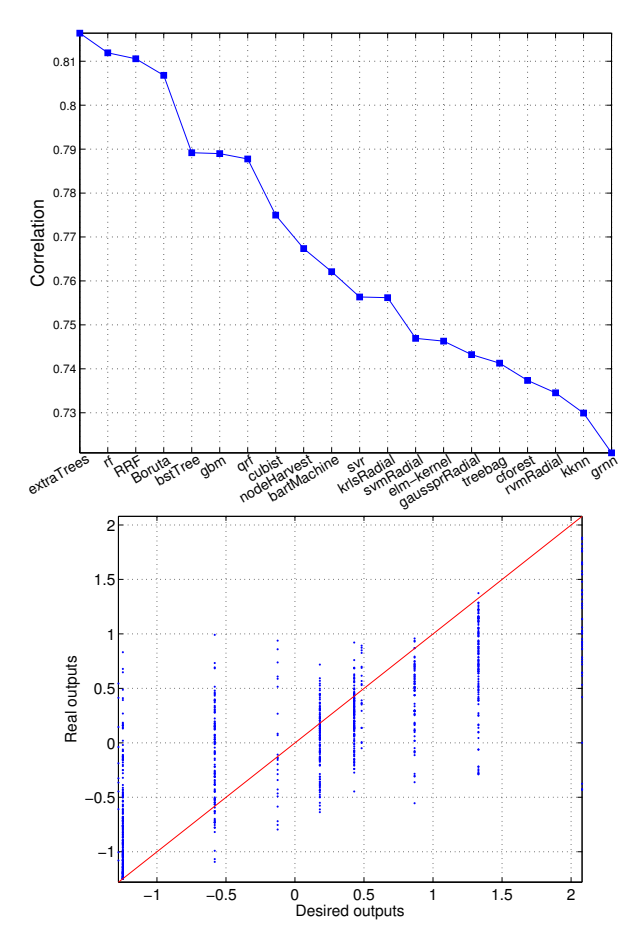

**Figure 4.2:** Twenty best correlations (upper panel) and scatter plot of extraTrees (lower panel), which achieves the best results for the prediction of *Fe* village-wise soil fertility index.

the Boruta, random forests rf, and RRF (about 0.66) are replaced by cubist and the avNNet ensemble of multi-layer perceptrons, while gbm, svr and bstTree achieve RMSE above 0.64, much higher than extraTrees.

| Regressor             | RMSE. | Regressor      | RMSE. | Regressor        | RMSE. | Regressor     | RMSE. |
|-----------------------|-------|----------------|-------|------------------|-------|---------------|-------|
| extraTrees            | 0.582 | treebag        | 0.776 | bdk              | 0.965 | elm           | 2.09  |
| cubist                | 0.628 | cforest        | 0.786 | bagEarth         | 0.99  | spikeslab     | 2.46  |
| avNNet                | 0.638 | nodeHarvest    | 0.79  | mlpWeightDecayML | 0.997 | foba          | 2.51  |
| gbm                   | 0.64  | evtree         | 0.795 | gaussprPoly      |       | xgbLinear     | 2.55  |
| svr                   | 0.645 | brnn           | 0.813 | icr              | 1.02  | earth         | 2.66  |
| bstTree               | 0.654 | blackboost     | 0.814 | glmnet           | 1.03  | spls          | 2.71  |
| svmRadial             | 0.657 | xgbTree        | 0.826 | dnn              | 1.03  | glmStepAIC    | 2.76  |
| bartMachine           | 0.657 | rvmRadial      | 0.842 | pcr              | 1.03  | bayesglm      | 2.77  |
| krlsRadial            | 0.663 | bag            | 0.846 | partDSA          | 1.04  | plsRglm       | 2.82  |
| qrf                   | 0.664 | rpart          | 0.856 | rqlasso          | 1.05  | ridge         | 2.83  |
| <b>B</b> oruta        | 0.664 | penalized      | 0.86  | M5               | 1.1   | gaussprLinear | 2.87  |
| rf                    | 0.666 | qrnn           | 0.861 | superpc          | 1.16  | gam           | 2.89  |
| <b>RRF</b>            | 0.668 | mlpWeightDecay | 0.862 | lars             | 1.22  | glm           | 2.89  |
| elm-kernel            | 0.685 | pcaNNet        | 0.877 | dlkeras          | 1.23  | lasso         | 2.89  |
| kknn                  | 0.715 | relaxo         | 0.896 | rqnc             | 1.32  | lm            | 2.89  |
| grnn                  | 0.724 | ctree2         | 0.899 | <b>BstLm</b>     | 1.33  | enpls.fs      | 3.02  |
| ppr                   | 0.753 | rbf            | 0.924 | nnls             | 1.49  | gamboost      | 3.05  |
| <b>SBC</b>            | 0.758 | simpls         | 0.935 | rlm              | 1.64  | bstSm         | 3.17  |
| gaussprRadial   0.772 |       | kernelpls      | 0.935 | glmboost         | 1.82  | randomGLM     | 6.44  |

**Table 4.8:** RMSE for the prediction of *Zn* village-wise soil fertility index.

#### 4.3 Prediction of soil nutrients  $N_2O$ ,  $P_2O_5$  and  $K_2O$

Penalized linear regression, rf and elm-kernel are the optimal regressors for the prediction of soil nutrients  $N_2O$ ,  $P_2O_5$  and  $K_2O$ , respectively. However, the RMSE values achieved by all regressors are worse (0.863, 0.807 and 0.818) than for village-wise soil fertility indices. The Table 4.9 reports the RMSE values (between 0.863 and 5.32) from penalized to bstSm for the prediction of soil  $N_2O$  nutrient. The random forest of conditional inference trees (cforest) and svr achieve RMSE values about 0.87, while extraTrees, elm-kernel, RRF, rf and treebag are about 0.88, and the following regressors after quantile random forest (qrf) are above 0.89. The Figure 4.3 (upper panel) plots the low correlations (under 0.5192, achieved by penalized) of the 20 best regressors for the prediction of soil  $N_2O$ , and the scatter plot of penalized (lower panel).

The Table 4.10 shows that random forest (rf) achieves the best RMSE (0.807) for the prediction of soil  $P_2O_5$  level, followed by RRF and extraTrees (about 0.81). These RMSE values are the highest among the three soil nutrients  $N_2O$ ,  $P_2O_5$  and  $K_2O$ , and the worse regressor (bagEarth) recorded the highest RMSE (6.76) over all the soil regression problems.

| Regressor   | RMSE. | Regressor     | RMSE. | Regressor      | RMSE. | Regressor        | RMSE. |
|-------------|-------|---------------|-------|----------------|-------|------------------|-------|
| penalized   | 0.863 | nnls          | 0.892 | earth          | 0.916 | rpart            | 0.974 |
| cforest     | 0.874 | svmRadial     | 0.894 | spikeslab      | 0.917 | xgbLinear        | 0.984 |
| svr         | 0.877 | avNNet        | 0.894 | foba           | 0.918 | evtree           | 0.987 |
| extraTrees  | 0.878 | rqlasso       | 0.895 | ppr            | 0.92  | mlpWeightDecayML | 0.987 |
| <b>RRF</b>  | 0.88  | bag           | 0.897 | bagEarth       | 0.92  | <b>SBC</b>       | 0.989 |
| rf          | 0.88  | Boruta        | 0.898 | blackboost     | 0.932 | ridge            | 1     |
| bartMachine | 0.881 | bstTree       | 0.898 | xgbTree        | 0.935 | glmnet           | 1.01  |
| treebag     | 0.884 | glmboost      | 0.899 | M <sub>5</sub> | 0.936 | dnn              | 1.01  |
| elm-kernel  | 0.886 | <b>BstLm</b>  | 0.899 | bayesglm       | 0.942 | partDSA          | 1.01  |
| brnn        | 0.888 | cubist        | 0.9   | gam            | 0.945 | randomGLM        | 1.02  |
| qrnn        | 0.889 | spls          | 0.902 | glm            | 0.945 | bdk              | 1.09  |
| superpc     | 0.889 | lars          | 0.902 | lasso          | 0.945 | gaussprPoly      | 1.11  |
| qrf         | 0.889 | krlsRadial    | 0.903 | lm             | 0.945 | plsRglm          | 1.11  |
| rbf         | 0.89  | rqnc          | 0.906 | gaussprLinear  | 0.946 | dlkeras          | 1.19  |
| nodeHarvest | 0.89  | glmStepAIC    | 0.906 | pcaNNet        | 0.95  | rlm              | 1.25  |
| relaxo      | 0.89  | gaussprRadial | 0.912 | grnn           | 0.952 | enpls.fs         | 1.54  |
| simpls      | 0.891 | kknn          | 0.912 | mlpWeightDecay | 0.952 | icr              | 1.86  |
| kernelpls   | 0.891 | rvmRadial     | 0.912 | ctree2         | 0.959 | gamboost         | 4.41  |
| gbm         | 0.892 | elm           | 0.914 | pcr            | 0.97  | bstSm            | 5.32  |

**Table 4.9:** RMSE values for the prediction of  $N_2O$  nutrient level.

| Regressor     | RMSE. | Regressor      | RMSE. | Regressor        | RMSE. | Regressor     | RMSE. |
|---------------|-------|----------------|-------|------------------|-------|---------------|-------|
| rf            | 0.807 | bag            | 0.862 | rpart            | 0.922 | nnls          | 3.24  |
| <b>RRF</b>    | 0.808 | rvmRadial      | 0.862 | dnn              | 0.922 | spls          | 3.3   |
| extraTrees    | 0.81  | grnn           | 0.865 | mlpWeightDecayML | 0.922 | plsRglm       | 3.36  |
| bstTree       | 0.815 | brnn           | 0.871 | qrnn             | 0.923 | enpls.fs      | 4.1   |
| treebag       | 0.82  | <b>B</b> oruta | 0.876 | ctree2           | 0.927 | glmboost      | 4.42  |
| penalized     | 0.821 | rbf            | 0.877 | ppr              | 0.951 | dlkeras       | 4.59  |
| nodeHarvest   | 0.826 | M <sub>5</sub> | 0.881 | <b>SBC</b>       | 0.974 | foba          | 4.8   |
| gbm           | 0.831 | relaxo         | 0.883 | rglasso          | 0.993 | spikeslab     | 4.96  |
| bartMachine   | 0.832 | blackboost     | 0.884 | avNNet           | 1.03  | bayesglm      | 5.26  |
| cforest       | 0.835 | pcr            | 0.89  | gamboost         | 1.05  | ridge         | 5.33  |
| qrf           | 0.845 | xgbTree        | 0.901 | bstSm            | 1.07  | randomGLM     | 5.37  |
| simpls        | 0.854 | superpc        | 0.906 | rlm              | 1.18  | gaussprLinear | 5.38  |
| kernelpls     | 0.854 | pcaNNet        | 0.908 | bdk              | 1.19  | gam           | 5.41  |
| svr           | 0.855 | elm            | 0.911 | icr              | 1.19  | glm           | 5.41  |
| gaussprRadial | 0.857 | evtree         | 0.912 | gaussprPoly      | 1.2   | lasso         | 5.41  |
| kknn          | 0.859 | cubist         | 0.914 | lars             | 1.23  | lm            | 5.41  |
| elm-kernel    | 0.86  | mlpWeightDecay | 0.914 | xgbLinear        | 2.06  | glmStepAIC    | 5.44  |
| svmRadial     | 0.862 | glmnet         | 0.921 | rqnc             | 2.22  | earth         | 6.69  |
| krlsRadial    | 0.862 | partDSA        | 0.921 | <b>BstLm</b>     | 2.73  | bagEarth      | 6.76  |

**Table 4.10:** RMSE values for the prediction of *P*2*O*<sup>5</sup> nutrient level.

In the prediction of soil  $K_2O$  nutrient, the Table 4.11 shows that elm-kernel and gaussprRadial achieve the best RMSE (0.818), with a high different with respect to extraTrees (0.827), rf

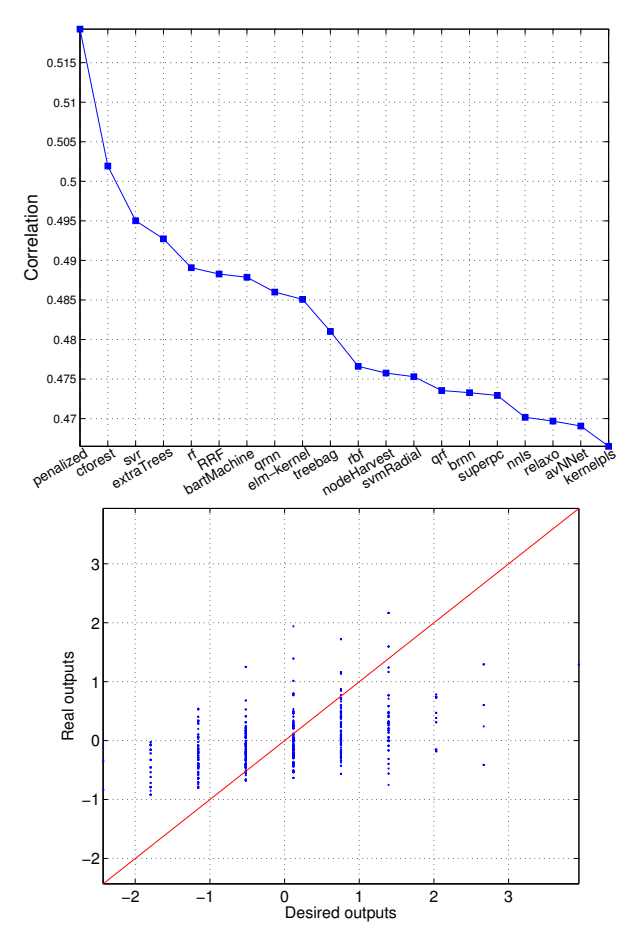

**Figure 4.3:** Correlation (upper panel) and scatter plot of penalized (lower panel) for the prediction of  $N_2O$  level in the state of Marathwada.

and krlsRadial (0.829) and RRF (0.83). The highest RMSE (1.72) is achieved by independent component regression (icr).

### 4.4 Prediction of soil *pH*

ExtraTrees achieves the best RMSE (0.711) for the prediction of soil *pH* (see Table 4.12), followed with minor differences by cubist, RRF and rf (about 0.74), Boruta and qrf (about

| Regressor      | RMSE. | Regressor      | RMSE. | Regressor        | RMSE. | Regressor     | RMSE. |
|----------------|-------|----------------|-------|------------------|-------|---------------|-------|
| elm-kernel     | 0.818 | pcaNNet        | 0.876 | foba             | 0.93  | ppr           | 1.09  |
| gaussprRadial  | 0.818 | M <sub>5</sub> | 0.878 | rqnc             | 0.931 | gamboost      | 1.12  |
| svr            | 0.819 | mlpWeightDecay | 0.883 | <b>SBC</b>       | 0.936 | bdk           | 1.21  |
| extraTrees     | 0.827 | relaxo         | 0.884 | blackboost       | 0.943 | qrnn          | 1.24  |
| rf             | 0.829 | rpart          | 0.889 | gaussprPoly      | 0.949 | rlm           | 1.24  |
| krlsRadial     | 0.829 | bagEarth       | 0.899 | pcr              | 0.949 | enpls.fs      | 1.29  |
| <b>RRF</b>     | 0.831 | brnn           | 0.899 | spikeslab        | 0.952 | glmStepAIC    | 1.29  |
| kknn           | 0.835 | earth          | 0.901 | ctree2           | 0.953 | spls          | 1.3   |
| treebag        | 0.837 | simpls         | 0.904 | glmnet           | 0.954 | plsRglm       | 1.3   |
| qrf            | 0.841 | kernelpls      | 0.904 | mlpWeightDecayML | 0.954 | xgbLinear     | 1.36  |
| nodeHarvest    | 0.842 | <b>BstLm</b>   | 0.904 | partDSA          | 0.955 | ridge         | 1.36  |
| svmRadial      | 0.843 | grnn           | 0.907 | dnn              | 0.956 | bayesglm      | 1.44  |
| bartMachine    | 0.847 | elm            | 0.907 | evtree           | 0.962 | gaussprLinear | 1.47  |
| <b>B</b> oruta | 0.848 | glmboost       | 0.908 | cubist           | 0.968 | gam           | 1.48  |
| penalized      | 0.857 | rbf            | 0.911 | avNNet           | 0.97  | glm           | 1.48  |
| rvmRadial      | 0.859 | nnls           | 0.913 | lars             | 0.972 | lasso         | 1.48  |
| bstTree        | 0.865 | bag            | 0.916 | superpc          |       | lm            | 1.48  |
| cforest        | 0.867 | xgbTree        | 0.918 | dlkeras          | 1.02  | bstSm         | 1.56  |
| gbm            | 0.872 | rqlasso        | 0.925 | randomGLM        | 1.05  | icr           | 1.72  |

**Table 4.11:** RMSE values for the prediction of  $K_2O$  nutrient level.

| Regressor     | RMSE  | Regressor      | <b>RMSE</b> | Regressor        | <b>RMSE</b> | Regressor     | <b>RMSE</b> |
|---------------|-------|----------------|-------------|------------------|-------------|---------------|-------------|
| extraTrees    | 0.711 | svmRadial      | 0.812       | gamboost         | 0.894       | superpc       | 1.03        |
| cubist        | 0.746 | M <sub>5</sub> | 0.815       | bstSm            | 0.903       | bdk           | 1.06        |
| <b>RRF</b>    | 0.747 | rvmRadial      | 0.817       | relaxo           | 0.904       | <b>BstLm</b>  | 1.13        |
| rf            | 0.748 | evtree         | 0.823       | simpls           | 0.908       | glmboost      | 1.15        |
| <b>Boruta</b> | 0.749 | earth          | 0.829       | kernelpls        | 0.908       | randomGLM     | 1.16        |
| qrf           | 0.751 | grnn           | 0.831       | pcaNNet          | 0.913       | enpls.fs      | 1.28        |
| bartMachine   | 0.767 | brnn           | 0.848       | rqlasso          | 0.94        | spikeslab     | 1.43        |
| nodeHarvest   | 0.774 | bag            | 0.85        | spls             | 0.941       | ridge         | 1.45        |
| bstTree       | 0.776 | bagEarth       | 0.859       | rqnc             | 0.953       | xgbLinear     | 1.55        |
| gbm           | 0.78  | <b>SBC</b>     | 0.861       | mlpWeightDecay   | 0.953       | rlm           | 1.55        |
| xgbTree       | 0.782 | rpart          | 0.862       | lars             | 0.956       | gaussprLinear | 1.55        |
| kknn          | 0.782 | ppr            | 0.864       | gaussprPoly      | 0.959       | gam           | 1.56        |
| treebag       | 0.783 | rbf            | 0.868       | pcr              | 0.976       | glm           | 1.56        |
| cforest       | 0.785 | blackboost     | 0.871       | mlpWeightDecayML | 0.982       | lasso         | 1.56        |
| krlsRadial    | 0.797 | qrnn           | 0.874       | dnn              | 0.986       | bayesglm      | 1.56        |
| avNNet        | 0.798 | elm            | 0.876       | plsRglm          | 0.986       | lm            | 1.56        |
| gaussprRadial | 0.801 | ctree2         | 0.876       | glmnet           | 0.99        | nnls          | 1.57        |
| elm-kernel    | 0.802 | penalized      | 0.885       | partDSA          | 0.99        | glmStepAIC    | 1.59        |
| svr           | 0.811 | dlkeras        | 0.887       | icr              | 0.991       | foba          | 1.66        |

**Table 4.12:** RMSE values for the prediction of soil *pH*.

0.75). The remaining regressors are already above 0.77. The Figure 4.4 (upper panel) plots the low correlation values achieved by the 20 best regressors, started by extraTrees (0.6945, see its scatter plot on the right panel) and followed by a group about 0.65 (cubist, RRF, rf,

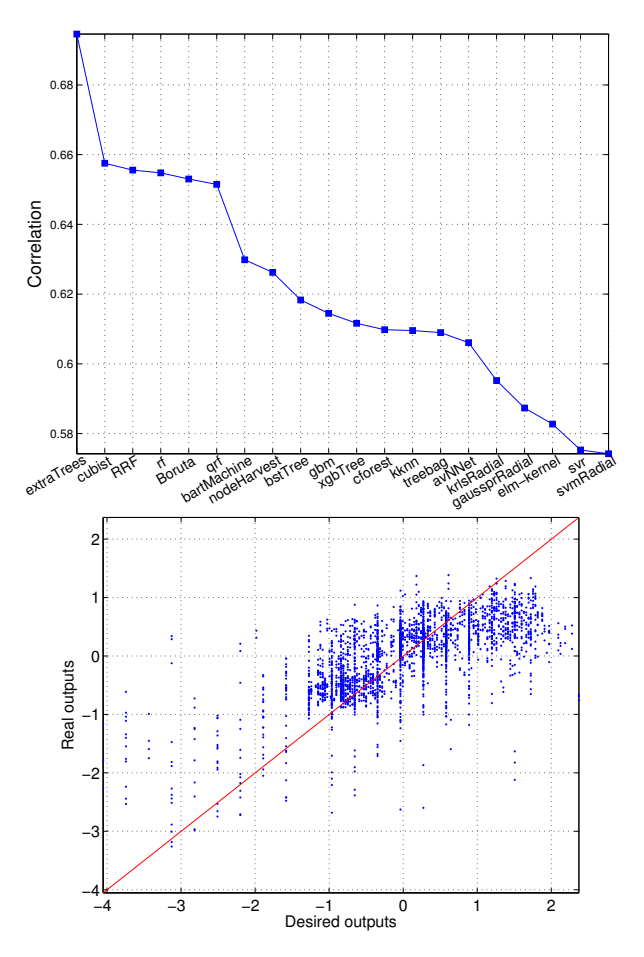

**Figure 4.4:** Correlation of the twenty best regressors (upper panel) and scatter plot of extraTrees (lower panel), which achieves the best correlation for the prediction of soil *pH*.

Boruta and qrf). The right panel of Figure 4.4 shows the scatter plot of extraTrees for the prediction of soil *pH*.

### 4.5 Global discussion

Considering the results over all the soil datasets (see Tables 4.3-4.12), extraTrees achieved the best RMSE for 7 of 10 soil problems (*OC*, *P*2*O*5, *K*2*O*, *Fe*, *Mn* and *Zn* village-wise soil

#### 4.5. Global discussion 79

fertility indices, and soil *pH*). Besides, penalized linear regression, random forest and elmkernel are the best regressors for soil  $N_2O$ ,  $P_2O_5$  and  $K_2O$  nutrients, respectively. Perhaps the most relevant conclusion that we can draw from the results is that, besides being extraTrees the best regressors for more than a half of the datasets, other four regressors of the random forest family (rf, RRF, Boruta and qrf) are among the best five regressors for almost all the soil datasets. Therefore, this family can be considered the best for these datasets, confirming the good result of both random forests in the soil classification problems (see chapter 2). The svr and two gradient boosting ensembles (bstTree and gbm) are also among the ten best regressors for almost all the fertility indices, as well as for  $P_2O_5$  and  $pH$ . The M5 rule with nearest neighbors (cubist) is among the ten bests regressors for 6 datasets, being the second best for *Zn* village-wise soil fertility index and prediction of *pH*.

| $OC-F$        |       | $P_2O_5$ -F |       | $K_2O-F$      |              | $Fe-F$        |       | $Mn-F$        |       |
|---------------|-------|-------------|-------|---------------|--------------|---------------|-------|---------------|-------|
| Regressor     | Corr. | Regressor   | Corr. | Regressor     | Corr.        | Regressor     | Corr. | Regressor     | Corr. |
| Boruta        | 0.835 | extraTrees  | 0.776 | extraTrees    | 0.631        | extraTrees    | 0.816 | extraTrees    | 0.758 |
| <b>RRF</b>    | 0.834 | <b>RRF</b>  | 0.775 | Boruta        | 0.619        | rf            | 0.812 | <b>RRF</b>    | 0.741 |
| rf            | 0.834 | qrf         | 0.774 | <b>RRF</b>    | 0.607        | <b>RRF</b>    | 0.810 | bstTree       | 0.739 |
| extraTrees    | 0.832 | gbm         | 0.774 | rf            | 0.601        | Boruta        | 0.807 | rf            | 0.739 |
| bstTree       | 0.821 | Boruta      | 0.774 | qrf           | 0.597        | bstTree       | 0.789 | Boruta        | 0.737 |
| gbm           | 0.817 | rf          | 0.772 | elm-kernel    | 0.586        | gbm           | 0.789 | gbm           | 0.737 |
| bartMachine   | 0.815 | svr         | 0.772 | bstTree       | 0.585<br>qrf |               | 0.788 | svr           | 0.734 |
| nodeHarvest   | 0.815 | cubist      | 0.770 | gaussprRadial | 0.581        | cubist        | 0.775 | cubist        | 0.730 |
| qrf           | 0.811 | bstTree     | 0.765 | nodeHarvest   | 0.579        | nodeHarvest   | 0.767 | svmRadial     | 0.724 |
| cubist        | 0.806 | bartMachine | 0.757 | svr           | 0.578        | bartMachine   | 0.762 | qrf           | 0.723 |
|               |       |             |       |               |              |               |       |               |       |
| $Zn-F$        |       | $N_2O$      |       | $P_2O_5$      |              | $K_2O$        |       | pH            |       |
| Regressor     | Corr. | Regressor   | Corr. | Regressor     | Corr.        | Regressor     | Corr. | Regressor     | Corr. |
| extraTrees    | 0.841 | penalized   | 0.519 | qrf           | 0.487        | gaussprRadial | 0.517 | extraTrees    | 0.694 |
| cubist        | 0.794 | cforest     | 0.502 | rf            | 0.476        | svr           | 0.516 | cubist        | 0.657 |
| avNNet        | 0.790 | svr         | 0.495 | <b>RRF</b>    | 0.473        | elm-kernel    | 0.514 | <b>RRF</b>    | 0.655 |
| svr           | 0.784 | extraTrees  | 0.493 | extraTrees    | 0.470        | krlsRadial    | 0.511 | rf            | 0.655 |
| gbm           | 0.783 | rf          | 0.489 | gbm           | 0.464        | extraTrees    | 0.500 | <b>Boruta</b> | 0.653 |
| qrf           | 0.779 | <b>RRF</b>  | 0.488 | bartMachine   | 0.460        | rf            | 0.495 | qrf           | 0.651 |
| rf            | 0.778 | bartMachine | 0.488 | bstTree       | 0.458        | <b>RRF</b>    | 0.492 | bartMachine   | 0.630 |
| <b>Boruta</b> | 0.775 | qrnn        | 0.486 | treebag       | 0.446        | kknn          | 0.486 | nodeHarvest   | 0.626 |
| RRF           | 0.774 | elm-kernel  | 0.485 | penalized     | 0.444        | qrf           | 0.483 | bstTree       | 0.618 |

**Table 4.13:** Ten bests correlations for the prediction of each soil dataset.

The Table 4.13 reports the ten best regressors according to correlation coefficient for the ten soil datasets. ExtraTrees achieves the best correlations for six of ten datasets  $(P_2O_5-F_5)$ *K*2*O*-F, *Fe*-F, *Mn*-F, *Zn*-F and *pH*), being the 4th or 5th in the remaining four datasets. The best regressors for the remaining datasets are Boruta, penalized, qrf and gaussprRadial for

|                 | <b>RMSE</b> rank |                   | Correlation rank |                   |              |
|-----------------|------------------|-------------------|------------------|-------------------|--------------|
| Pos.            | Regressor        | Rank              | Regressor        | Rank              | Avg. correl. |
| 1               | extraTrees       | 1.7               | extraTrees       | $\overline{2.3}$  | 0.68132      |
| $\overline{c}$  | <b>RRF</b>       | 4.2               | <b>RRF</b>       | 4.0               | 0.66519      |
| $\overline{3}$  | rf               | 4.7               | rf               | 4.3               | 0.66520      |
| $\overline{4}$  | qrf              | 7.5               | qrf              | 7.0               | 0.65677      |
| 5               | svr              | 8.5               | Boruta           | 8.4               | 0.64915      |
| 6               | bstTree          | 9.2               | svr              | 8.5               | 0.64234      |
| $\overline{7}$  | gbm              | 9.5               | gbm              | 9.7               | 0.64419      |
| 8               | bartMachine      | 9.5               | bstTree          | 9.7               | 0.64580      |
| 9               | <b>Boruta</b>    | 9.8               | bartMachine      | 9.9               | 0.64228      |
| 10              | elm-kernel       | 12.9              | nodeHarvest      | 12.9              | 0.62539      |
| $\overline{11}$ | nodeHarvest      | 13.0              | svmRadial        | 13.3              | 0.62436      |
| 12              | cforest          | 14.1              | krlsRadial       | 13.5              | 0.62748      |
| 13              | svmRadial        | 14.1              | cubist           | 13.5              | 0.62658      |
| 14              | treebag          | 14.3              | elm-kernel       | 14.0              | 0.62206      |
| 15              | krlsRadial       | 14.7              | treebag          | 15.6              | 0.61491      |
| 16              | gaussprRadial    | 16.6              | cforest          | 15.8              | 0.60960      |
| 17              | cubist           | 17.3              | gaussprRadial    | 16.4              | 0.61405      |
| 18              | kknn             | 17.9              | kknn             | 18.4              | 0.60867      |
| 19              | rvmRadial        | 19.3              | avNNet           | 19.3              | 0.59096      |
| 20              | penalized        | 23.1              | rvmRadial        | 19.4              | 0.59719      |
| $\overline{21}$ | brnn             | $\overline{24.0}$ | penalized        | $\overline{25.3}$ | 0.54830      |
| 22              | avNNet           | 24.9              | brnn             | 25.6              | 0.55449      |
| 23              | grnn             | 25.3              | grnn             | 27.1              | 0.56332      |
| 24              | xgbTree          | 27.5              | xgbTree          | 29.0              | 0.54622      |
| 25              | bag              | 28.1              | rbf              | 29.6              | 0.51867      |
| 26              | rhf              | 28.1              | ppr              | 30.5              | 0.52761      |
| 27              | relaxo           | 31.3              | bag              | 31.2              | 0.52418      |
| 28              | kernelpls        | 31.8              | qrnn             | 32.3              | 0.50870      |
| 29              | blackboost       | 32.2              | <b>SBC</b>       | 32.5              | 0.51816      |
| 30              | simpls           | 32.8              | kernelpls        | 34.3              | 0.48163      |
| $\overline{31}$ | SBC              | 33.2              | relaxo           | 34.3              | 0.48478      |
| 32              | qrnn             | 33.5              | blackboost       | 34.4              | 0.49932      |
| 33              | ppr              | 35.7              | pcaNNet          | 34.4              | 0.52631      |
| 34              | M <sub>5</sub>   | 37.2              | dlkeras          | 34.9              | 0.49958      |
| 35              | bagEarth         | 37.4              | simpls           | 35.3              | 0.48163      |
| 36              | earth            | 38.5              | mlpWeightDecay   | 36.2              | 0.49583      |
| 37              | elm              | 39.3              | bagEarth         | 37.5              | 0.48584      |
| 38              | rpart            | 39.8              | rpart            | 37.9              | 0.50542      |

**Table 4.14:** Friedman rank of the RMSE (left) and of the correlation (right), and average correlation. Continued in Table 4.15.

*OC*-F,  $N_2O$ ,  $P_2O_5$  and  $K_2O$ , respectively. The random forests achieve very good results: RRF is the 2nd or 3rd best for 7 datasets; rf is the 4th regressor in 4 datasets; Boruta is among the 5 bests for 6 datasets; and qrf is among the 10 bests for 9 of 10 datasets. The boosting regressors gbm and bstTree are among the 10 bests for 7 of 10 datasets; the svr, bartMachine and cubist

#### 4.5. Global discussion 81

|                 | <b>RMSE</b> rank |      | Correlation rank |      |              |
|-----------------|------------------|------|------------------|------|--------------|
| Order           | Regressor        | Rank | Regressor        | Rank | Avg. correl. |
| 39              | pcaNNet          | 41.4 | $\overline{M5}$  | 39.8 | 0.47795      |
| 40              | rqlasso          | 42.3 | earth            | 40.0 | 0.45912      |
| 41              | evtree           | 42.4 | elm              | 41.4 | 0.45311      |
| 42              | mlpWeightDecay   | 42.6 | ctree2           | 42.3 | 0.46354      |
| 43              | ctree2           | 43.5 | bdk              | 42.9 | 0.45099      |
| 44              | rqnc             | 46.2 | rqlasso          | 44.4 | 0.41581      |
| 45              | lars             | 46.9 | evtree           | 44.8 | 0.44705      |
| 46              | superpc          | 47.2 | rqnc             | 47.3 | 0.39901      |
| 47              | nnls             | 47.6 | spls             | 48.2 | 0.36216      |
| 48              | gamboost         | 48.4 | <b>BstLm</b>     | 49.1 | 0.35185      |
| 49              | glmboost         | 48.6 | gamboost         | 49.6 | 0.33209      |
| 50              | <b>BstLm</b>     | 48.8 | glmboost         | 50.3 | 0.33887      |
| $\overline{51}$ | dlkeras          | 49.8 | bstSm            | 50.4 | 0.31987      |
| 52              | bstSm            | 50.3 | lars             | 51.1 | 0.34588      |
| 53              | spls             | 50.8 | nnls             | 51.6 | 0.35760      |
| 54              | pcr              | 51.4 | superpc          | 51.9 | 0.32258      |
| 55              | mlpWeightDecayML | 52.1 | spikeslab        | 54.2 | 0.29352      |
| 56              | foba             | 53.3 | foba             | 54.5 | 0.33074      |
| 57              | bdk              | 53.3 | plsRglm          | 55.2 | 0.31830      |
| 58              | gaussprPoly      | 53.4 | randomGLM        | 57.7 | 0.28005      |
| 59              | dnn              | 54.4 | glmStepAIC       | 58.2 | 0.25896      |
| 60              | spikeslab        | 54.8 | bayesglm         | 58.8 | 0.24860      |
| 61              | plsRglm          | 58.4 | ridge            | 59.0 | 0.25092      |
| 62              | icr              | 59.3 | gaussprPoly      | 59.4 | 0.26222      |
| 63              | glmStepAIC       | 60.2 | enpls.fs         | 59.5 | 0.27277      |
| 64              | randomGLM        | 60.6 | xgbLinear        | 59.7 | 0.22684      |
| 65              | rlm              | 61.4 | rlm              | 60.4 | 0.25463      |
| 66              | xgbLinear        | 61.4 | gaussprLinear    | 61.0 | 0.24405      |
| 67              | enpls.fs         | 61.8 | glm              | 61.2 | 0.24355      |
| 68              | bayesglm         | 63.9 | lm               | 62.2 | 0.24355      |
| 69              | ridge            | 64.8 | pcr              | 63.0 | 0.18370      |
| 70              | gaussprLinear    | 65.6 | lasso            | 63.2 | 0.24355      |
| $\overline{71}$ | glm              | 66.4 | icr              | 63.9 | 0.17313      |
| 72              | 1 <sub>m</sub>   | 67.4 | gam              | 64.2 | 0.24355      |
| 73              | lasso            | 68.4 | mlpWeightDecayML | 65.0 | 0.18838      |
| 74              | partDSA          | 69.0 | dnn              | 71.9 | 0.06922      |
| 75              | gam              | 69.4 | glmnet           | 75.2 | $-0.03778$   |
| 76              | glmnet           | 76.0 | partDSA          | 75.3 | $-0.04306$   |

**Table 4.15:** Continuation of Table 4.14.

for 6 of them; and nodeHarvest (5 datasets). Considering the best correlation values, they only overcome 0.8 for datasets *OC*-F, *Fe*-F and *Zn*-F, being between 0.6 and 0.8 in four datasets  $(P_2O_5-F, K_2O-F, Mn-F$  and  $pH$ ), and below 0.6 for  $N_2O, P_2O_5$  and  $K_2O$  nutrients. The low correlations for these three nutrients confirms the higher difficulty of these datasets, where the classification experiments (see chapter 2) already achieved Cohen  $\kappa$  lower than the villagewise fertility indices, crop, soil type and *pH*. For some datasets the difference between the best correlation and the following values is relatively high:  $K_2O$ -F, where extraTrees and Boruta achieve 0.631 and 0.619, respectively (difference 0.012), *Zn*-F, with difference 0.097 between extraTrees (0.891) and cubist (0.794); *N<sub>2</sub>O*, difference 0.017 between penalized and cforest; and *pH*, with difference 0.037 between extraTrees and cubist.

| Pos.           | Regressor     | $p$ -value | Pos. | Regressor      | $p$ -value | Pos. | Regressor        | $p$ -value  |
|----------------|---------------|------------|------|----------------|------------|------|------------------|-------------|
| $\mathbf{1}$   | extraTrees    |            | 27   | qrnn           | 0.0451546  | 53   | randomGLM        | 0.00131494  |
| $\overline{c}$ | rf            | 0.73373    | 28   | ppr            | 0.0376353  | 54   | lars             | 0.000768539 |
| 3              | <b>RRF</b>    | 0.62318    | 29   | bag            | 0.0376353  | 55   | glmStepAIC       | 0.000768539 |
| 4              | qrf           | 0.57075    | 30   | blackboost     | 0.031209   | 56   | superpc          | 0.000768539 |
| 5              | svr           | 0.52052    | 31   | pcaNNet        | 0.031209   | 57   | spikeslab        | 0.000768539 |
| 6              | <b>Boruta</b> | 0.47268    | 32   | mlpWeightDecay | 0.0257481  | 58   | 1 <sub>m</sub>   | 0.00058284  |
| 7              | gbm           | 0.42735    | 33   | evtree         | 0.0257481  | 59   | enpls.fs         | 0.00058284  |
| 8              | cubist        | 0.38467    | 34   | rpart          | 0.0211339  | 60   | rlm              | 0.00058284  |
| 9              | bstTree       | 0.38467    | 35   | bagEarth       | 0.0211339  | 61   | ridge            | 0.00058284  |
| 10             | elm-kernel    | 0.34470    | 36   | earth          | 0.0172575  | 62   | lasso            | 0.00058284  |
| 11             | krlsRadial    | 0.34470    | 37   | rbf            | 0.0172575  | 63   | gam              | 0.00058284  |
| 12             | gaussprRadial | 0.30749    | 38   | ctree2         | 0.0172575  | 64   | gaussprLinear    | 0.00058284  |
| 13             | svmRadial     | 0.30749    | 39   | M <sub>5</sub> | 0.0140193  | 65   | bayesglm         | 0.00058284  |
| 14             | bartMachine   | 0.30749    | 40   | bdk            | 0.0140193  | 66   | gaussprPoly      | 0.00058284  |
| 15             | cforest       | 0.27304    | 41   | relaxo         | 0.0091085  | 67   | plsRglm          | 0.00058284  |
| 16             | kknn          | 0.24132    | 42   | elm            | 0.0091085  | 68   | <b>BstLm</b>     | 0.00058284  |
| 17             | nodeHarvest   | 0.24132    | 43   | rqnc           | 0.00728456 | 69   | glm              | 0.00058284  |
| 18             | rvmRadial     | 0.18588    | 44   | gamboost       | 0.00728456 | 70   | xgbLinear        | 0.00058284  |
| 19             | treebag       | 0.18588    | 45   | kernelpls      | 0.00579536 | 71   | glmnet           | 0.000182672 |
| 20             | avNNet        | 0.16197    | 46   | simpls         | 0.00579536 | 72   | dnn              | 0.000182672 |
| 21             | grnn          | 0.12122    | 47   | bstSm          | 0.00458639 | 73   | pcr              | 0.000182672 |
| 22             | <b>SBC</b>    | 0.07566    | 48   | nnls           | 0.00458639 | 74   | icr              | 0.000182672 |
| 23             | brnn          | 0.07566    | 49   | rqlasso        | 0.00458639 | 75   | partDSA          | 0.000182672 |
| 24             | xgbTree       | 0.05390    | 50   | foba           | 0.00282727 | 76   | mlpWeightDecayML | 0.000182672 |
| 25             | penalized     | 0.05390    | 51   | spls           | 0.00170625 |      |                  |             |
| 26             | dlkeras       | 0.05390    | 52   | glmboost       | 0.00170625 |      |                  |             |

**Table 4.16:** List of the *p*-values achieved by the Wilcoxon signed rank test comparing the correlations of extraTrees and the remaining 75 regressors over the 10 soil regression problems.

The Tables 4.14 and 4.15 report the Friedman ranks for the RMSE and correlation, and the average correlation, for all the regressors over all the ten soil datasets. The extraTrees regressor achieves the first position, with a rank of 1.7 and 2.3 for RMSE and correlation respectively. This means that, in average over the ten datasets, extraTrees is between positions 1-2 for RMSE and 2-3 for correlation. However, the highest average correlation (0.681), achieved by extraTrees, reflects that the prediction is not very accurate, because an accurate prediction would require correlations about 0.9-0.95. Four regressors of the random forest family (RRF, rf, qrf, and Boruta) are placed in the first positions, alongside with the svr and

the two gradient boosting ensembles (bstTree and gbm). The elm-kernel is in position 10, with average correlation about 0.625, which is far from the best results. Other regressors with good results in some soil datasets (e.g. cubist) or in the UCI datasets (see chapter 3), e.g. penalized and avNNet, are in positions 10-20 on this ranking. The last positions of the ranking (Table 4.15) are for lm (linear regression), bstSm (gradient boosting with smoothing splines), glm (generalized linear models), icr (independent component regression), randomGLM (boosting ensemble of GLM), glmStepAIC (GLM with stepwise feature selection and the Akaike information criterion) and lasso (regression by least absolute shrinkage and selection operator).

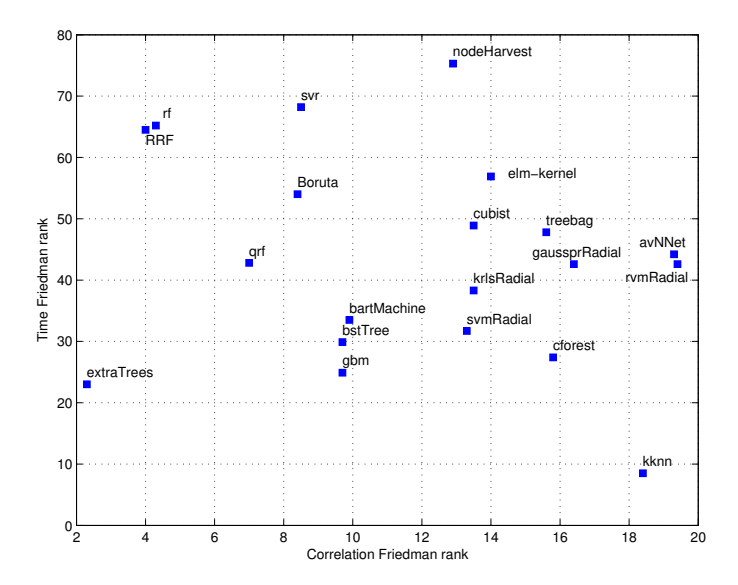

**Figure 4.5:** Friedman rank of the time (vertical axis) against the Friedman rank of the correlation (horizontal axis) for the 20 best regressors over the ten soil data sets.

The Table 4.16 reports the *p*-values for a Wilcoxon signed rank test [132] comparing the correlations achieved by extraTrees, which is the best regressor on the soil datasets according both to RMSE and correlation, to the correlations of the remaining regressors, sorted by decreasing order. The value in bold corresponds to the regressor (qrnn, position 27 of 76) from which the difference with respect to extraTrees is statistically significant for a 5%-confidence level (i.e., *p* < 0.05). Since the difference extraTrees and the first regressors in the list is only statistically significant after position 27 (qrnn) of 76 regressors, it is clear that differences are not very high, in fact even the best regressors do not exhibit an excellent performance.

We also measured the elapsed time for each regressor and dataset. Since a simple averaging of times over datasets is not statistically acceptable, because times vary in different ranges for each dataset, we created a Friedman rank of the elapsed times for each regressor over all datasets. The Figure 4.5 plots the time against correlation (both in terms of Friedman rank) for the 20 best regressors in the correlation rank of Table 4.14. The figure shows that the best regressor (extraTrees) in terms of correlation, because it is placed on the left end of the plot (correlation rank about 2), is also the second fastest one because it is placed on the lower end (time rank 23), being only slower than kknn (time rank about 8), which however works much worse (correlation rank about 18). Among the other best regressors in chapter 3, the rf and RRF exhibit slightly lower correlation than extraTrees (they are on its right), but they are much slower (time rank above 60). BstTree and gbm are slightly slower (upper time rank) than extraTrees, but their correlation is much worse (correlation rank about 10). Finally, the elm-kernel and svr are much more slower than extraTrees (time rank above 55) with much lower correlation (ranks about 8 and 14, respectively).

#### CHAPTER<sub>5</sub>

## **CONCLUSIONS**

Agriculture is a major sector in the Indian economy, which is affected by changing trends in temperature and rainfall, insufficient water, agriculture practices and nutrient deficiencies. Adequate soil parameters and proper application of fertilizers may help to attenuate these problems. The current research supports the Indian Government to make decisions about improving soil quality and crop production. The soil quality depends on its type and *pH*, village-wise fertility indices of  $OC$ ,  $P_2O_5$ ,  $Mn$  and  $Fe$ , and on the selected crop. Thus, an automatic prediction of their values from measurements of  $N_2O$ ,  $P_2O_5$ ,  $K_2O$ ,  $SO_4$  and *EC*, among others, would reduce the cost of the chemical analysis and save time for specialized technicians. The prediction of levels for the soil nutrients  $N_2O$ ,  $P_2O_5$  and  $K_2O$  would also be very useful for the recommendation of suitable fertilizers. The work developed in this PhD. Thesis is oriented to use machine learning techniques to automatically predict these values for soils of the Indian state of Maharashtra. The results of this study might contribute to design agriculture strategies of the Indian Government to manage the soil fertility degradation, crop productivity and usage of fertilizers.

Despite of being examples of regression problems, our first approach was to quantity the values of the magnitudes to be predicted into low, medium and high levels using thresholds defined by the Indian Government, transforming them into classification problems. We applied a wide and diverse collection of classifiers including decision trees, rule-based classifiers, bagging and boosting ensembles, random forests, neural networks, support vector machines and nearest neighbors classifiers. We achieved values of the Cohen  $\kappa$  about 97% and 90% for for soil classification and village-wise *OC* fertility index, respectively, above 85% for *P*2*O*<sup>5</sup>

fertility index and crop classification, and about 65% for the classification of *Mn* and *Fe* fertility indices. The  $\kappa$  is much lower, about 47%, for *pH* classification, and about 35% for  $N_2O$ ,  $P_2O_5$  and  $K_2O$  classification, with accuracies about 55%. The random forest is the first in a Friedman rank test, being the best in 6 of 10 problems and overcoming 90% of the maximum  $\kappa$  in all the problems, although the difference with almost all the remaining classifiers is not statistically significant in a Wilcoxon signed rank test. Other classifiers with good results are adaboost, rotation forest of J48 base classifiers, the LibSVM support vector machine and the extreme learning machine, both with Gaussian kernels. The remaining methods work much worse. We studied the model validity across three regions (Marathwada, North Maharashtra and Paschim Maharashtra) of the Indian state of Maharashtra, training and testing each classifier with data from different regions, finding compatibilities between North Maharashtra and Paschim Maharashtra for village-wise *P*2*O*5, *Mn* and *Fe* fertility indices classification. The data from Marathwada are compatible for  $P_2O_5$  and only relatively compatible ( $\kappa$  about 66%) with Paschim Maharashtra for *Mn* and *Fe* fertility indices and for *pH*.

After finding a relative ability to predict the quantified soil parameters using classification techniques, we tried to solve the regression problem starting by the development of an experimental comparison of regression techniques over a wide collection of general purpose datasets from the UCI machine learning repository. We compared 76 regressors belonging to 20 regressor families: linear regression, generalized linear regression, least squares, partial least squares, lasso regression, ridge regression, neural networks, deep learning, support vector machines, regression trees, bagging ensembles, boosting, random forests, prototype models, Bayesian regression, principal component analysis, generalized additive models, Gaussian processes, quantile regression and other methods. The dataset collection includes 66 regression datasets selected from UCI repository, and some of them provide several datasets, one for each output. The extreme learning machine and support vector regression, both with Gaussian kernels, and the extremely randomized forest (extraTrees) achieve the best results (correlations above 0.79). Specifically, the best regressor (elm-kernel) overcomes 90% of the best correlation for 86.4% of the data sets, while the svr achieves the best correlation for 11 datasets. Some regressors which also are competitive, with correlations above 0.77, are: nearest neighbors (cubist), other random forest (RF and regularized RF), gradient boosting machines (bstTree and gbm) and penalized linear regression (which achieves the best result for 17 datasets). Other families with intermediate results are the bagging ensemble of MARS regressors (correlation 0.75), the Bayesian regularized neural network (0.70) and

model regression tree (M5, 0.75). The deep learning network using Keras only achieves 0.72. Considering time, the elm-kernel and svr are very slow (500 and 1700 times slower than the fastest regressor), but the extremely randomized forest (extraTrees) provides the best tradeoff between performance (correlation above 0.79) and speed (just twice slower than the fastest regressor).

In the third stage of the work we applied the collection of 76 regressors to ten soil problems, excluding soil and crop types, which are by nature classification problems, and adding *K*2*O* and *Zn* village-wise fertility indices, not considered in the classification approach because the available data belong to just one class. The extremely randomized forest (extraTrees) achieves the best correlation for six of ten datasets  $(P_2O_5, K_2O, Fe, Mn$  and *Zn* village-wise fertility indices and for *pH*), while random forest with feature selection (Boruta), penalized, quantile random forest (qrf) and Gaussian process with radial kernel (gaussprRadial) are the bests for *OC* village-wise fertility index, and for  $N_2O$ ,  $P_2O_5$  and  $K_2O$  nutrients, respectively. The results of elm-kernel and svr are worse than in the comparison with generic data sets, being among the first 10 position for 2 and 6 datasets, respectively. Globally, extraTrees achieves the best performance and the second highest speed over all the datasets, followed by random forests and regularized random forest, with similar correlation but low speed, quantile random forest, and by boosting ensembles– gradient boosting of regression trees (bstTree) and generalized boosting regression machine (gbm), with similar time but lower correlation–. One of the main conclusions is that the correlation takes low values: above 0.8 for *OC*, *Fe* and *Zn* village-wise fertility indices; above 0.75 for  $P_2O_5$  and *Mn* fertility indices; above 0.6 for  $K_2O$ index and *pH*; and about 0.5 for  $N_2O$ ,  $K_2O$  and  $P_2O_5$ . Therefore, a prediction with some level of accuracy (correlation above 0.8) is only available for *OC*, *Fe* and *Zn* village-wise fertility indices, with high levels of uncertainty for the remaining problems. However, if an accurate prediction is not strictly required, an approximated prediction of the quantified levels is available with certain accuracy, as shown in the chapter 2 where the Cohen  $\kappa$  overcomes 60% for *OC*, *P*2*O*5, *Mn* and *Fe* fertility indices, as well as crop and soil type classification.

The future work includes to review in depth the data for the problems with a low correlation by a soil expert in order to make them easier to predict by the available regression methods. We also plan to create village-wise soil fertility maps for the *OC*, *P*2*O*5, *Mn* and *Fe* nutrients using the classifiers which achieved the best  $\kappa$ , above 65%, for these problems.
### Bibliography

- [1] A. Zell *et al.* SNNS Stuttgart Neural Network Simulator User Manual, Version 4.2. Technical report, IPVR, University of Stuttgart and WSI, University of Tübingen, 1998.
- [2] E. Alfaro, M. Gámez, and N. García. Multiclass corporate failure prediction by Adaboost.M1. *Int. Advances in Economic Res.*, 13:301–312, 2007.
- [3] K. Bache and M. Lichman. UCI machine learning repository, 2013.
- [4] F. Bertrand, M. Maumy-Bertrand, and N. Meyer. *Partial least squares regression for generalized linear models*, 2014. R package version 1.1.1.
- [5] J. Bouma. Using soil survey data for quantitative land evaluation. *Advances in Soil Science*, 9:177–213, 1989.
- [6] R.A. Bowman, W.D. Guenzi, and D.J. Savory. Spectroscopic method for estimation of soil organic carbon. *Soil Sci. Soc. of Am. J.*, 55:563–566, 1991.
- [7] L. Breiman. Bagging predictors. *Machine Learning*, 24:123–140, 1996.
- [8] L. Breiman. Random forests. *Machine Learning*, 45:5–32, 2001.
- [9] L. Breiman, J. Friedman, R.A. Olshen, and C.J. Stone. *Classification and regression trees*. Wadsworth and Brooks, 1984.
- [10] C.W. Brungard, J.L. Boettinger, M.C. Duniway, S.A. Wills, and T.C. Edwards Jr. Machine learning for predicting soil classes in three semi-arid landscapes. *Geoderma*, 239–240:68–83, 2015.
- [11] P. Buehlmann and T. Hothorn. Boosting algorithms: regularization, prediction and model fitting (with discussion). *Statistical Science*, 22(4):477–505, 2007.
- [12] P. Buehlmann and B. Yu. Boosting with the l2 loss: regression and classification. *Journal of the American Statistical Association*, 98:324–339, 2003.
- [13] A.J. Cannon. Quantile regression neural networks: implementation in R and application to precipitation downscaling. *Computers & Geosciences*, 37:1277–1284, 2011.
- [14] J.M. Chambers. *Linear models*, chapter 4. J. M. Chambers and T. J. Hastie, Wadsworth & Brooks/Cole, 1992.
- [15] C.C. Chang and C.J. Lin. LIBSVM: a library for support vector machines. *ACM Trans. on Intel. Syst. and Technol.*, 2:27:1–27:27, 2011.
- [16] W. Chesworth. *Encyclopedia of Soil Science*. Springer, 2008.
- [17] S. Chiu. Method and software for extracting fuzzy classification rules by subtractive clustering. In *Fuzzy Information Processing Society, NAFIPS*, pages 461–465, 1996.
- [18] F. Chollet. Keras. https://github.com/fchollet/keras (visited March, 29, 2017)., 2015. https://keras.io.
- [19] Y. Chtiouia, S. Panigrahia, and L. Francl. A generalized regression neural network and its application for leaf wetness prediction to forecast plant disease. *Chem. and Intel. Lab. Systs.*, 48:47–58, 1999.
- [20] H. Chun and S. Keles. Sparse partial least squares for simultaneous dimension reduction and variable selection. *Journal of the Royal Statistical Society*, 72:3–25, 2010.
- [21] W.W. Cohen. Fast effective rule induction. In *Int. Conf. on Mach. Learn.*, pages 115–123, 1995.
- [22] J. Demšar. Statistical comparisons of classifiers over multiple data sets. *J. Mach. Learn. Res.*, 7:1–30, 2006.
- [23] Department of Agriculture & Cooperation. Methods manual. Soil testing in India. Technical report, Ministry of Agriculture, Government of India, New Delhi, 2011.

#### Bibliography 91

- [24] Directorate of Economics and Statistics. Economic survey of Maharashtra. Technical report, Planning Department, Maharashtra Government, Mumbai, 2015.
- [25] A.J. Dobson. *An introduction to generalized linear models*. Chapman and Hall, 1990.
- [26] B. Efron, T. Hastie, I. Johnstone, and R. Tibshirani. Least angle regression. *Annals of Statistics*, 32:407–499, 2004.
- [27] C. Feller, E. Blanchart, M. Bernoux, R. Lal, and R. Manlay. Soil fertility concepts over the past two centuries: the importance attributed to soil organic matter in developed and developing countries. *Archives of Agronomy and Soil Science*, 58(S1):S3–S21, 2012.
- [28] M. Fernández-Delgado, E. Cernadas, S. Barro, and D. Amorim. Do we need hundreds of classifiers to solve real classification problems? *J. Mach. Learn. Res.*, 15:3133–3181, 2014.
- [29] C.L. Ford. Determination of sodium and potassium oxides by flame photometry. *Anal. chem.*, 26:1578–1581, 1954.
- [30] Foreign Agricultural service. India's Agricultural Exports Climb to Record High. Technical report, United States Department of Agriculture, USDAFAS, Office of Global Analysis, Global Policy Analysis Division, 2014.
- [31] F.D. Foresee and M. T. Hagan. Gauss-Newton approximation to Bayesian regularization. In *International Joint Conference on Neural Networks*, pages 1930–1935, 1997.
- [32] E. Frank and I.H. Witten. Generating accurate rule sets without global optimization. In *Int. Conf. on Mach. Learn.*, pages 144–151, 1998.
- [33] Y. Freund and R.E. Schapire. A decision-theoretic generalization of on-line learning and an application to boosting. *J. of Comp. and Syst. Sci.*, 55:119–139, 1997.
- [34] J.H. Friedman. Multivariate adaptive regression splines. *Annals of Statistics*, 19(1):1–141, 1991.
- [35] J.H. Friedman. Greedy function approximation: a gradient boosting machine. *Annals of Statistics*, 29:1189–1232, 2001.
- [36] J.H. Friedman and W. Stuetzle. Projection pursuit regression. *Journal of the American Statistical Association*, 76:817–823, 1981.
- [37] S. García, A. Fernández, A.D. Benítez, and F. Herrera. Statistical comparisons by means of non-parametric tests: A case study on genetic based machine learning. In *Proceedings of the II Congreso Español de Informática (CEDI 2007). V Taller Nacional de Minería de Datos y Aprendizaje (TAMIDA)*, pages 95–104, 2007.
- [38] A. Gelman, A. Jakulin, M.G. Pittau, and Y.S. Su. A weakly informative default prior distribution for logistic and other regression models. *The Annals of Applied Statistics*, 2(4):1360–1383, 2009.
- [39] P. Geurts, D. Ernst, and L. Wehenkel. Extremely randomized trees. *Machine Learning*, 63(1):3–42, 2006.
- [40] M. J. Glendining, A. G. Dailey, D. S. Powlson, G. M. Richter, J.A. Catt, and A. P. Whitmore. Pedotransfer functions for estimating total soil nitrogen up to the global scale. *European Journal of Soil Science*, 62:13–22, 2011.
- [41] J.J. Goeman. L-1 penalized estimation in the cox proportional hazards model. *Biometrical Journal*, 52:70–84, 2010.
- [42] J.W. Groenigen, D. Huygens, P. Boeckx, Th.W. Kuyper, I.M. Lubbers, T. Rütting, and P.M. Groffman. The soil N cycle: new insights and key challenges. *Soil*, 1:235–256, 2015.
- [43] T. Grubinger, A. Zeileis, and K.P. Pfeiffer. Evtree: evolutionary learning of globally optimal classification and regression trees in R. *Journal of Statistical Software*, 61(1):1–29, 2014.
- [44] P. Gruhn, F. Goletti, and M. Yudelman. *Integrated Nutrient Management, Soil Fertility, and Sustainable Agriculture: Current Issues and Future Challenges*. International Food Policy Research Institute, 2000.
- [45] J.M. Guerrero, G. Pajares, M. Montalvo, J. Romeo, and M. Guijarro. Support vector machines for crop/weeds identification in maize fields. *Expert Syst. Appl.*, 39:11149–11155, 2012.
- [46] M. Hall and E. Frank. Combining naive Bayes and decision tables. *Proc. Artif. Intel. Soc. Conf.*, pages 318–319, 2008.
- [47] M. Hall, E. Frank, G.Ho., B. Pfahringer, P. Reutemann, and I.H. Witten. The Weka data mining software: an update. *SIGKDD Explorations*, 11:10–18, 2009.
- [48] T. Hastie, R. Tibshirani, and A. Buja. Flexible discriminant analysis by optimal scoring. *Journal of the American Statistical Association*, 89:1255–1270, 1993.
- [49] B. Heung, H. Chak Ho, J. Zhang, A. Knudby, C.E. Bulmer, and M.G. Schmidt. An overview and comparison of machine-learning techniques for classification purposes in digital soil mapping. *Geoderma*, 265:62–77, 2016.
- [50] M.G. Hill, P.G. Connolly, P. Reutemann, and D. Fletcher. The use of data mining to assist crop protection decisions on kiwifruit in New Zealand. *Comput. Electron. Agric.*, 108:250–257, 2014.
- [51] Geoffrey E. Hinton, Simon Osindero, and Yee-Whye Teh. A fast learning algorithm for deep belief nets. *Neural Comput.*, 18(7):1527–1554, 2006.
- [52] T. Hothorn, K. Hornik, and A. Zeileis. Unbiased recursive partitioning: A conditional inference framework. *Journal of Computational and Graphical Statistics*, 15(3):651–674, 2006.
- [53] G.-B. Huang, H. Zhou, X. Ding, and R. Zhang. Extreme learning machine for regression and multiclass classification. *IEEE Trans. Systs., Man, and Cybern.-Part B: Cybern.*, 42(2):513–529, 2012.
- [54] P.J. Huber. *Robust statistics*. Wiley, 1981.
- [55] A. Hyvarinen and E. Oja. Independent component analysis: algorithms and applications. *Neural networks*, 13:411–430, 2000.
- [56] H. Ishwaran, J.S. Rao, and U.B. Kogalur. Spikeslab : prediction and variable selection using spike and slab regression. *The R Journal*, 2:68–73, 2010.
- [57] M.L. Jackson. *Soil chemical analysis*. Prentice Hall of India Pvt. Ltd., New Delhi, 1958.
- [58] S. K. Jain, V. P. Singh, and M. Th. V. Genuchten. Analysis of Soil Water Retention Data Using Artificial Neural Networks. *Journal of Hydrologic Engineering*, pages 415–420, 2004.
- [59] M.E. Jakubauskas, D.R. Legates, and J.H. Kastens. Crop identification using harmonic analysis of time-series AVHRR NDVI data. *Comput. Electron. Agric.*, 37:127–139, 2002.
- [60] C.H. Jones. Activity of organic nitrogen as measured by the alkaline permanganate method. *J. Ind. Eng. Chem.*, 24:438–441, 1912.
- [61] K. Hechenbichler and K.P. Schliep. Weighted k-nearest-neighbor techniques and ordinal classification. Technical report, Ludwig-Maximilians University Munich, 2004.
- [62] A. Kapelner and J. Bleich. bartMachine: machine learning with Bayesian additive regression trees. *Journal of Statistical Software*, 70(4):1–40, 2016.
- [63] J.C. Katyal and R.K. Rattan. Secondary and micronutrients: research gaps and future needs. *Fertil. News*, 48:9–20, 2003.
- [64] R. Kohavi. A study of cross-validation and bootstrap for accuracy estimation and model selection. *International Joint Conference on Artificial Intelligence (IJCAI)*, 1995.
- [65] M.B. Kursa and W.R. Rudnicki. Feature selection with the Boruta package. *Journal of Statistical Software*, 36(11):1–13, 2010.
- [66] K. Lamorski, Y. Pachepsky, C. Slawinski, and R. T. Walczak. Using Support Vector ´ Machines to Develop Pedotransfer Functions for Water Retention of Soils in Poland. *Soil Sci. Soc. Am. J.*, 72:1243–1247, 2008.
- [67] C.L. Lawson and R.J. Hanson. *Solving least squares problems*, volume 15 of *Classics in Applied Mathematics*. Society for Industrial and Applied Mathematics (SIAM), 1995.
- [68] Leggeit and D.P. Argyle. The DTPA-extractable iron, manganese, copper, and zinc from neutral and calcareous soils dried under different conditions. *Soil Sci. Soc. Am. J.*, 47(3):518–522, 1983.

#### Bibliography 95

- [69] W. Liu, Z. Wang, X. Liu, N. Zeng, Y. Liu, and F.E. Alsaadi. A survey of deep neural network architectures and their applications. *Neurocomputing*, 234:11–26, 2017.
- [70] D.J.C. MacKay. Bayesian interpolation. *Neural Computation*, 4:415–447, 1992.
- [71] Mahatma Phule Agricultural University. Krishi Darshani. Parbhani, Maharashtra, India, 2016. Page 18 (in Marathi language).
- [72] Matlab. *version 7.14 (R2012a)*. The MathWorks Inc., Natick, Massachusetts, 2012.
- [73] N. Meinshausen. Relaxed lasso. *Computational Statistics and Data Analysis*, pages 374–393, 2007.
- [74] N. Meinshausen. Node harvest. *The Annals of Applied Statistics*, 4(4):2049–2072, 2010.
- [75] W. Melssen, R. Wehrens, and L. Buydens. Supervised Kohonen networks for classification problems. *Chemom. Intell. Lab. Syst.*, 83:99–113, 2006.
- [76] P. Melville and R.J. Mooney. Creating diversity in ensembles using artificial data. *Inform. Fusion: special issue on diversity in multiclassifier systems*, 6(1):99–111, 2004.
- [77] H. Merdun, O. Cinar, R. Meral, and M. Apan. Comparison of artificial neural network and regression pedotransfer functions for prediction of soil water retention and saturated hydraulic conductivity. *Soil and Tillage Research*, 90:108–116, 2006.
- [78] B.H. Mevik and H.R. Cederkvist. Mean squared error of prediction (msep) estimates for principal component regression (pcr) and partial least squares regression (plsr). *Journal of Chemometrics*, 18(9):422–429, 2004.
- [79] B. Minasny, A. B. McBratney, and K. L. Bristow. Comparison of different approaches to the development of pedotransfer functions for water-retention curves. *Geoderma*, 93:225–253, 1999.
- [80] I. Mizera and R. Koenker. Convex optimization in r. *Journal of Statistical Software*, 60(5):1–23, 2014.
- [81] M.S. Mkhabela, P. Bullock, S. Raj, S. Wang, and Y. Yang. Crop yield forecasting on the Canadian prairies using MODIS NDVI data. *Agric. For. Meteorol.*, 151:385–393, 2011.
- [82] A.M. Molinaro, K.Lostritto, and M.J. van der Laan. Partdsa: deletion/substitution/addition algorithm for partitioning the covariate space in prediction. *Bioinformatics*, 26(10):1357–63, 2010.
- [83] A. Mucherino, P. Papajorgji, and P.M. Pardalos. A survey of data mining techniques applied to agriculture. *Oper. Res.*, 9:121–140, 2009.
- [84] G.R. Muhr, N.P. Datta, S.N. Shankara, F. Dever, V.K. Lecy, and R.R. Donahue. *Soil testing in India*. U.S. Agency for International Development, Mission to India, 1965.
- [85] L.G. Naidu, V. Ramamuthy, G.S. Sidhu, and D. Sarkar. Emerging deficiency of potassium in soils and crops of india. *Karnataka J. Agric. Sci.*, 24:12–19, 2011.
- [86] U.P. Narkhede and K.P. Adhiya. A study of clustering techniques for crop prediction a survey. *Am. Int. J. of Res. in Sci., Technol., Eng. and Math.*, 5(1):44–48, 2014.
- [87] National Research Council. Alternative agriculture. Technical report, National Academy of Sciences, Washington, DC, 1989.
- [88] V.P. Obade and R. Lal. Towards a standard technique for soil quality assessment. *Geoderma*, 265:96–102, 2016.
- [89] Planning Commission Government of India, editor. *Eleventh Five Year Plan 2007-2012: Volume I: Inclusive Growth; Volume II: Social Sector Services; Volume III: Agriculture, Rural Development, Industry, Services, and Physical Infrastructure*. Oxford University Press, New Delhi, 2008.
- [90] S.R. Olsen. *Estimation of available phosphorus in soils by extraction with sodium bicarbonate*. Circular series. U.S. Dept. of Agriculture, 1954.
- [91] Y. Pachepsky, K. Rajkai, and B. Tóth. Pedotransfer in soil physics: Trends and outlook - A review. *AGROKÉMIA ÉS TALAJTAN*, 64:339–360, 2015.
- [92] Y.A. Pachepsky and W.J. Rawls. Preface: Status of pedotransfer functions. *Development fo Pedotransfer Functions in Soil Hydrology*, 30:7–16, 2004.
- [93] S. Panigrahy and S.A. Sharma. Mapping of crop rotation using multidate Indian remote sensing satellite digital data. *ISPRS J. of Photogrammetry and Remote Sens.*, 52:85–91, 1997.
- [94] X.E. Pantazi, D. Moshou, T. Alexandridis, R.L. Whetton, and A.M. Mouazen. Wheat yield prediction using machine learning and advanced sensing techniques. *Comput. Electron. Agric.*, 121:57–65, 2016.
- [95] J. Park and I.W. Sandberg. Approximation and radial-basis-function networks. *Neural Computation*, 3:246–257, 1991.
- [96] M.A. Peña and A. Brenning. Assessing fruit-tree crop classification from Landsat-8 time series for the Maipo Valley, Chile. *Remote Sens. Environ.*, 171:234–244, 2015.
- [97] A. Philibert, C. Loyce, and D. Makowski. Prediction of N2O emission from local information with random forest. *Environmental Pollution*, 177:156–163, 2013.
- [98] A. Philibert, C. Loyce, and D. Makowski. Predicting nitrous oxide emissions with a random-effects model. *Environmental Modelling and Software*, 61:12–18, 2014.
- [99] T. Pohlert. *The pairwise multiple comparison of mean ranks package (PMCMR)*, 2014. R package.
- [100] R. Quinlan. *C4.5: Programs for Machine Learning*. Morgan Kaufmann Publishers, 1993.
- [101] R. Quinlan. Combining instance-based and model-based learning. In *Proc. Intl. Conf. on Machine Learning*, pages 236–243, 1993.
- [102] R.J. Quinlan. Learning with continuous classes. In *5th Australian Joint Conference on Artificial Intelligence*, pages 343–348, 1992.
- [103] R Core Team. *R: A Language and Environment for Statistical Computing*. R Foundation for Statistical Computing, Vienna, Austria, 2015.
- [104] P. Ramesh, N. R. Panwar, A. B. Singh, S. Ramana, S.K. Yadhav, R. Shrivastava, and A.S. Rao. Status of organic farming in india. *Current Science*, 98(9):1190–1194, 2010.
- [105] B. Rammoorthy and J.C. Bajaj. Available *N*, *P* and *K* status of Indian soils. *Fertilizer news*, 14(8):24–26, 1969.
- [106] M. Rashidi and M. Seilsepour. Modeling of soil total nitrogen based on soil organic carbon. *ARPN J. of Agric. and Biol. Sci.*, 4(2):1–5, 2009.
- [107] D.W. Reeves. The role of soil organic matter in maintaining soil quality in continuous cropping systems. *Soil and Tillage Research*, 43:131–167, 1997.
- [108] Y. Ren, L. Zhang, and P. Suganthan. Ensemble classification and regression recent developments, applications and future directions. *IEEE Computational intelligence magazine*, pages 41–53, 2016.
- [109] L.A. Richards, L.E. Allison, L. Bernstein, C.A. Bower, J.W. Brown, M. Fireman, J.T. Hatcher, H.E. Hayward, G.A. Pearson, R.C. Reeve, A. Richards, and L.V. Wilcox. Diagnosis and improvement of saline and alkaline soils. *Science*, 12:800, 1954.
- [110] B.D. Ripley. *Pattern Recognition and Neural Networks*. Cambridge Univ. Press, 1996.
- [111] B.D. Ripley. *Modern applied statistics with S*. Springer, 2002.
- [112] J.J. Rodríguez and L.I. Kuncheva. Rotation forest: A new classifier ensemble method. *IEEE Trans. on Pat. Anal. and Mach. Intel.*, 28(10):1619–1630, 2006.
- [113] J. Rogan, J. Franklin, D. Stow, J. Miller, C. Woodcock, and D. Roberts. Mapping land-cover modifications over large areas: A comparison of machine learning algorithms. *Remote Sens. Environ.*, 112:2272–2283, 2008.
- [114] J.R. Romero, P.F. Roncallo, P.C. Akkiraju, I. Ponzoni, V.C. Echenique, and J.A. Carballido. Using classification algorithms for predicting durum wheat yield in the province of Buenos Aires. *Comput. Electron. Agric.*, 96:173–179, 2013.
- [115] S. De Jong. SIMPLS: an alternative approach to partial least squares regression. *Chemometrics and intelligent laboratory systems*, 18:251–263, 1993.
- [116] S. De Jong. Comment on the PLS kernel algorithm. *Journal of Chemometrics*, 8:169–174, 1994.
- [117] M.G. Schaap, F. J. Leij, and M. Th. V. Genuchten. ROSETTA: a computer program for estimating soil hydraulic parameters with hierarchical pedotransfer functions. *Journal of Hydrology*, 251:163–176, 2001.
- [118] J.L. Sehgal. *Agro-ecological Regions of India*. Technical bulletin (National Bureau of Soil Survey & Land Use Planning). Indian Council of Agricultural Research, 1990.
- [119] P.J. Sheela and K. Sivaranjani. A brief survey of classification techniques applied to soil fertility prediction. In *Int. Conf. Eng. Trends in Sci. and Hum.*, pages 80–83, 2015.
- [120] N. Simon, J. Friedman, T. Hastie, and R. Tibshirani. Regularization paths for cox's proportional hazards model via coordinate descent. *Journal of statistical software*, 39(5):1–13, 2011.
- [121] R. P. Singh and S. K. Mishra. Available macro nutrients (n, p, k, and s) in the soils of chiraigaon block of district varanasi (u.p) in relation to soil characteristics. *Indian J.Sci.Res.*, 3(1):97–100, 2012.
- [122] L. Song, P. Langfelder, and S. Horvath. Random generalized linear model: a highly accurate and interpretable ensemble predictor. *BMC Bioinformatics*, 14(1):1–22, 2013.
- [123] D.F. Specht. Probabilistic neural networks. *Neural Netw.*, 3:109–118, 1990.
- [124] D.F. Specht. A general regression neural network. *IEEE Trans. on Neural Networks*, 2:568–576, 1991.
- [125] B.V. Subbaiah and G.L. Asija. A rapid procedure for the estimation of available nitrogen in soil. *Current Sci.*, 25:259–260, 1956.
- [126] R. Taghizadeh-Mehrjardi, K. Nabiollahi, B. Minasny, and J. Triantafilis. Comparing data mining classifiers to predict spatial distribution of USDA-family soil groups in Baneh region, Iran. *Geoderma*, 253–254:67–77, 2015.
- [127] K. Tatsumi, Y. Yamashiki, M.A. Canales Torres, and C.L. Ramos Taipe. Crop classification of upland fields using random forest of time-series Landsat 7 ETM+ data. *Comput. Electron. Agric.*, 115:171–179, 2015.
- [128] The Agricultural and Processed Food Products Export Development Authority (APEDA). Indian Agro and Food Industry. Technical report, Incredible India, New Delhi, 2016.
- [129] M.E. Tipping. Sparse bayesian learning and the relevance vector machine. *J. Mach. Learn. Res.*, 1:211–244, 2001.
- [130] M.-S. Turmel, A. Speratti, F. Baudron, N. Verhulst, and B. Govaerts. Crop residue management and soil health: A systems analysis. *Agric. Systs*, 134:6–16, 2015.
- [131] A.J. Viera and J.M. Garrett. Understanding interobserver agreement: the kappa statistic. *Family Medicine*, 37(5):360–363, 2005.
- [132] F. Wilcoxon. Individual comparisons by ranking methods. *Biometrics Bulletin*, 1(6):80–83, 1945.
- [133] S.N. Wood. Fast stable restricted maximum likelihood and marginal likelihood estimation of semiparametric generalized linear models. *Journal of the Royal Statistical Society*, 1(73):3–36, 2011.
- [134] N. Xiao, D.S. Cao, M.Z. Li, and Q.S. Xu. Enpls: an R package for ensemble partial least squares regression. *arXiv preprint*, 2016.
- [135] T. Zhang. Adaptive forward-backward greedy algorithm for learning sparse representations. *IEEE Trans. Inf. Theor.*, 57(7):4689–4708, 2011.
- [136] H. Zou and T. Hastie. Regularization and variable selection via the elastic net. *Journal of the Royal Statistical Society*, 67:301–320, 2005.
- [137] H. Zou and R. Li. One-step sparse estimates in nonconcave penalized likelihood models. *The Annals of Statistics*, 36(4):1509–1533, 2008.

# List of Figures

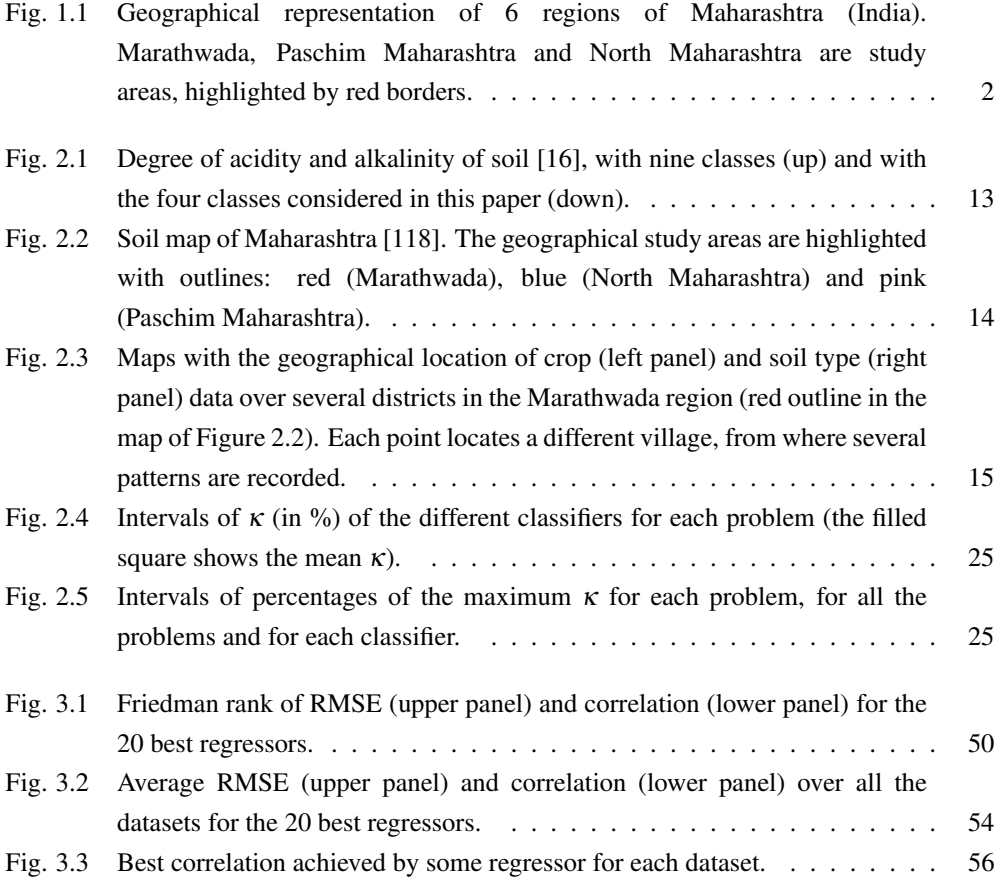

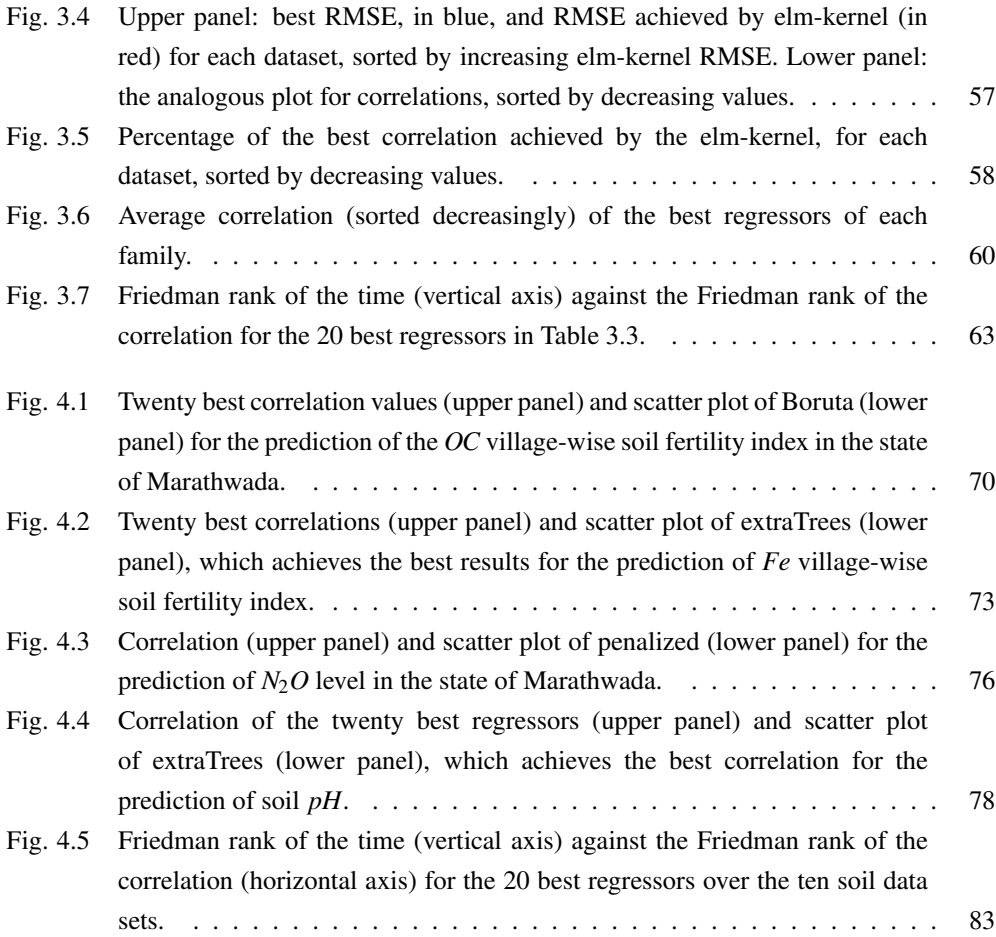

## List of Tables

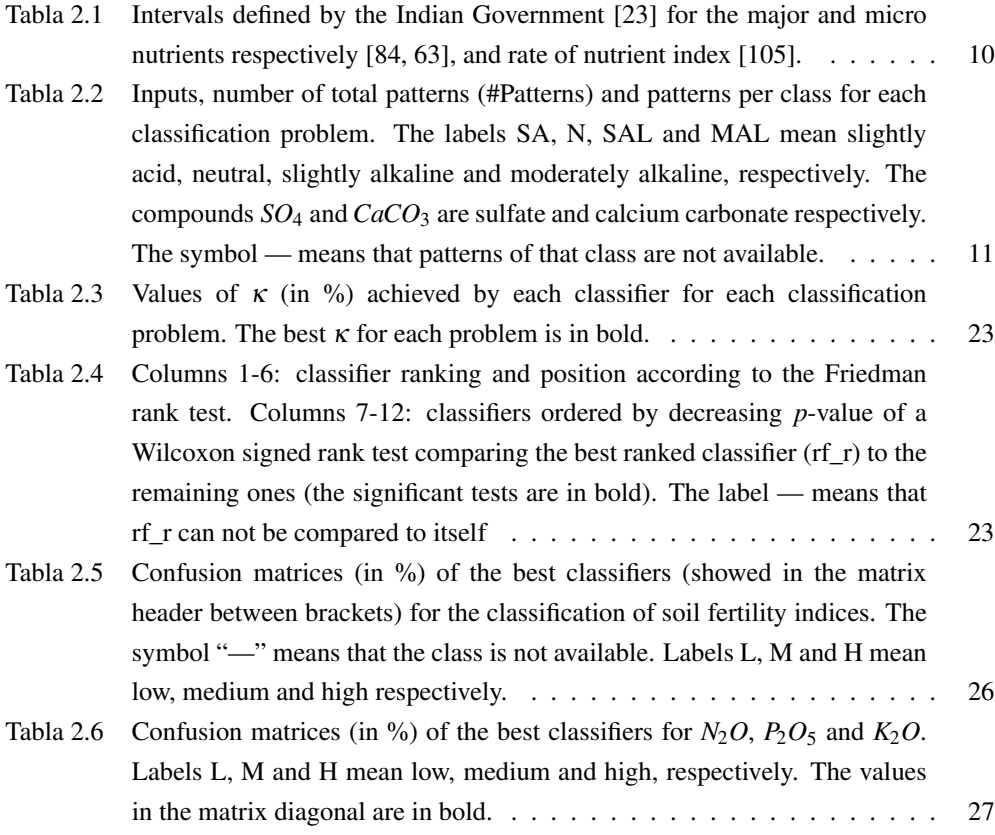

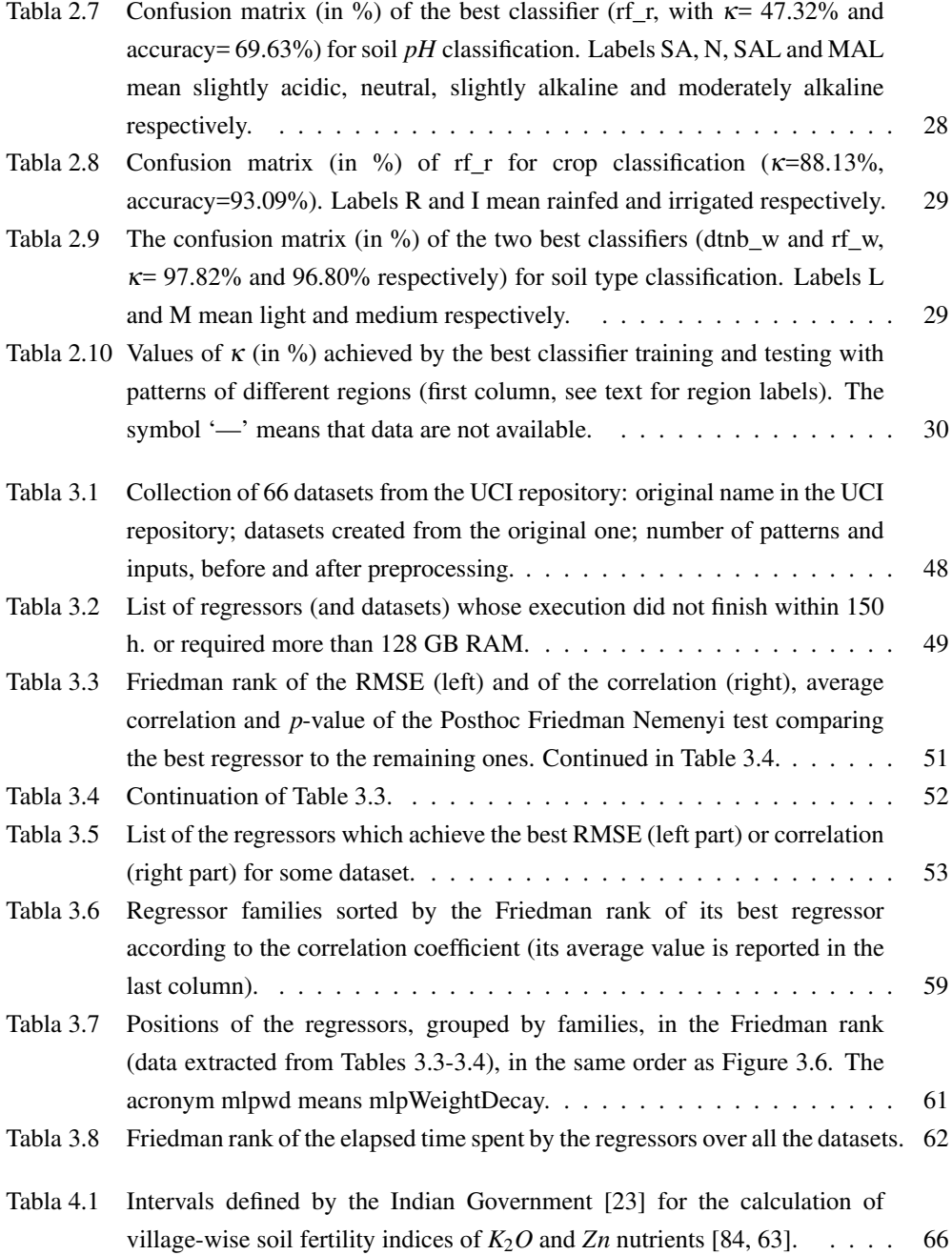

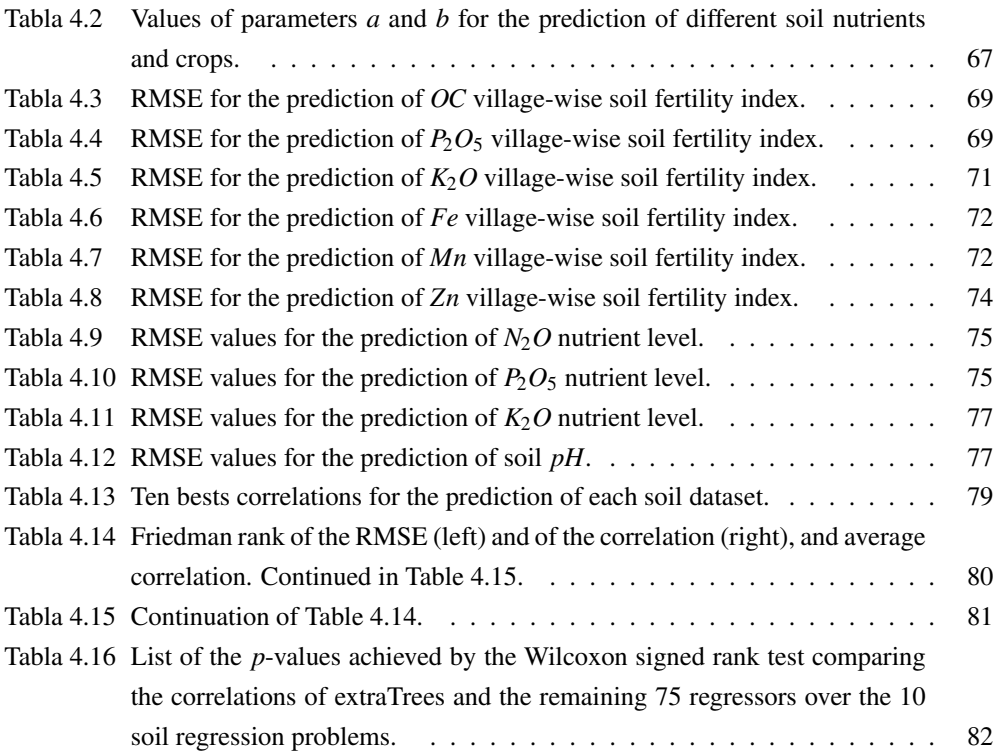